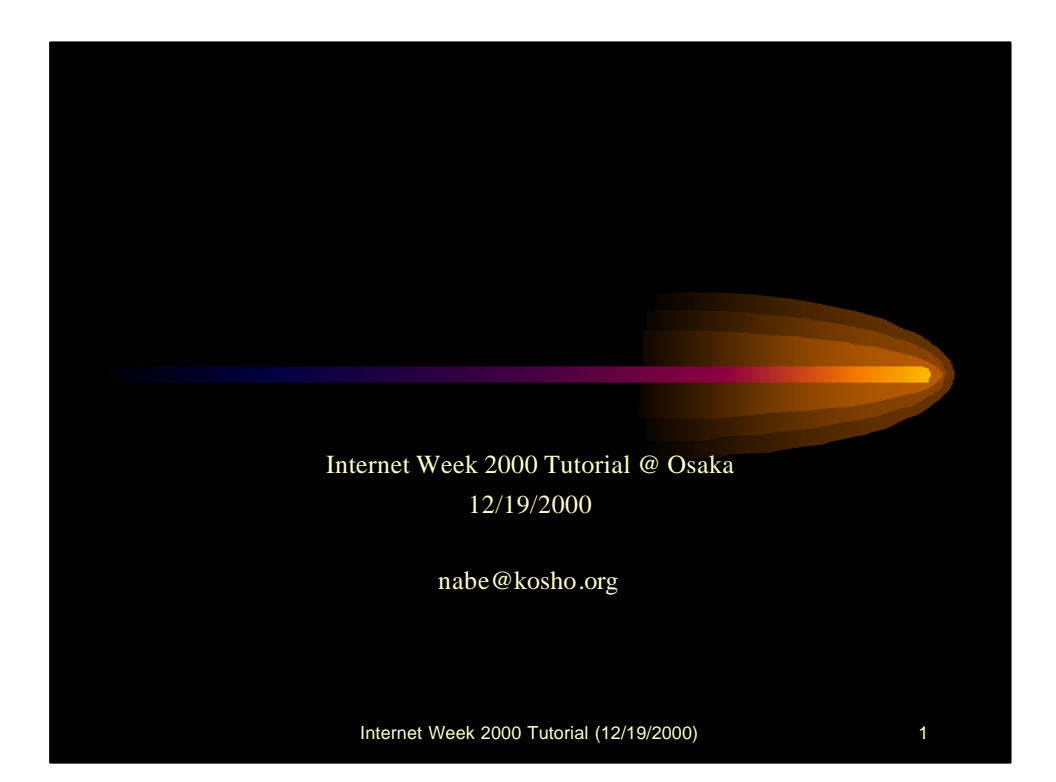

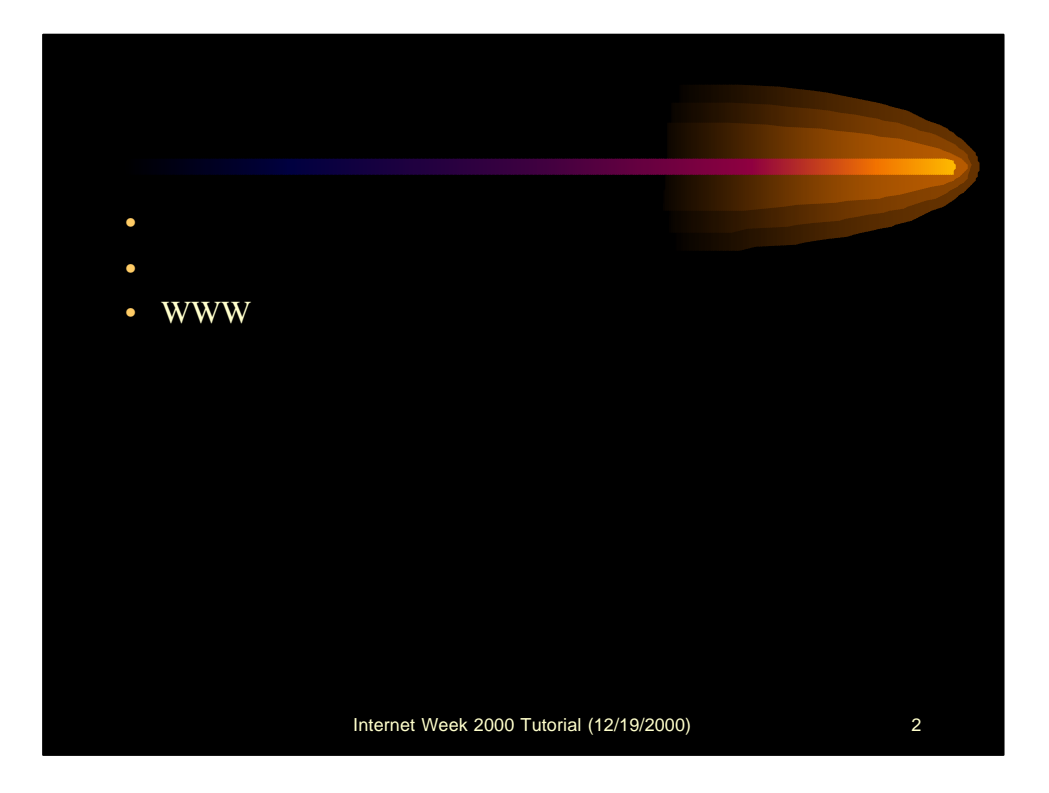

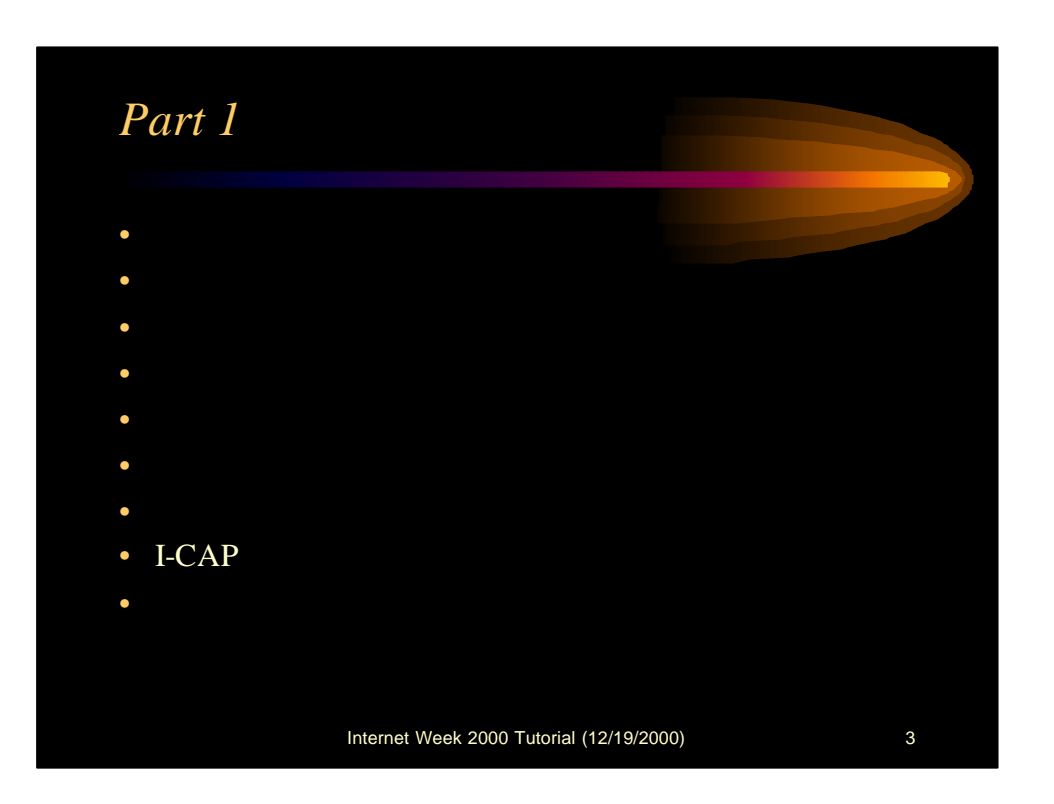

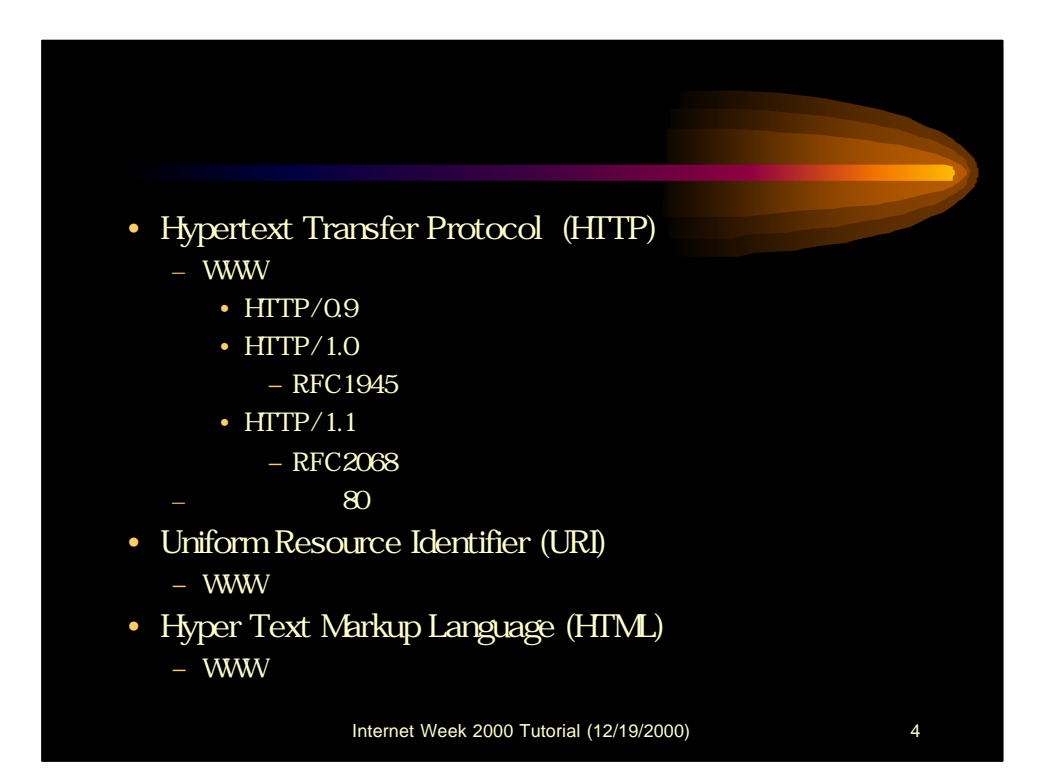

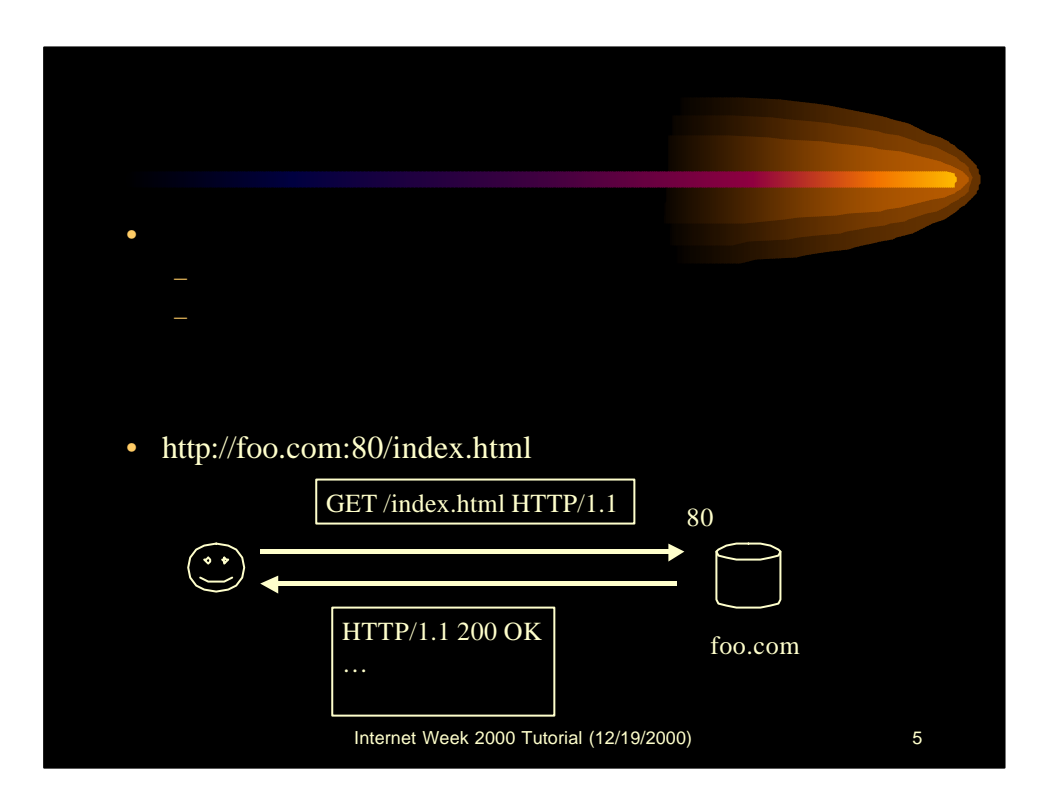

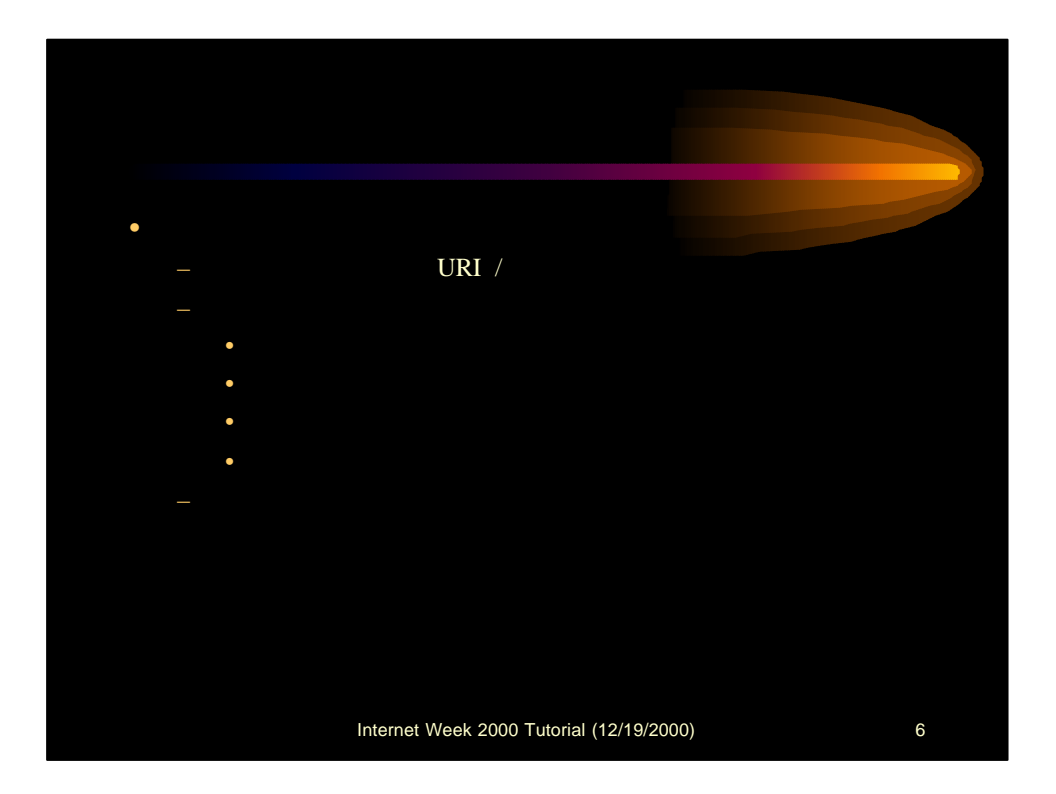

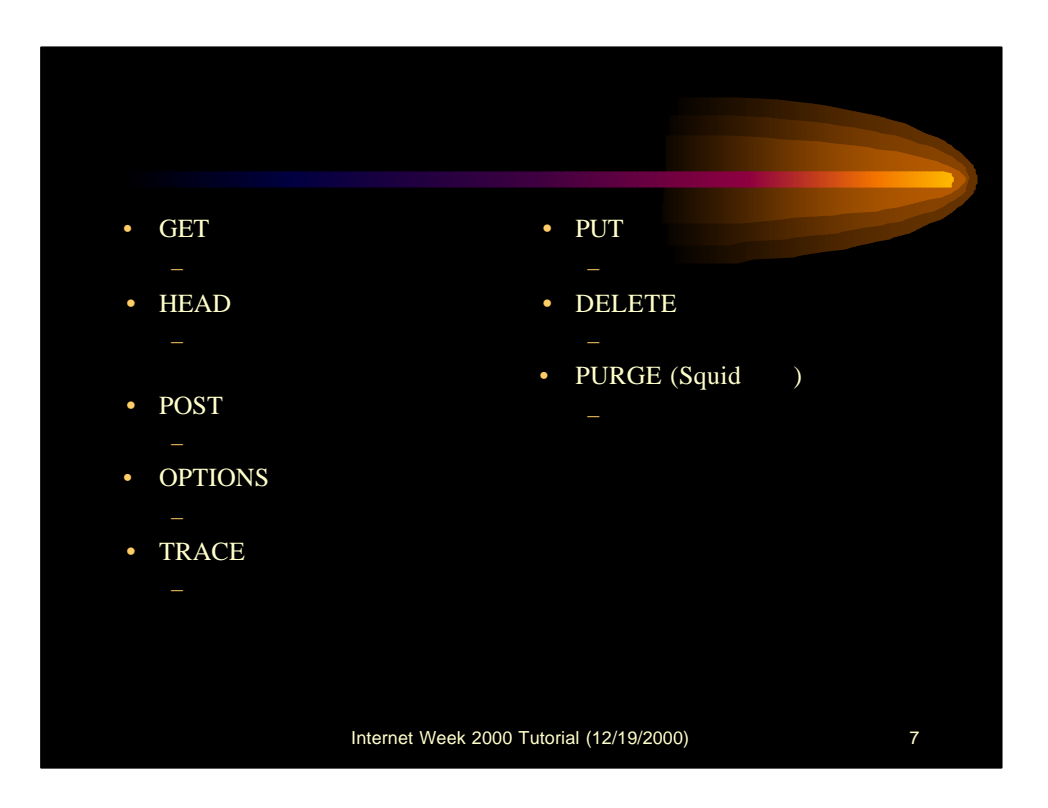

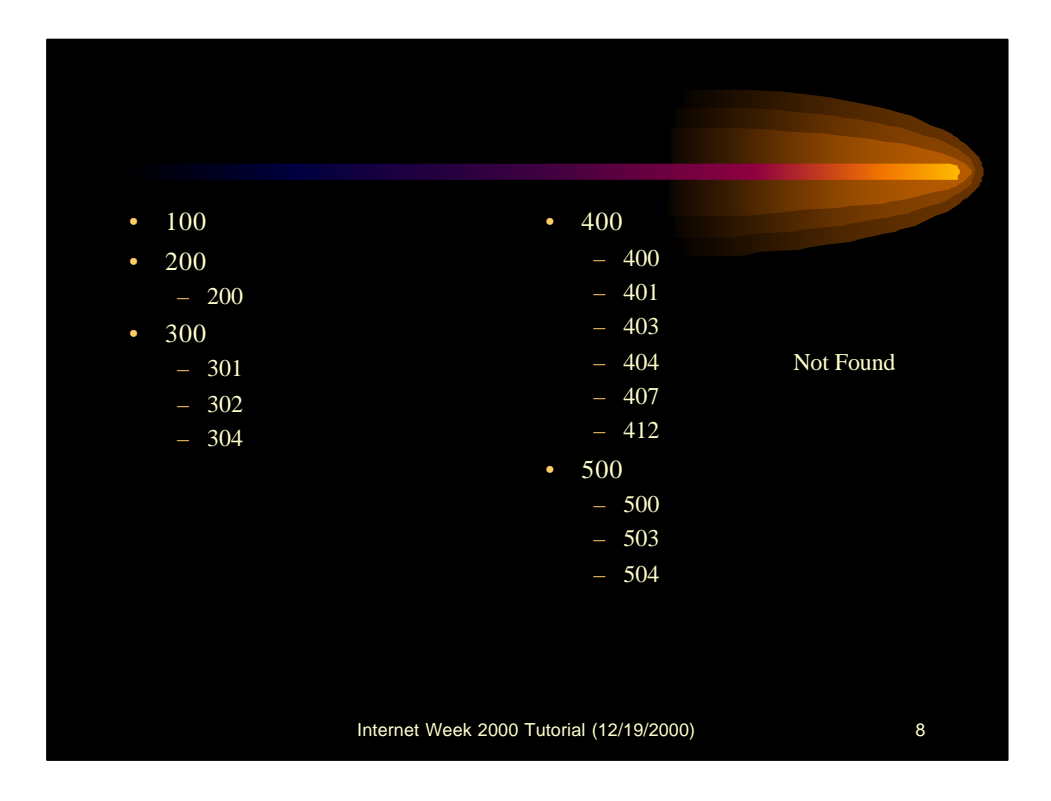

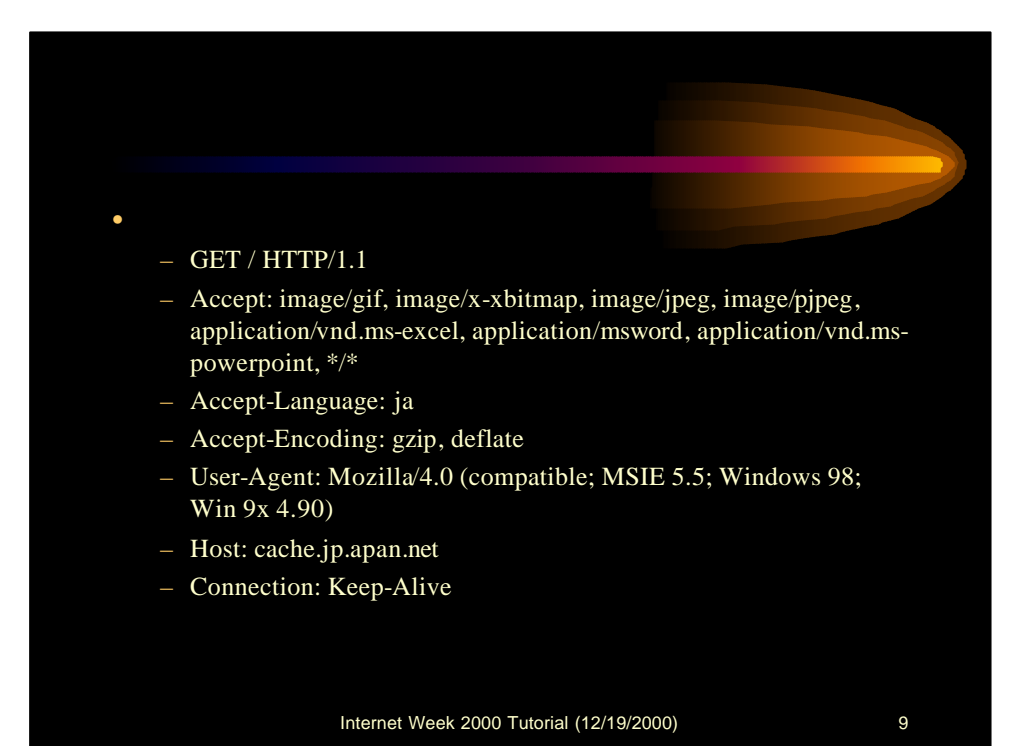

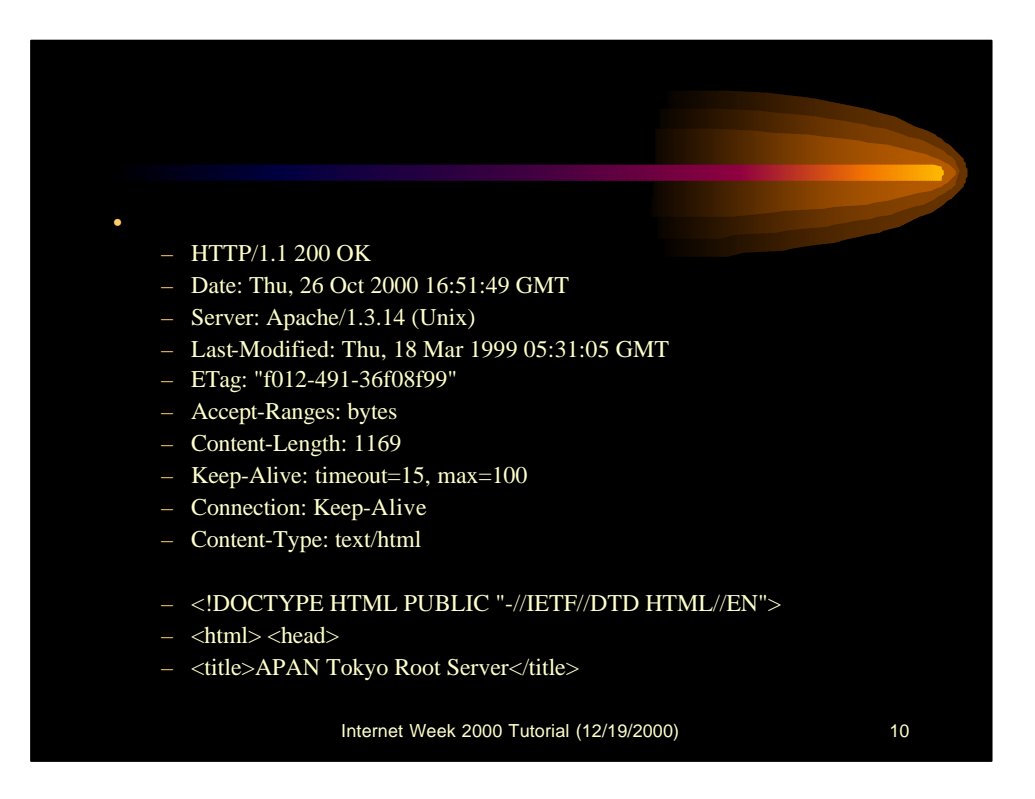

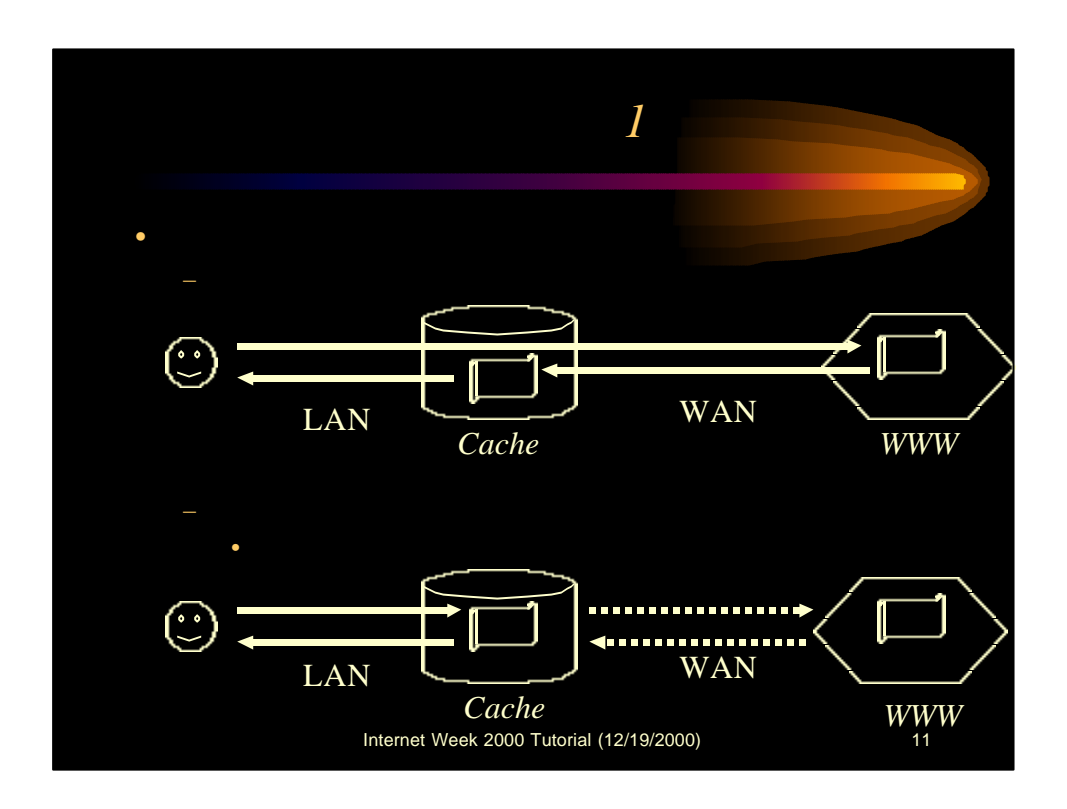

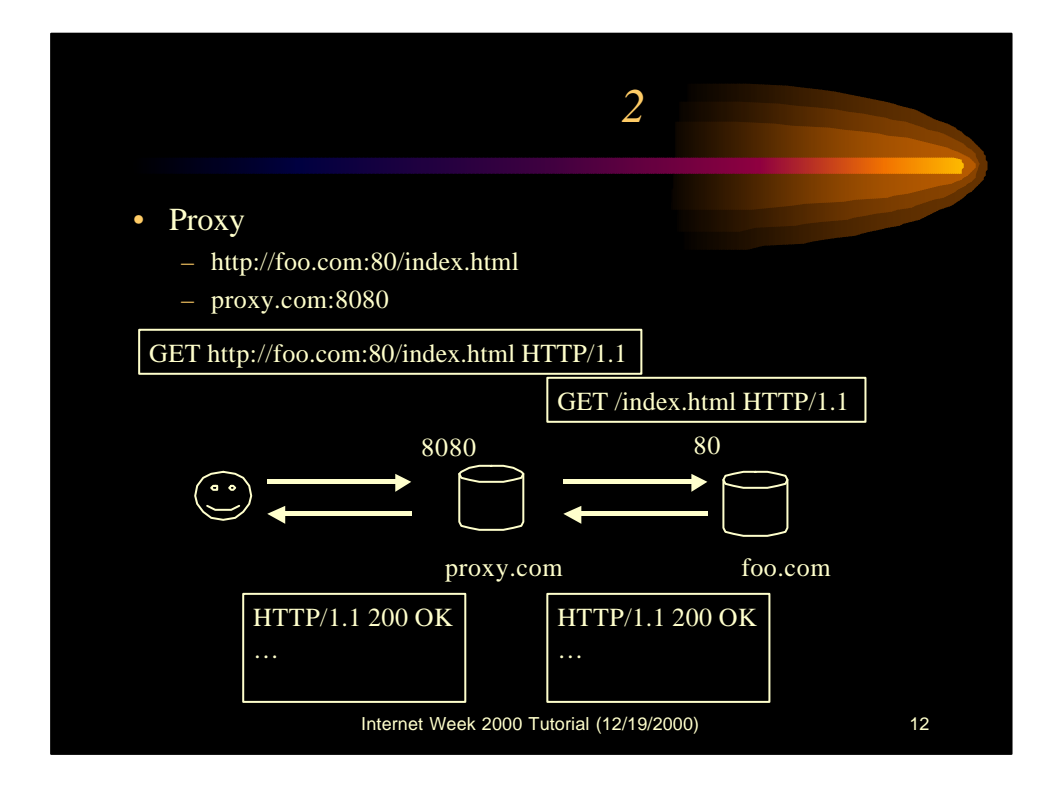

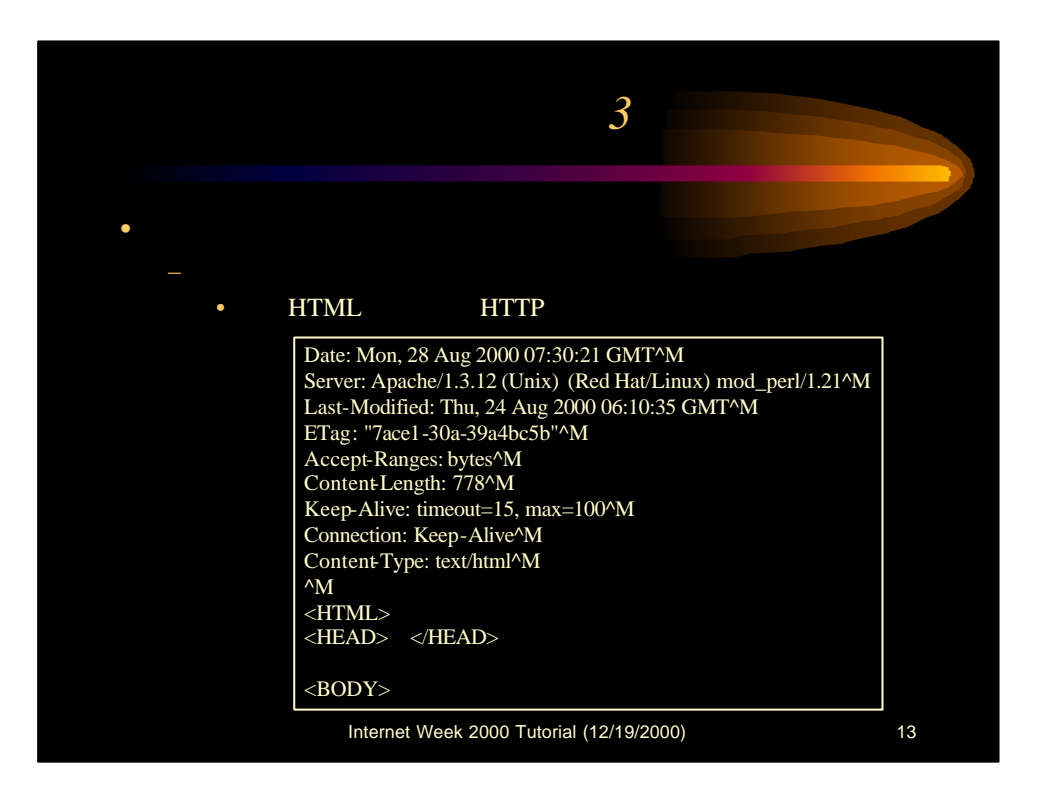

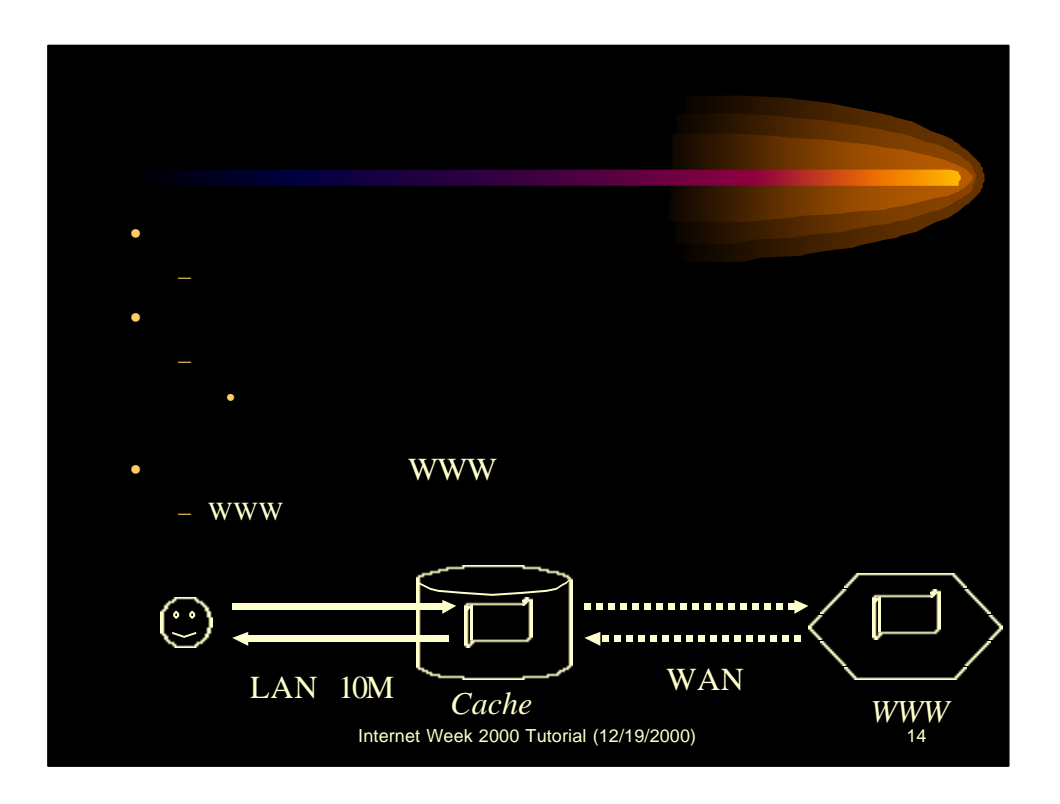

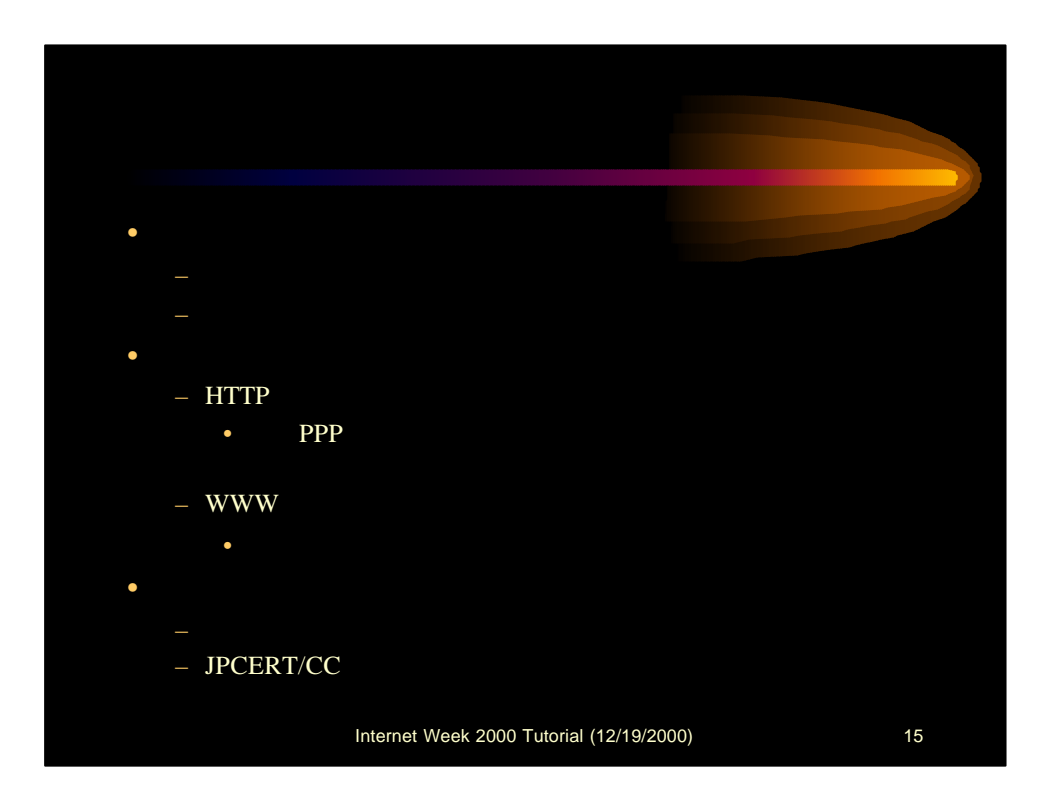

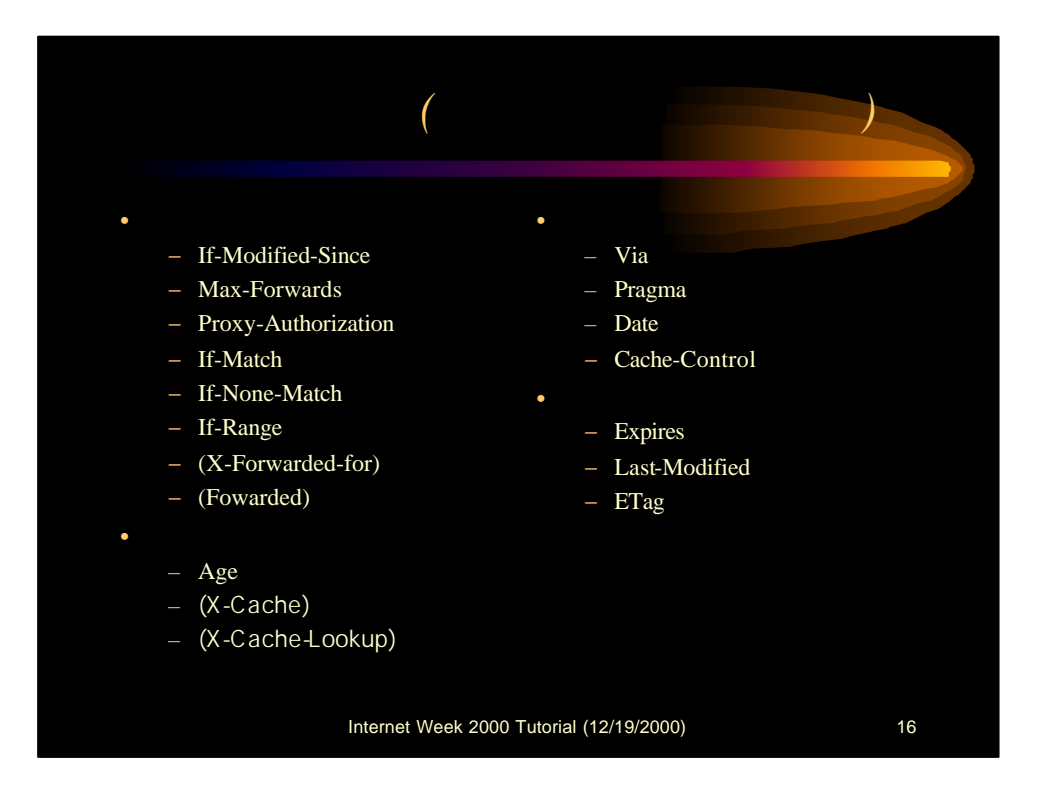

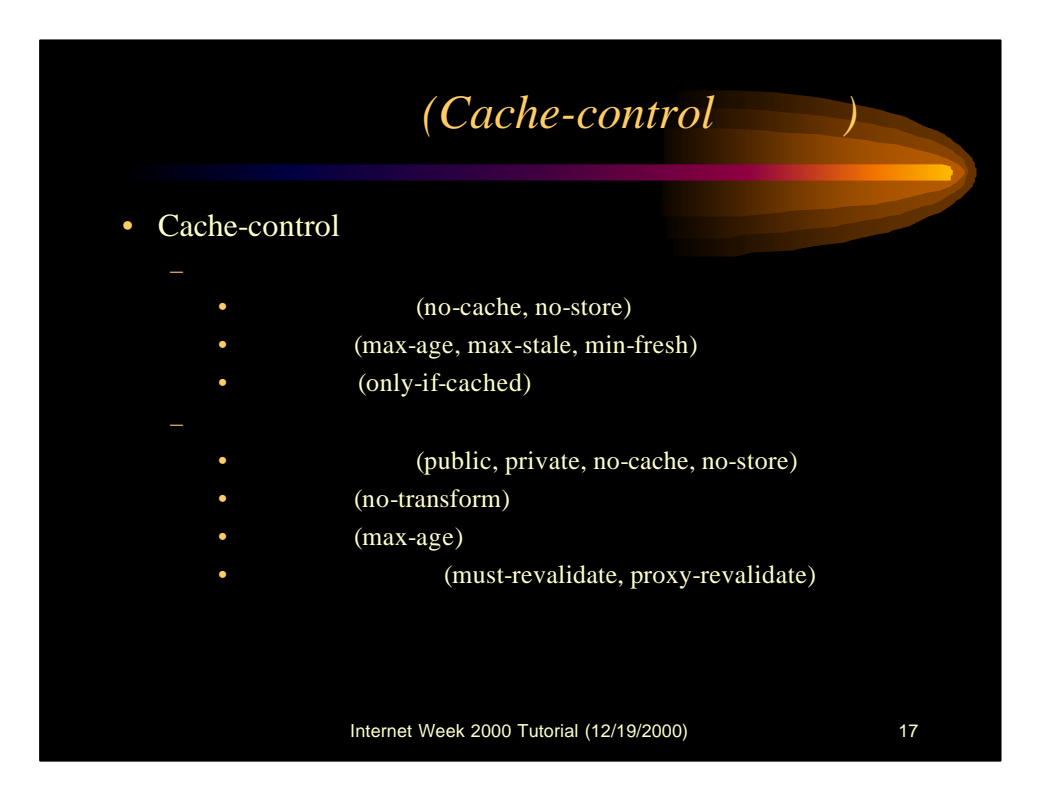

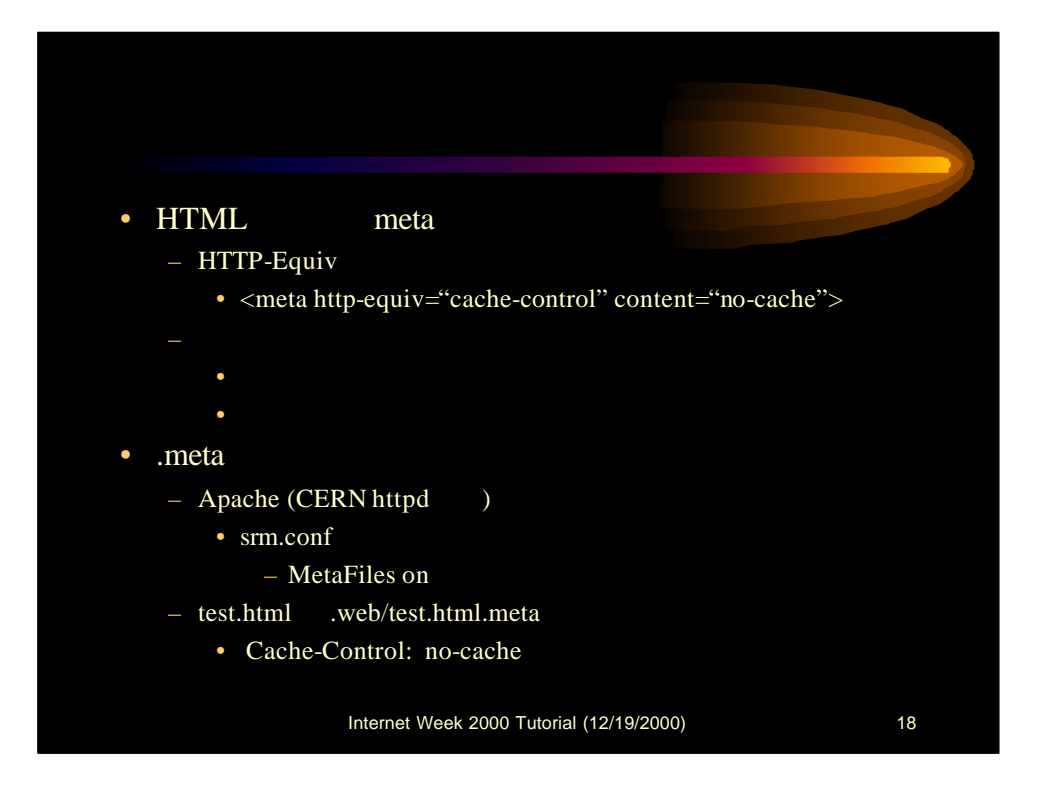

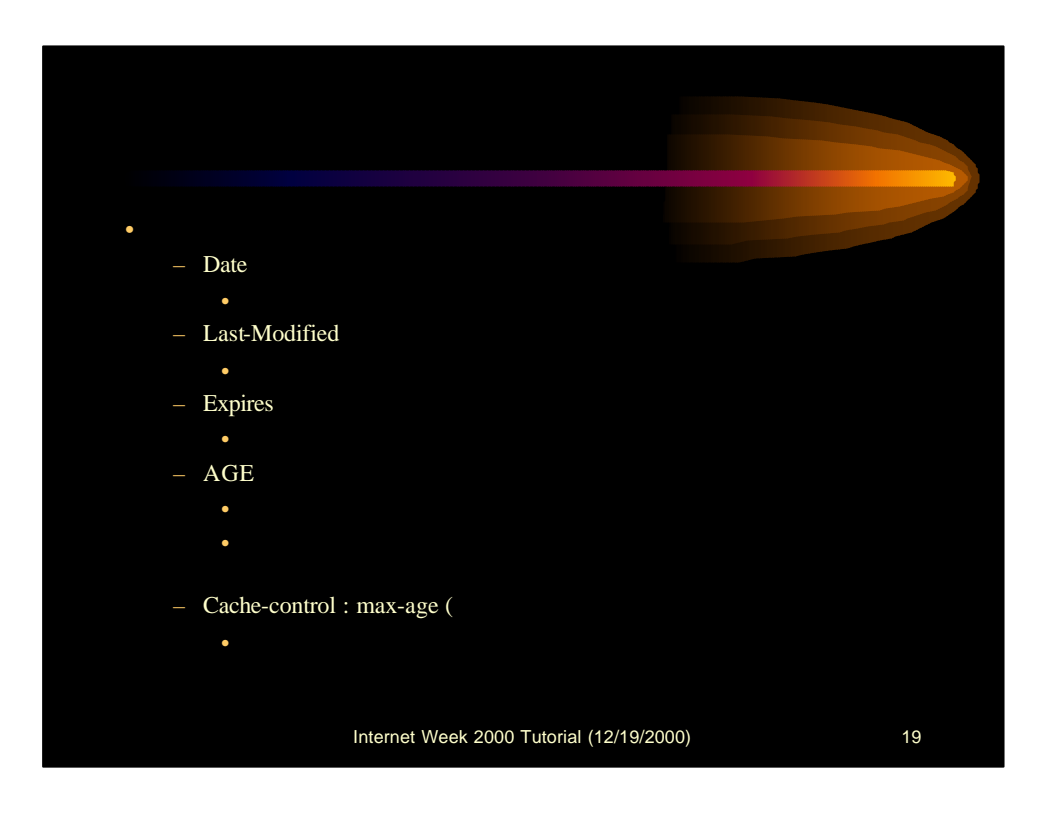

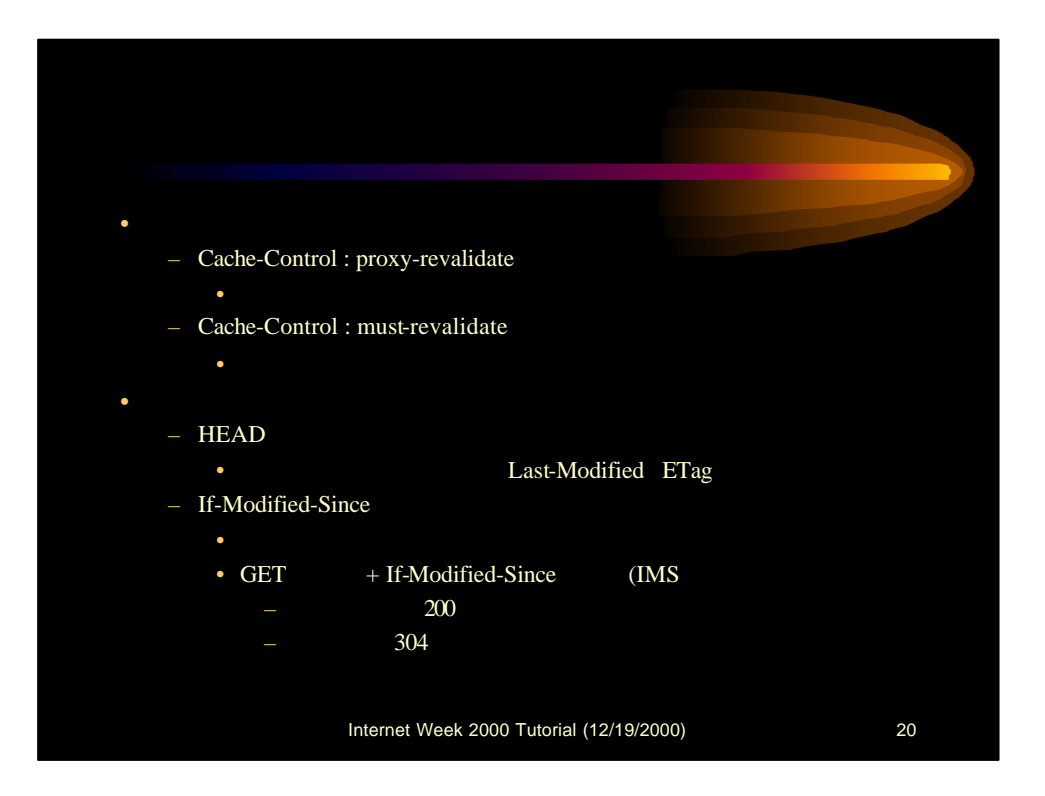

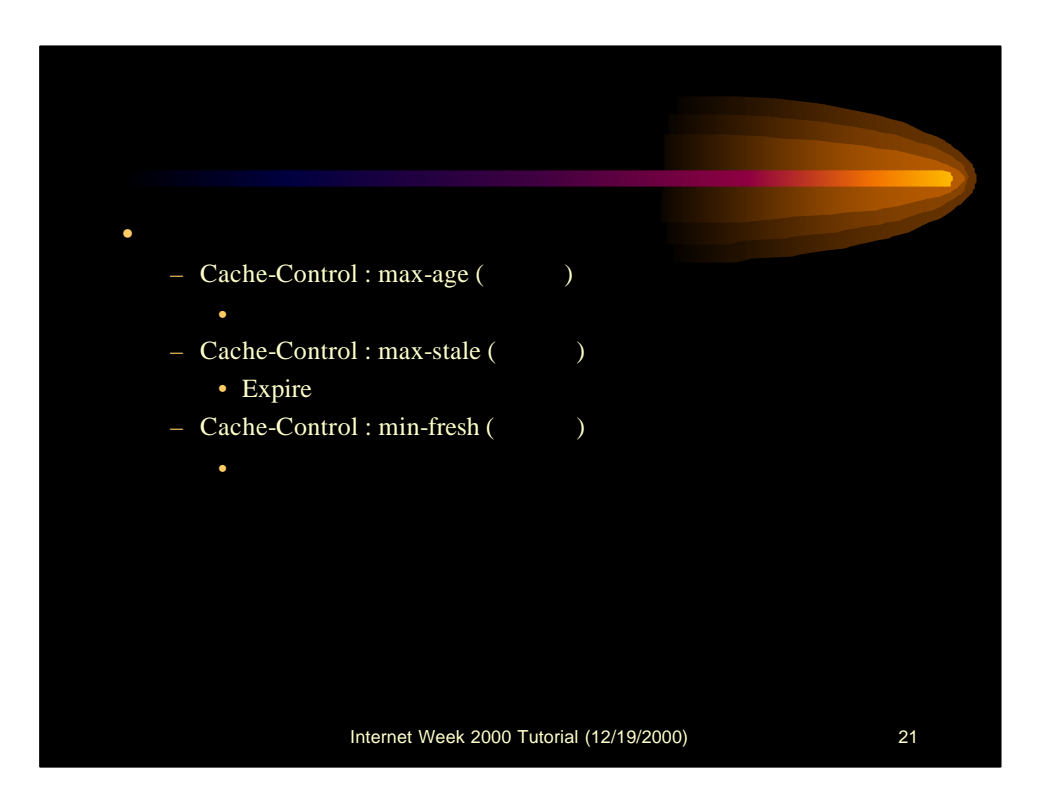

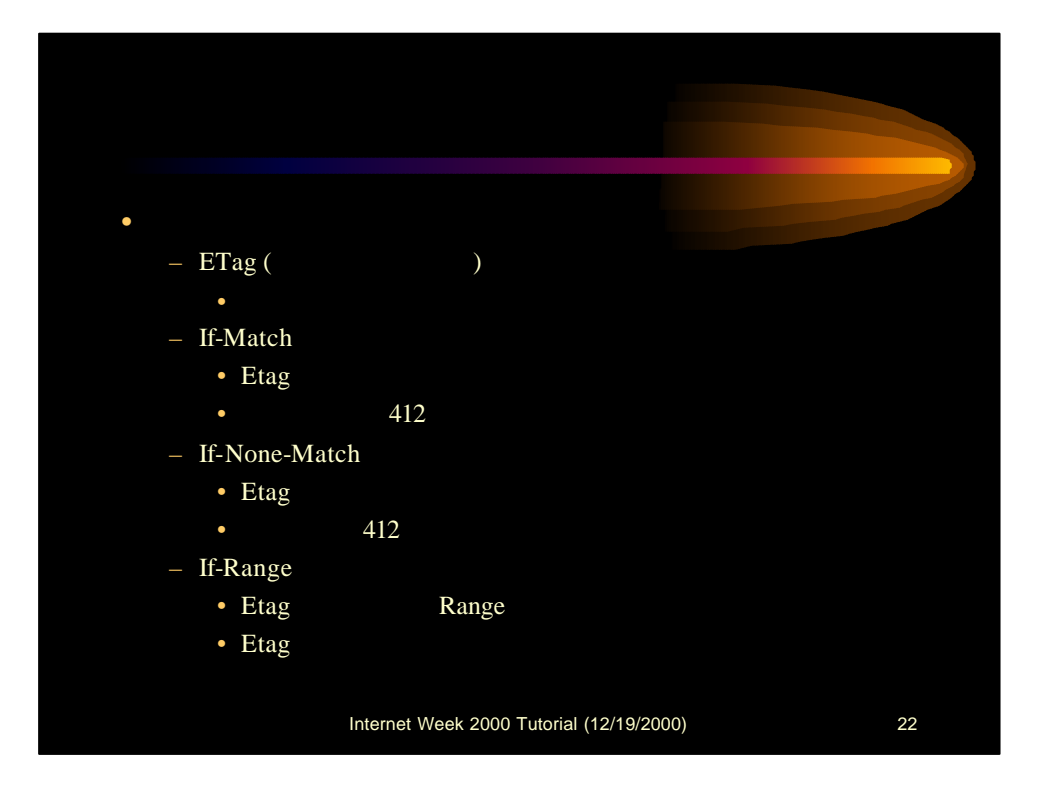

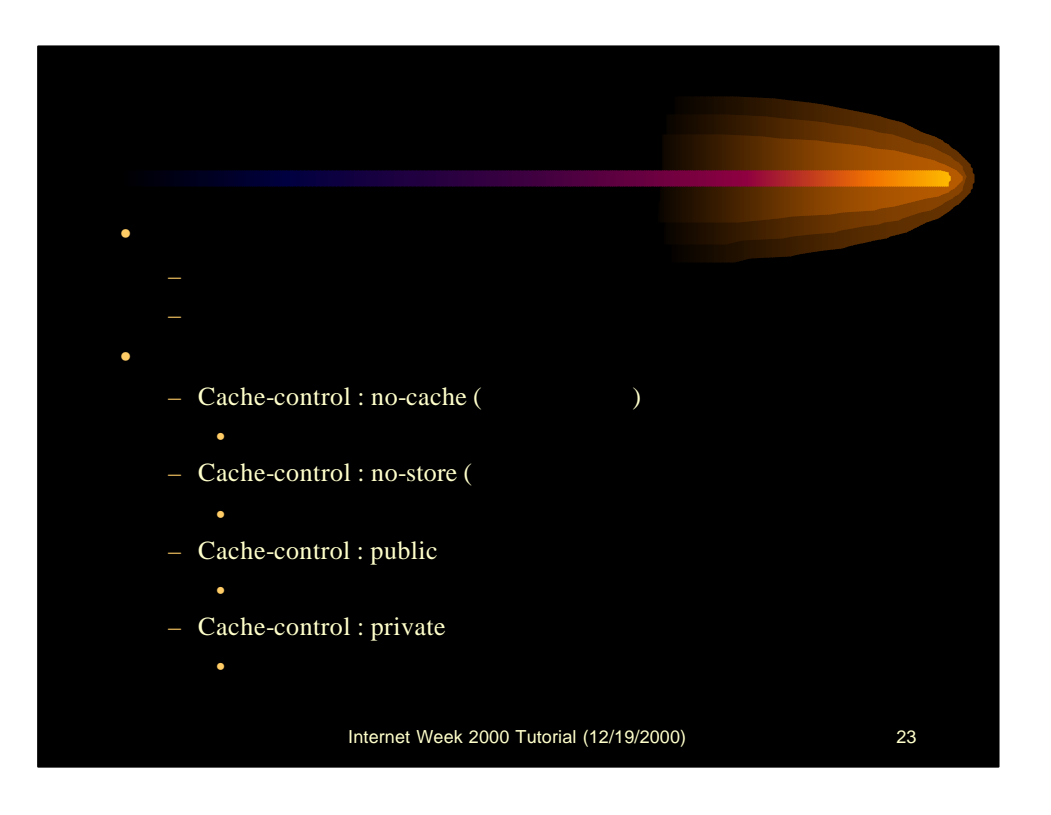

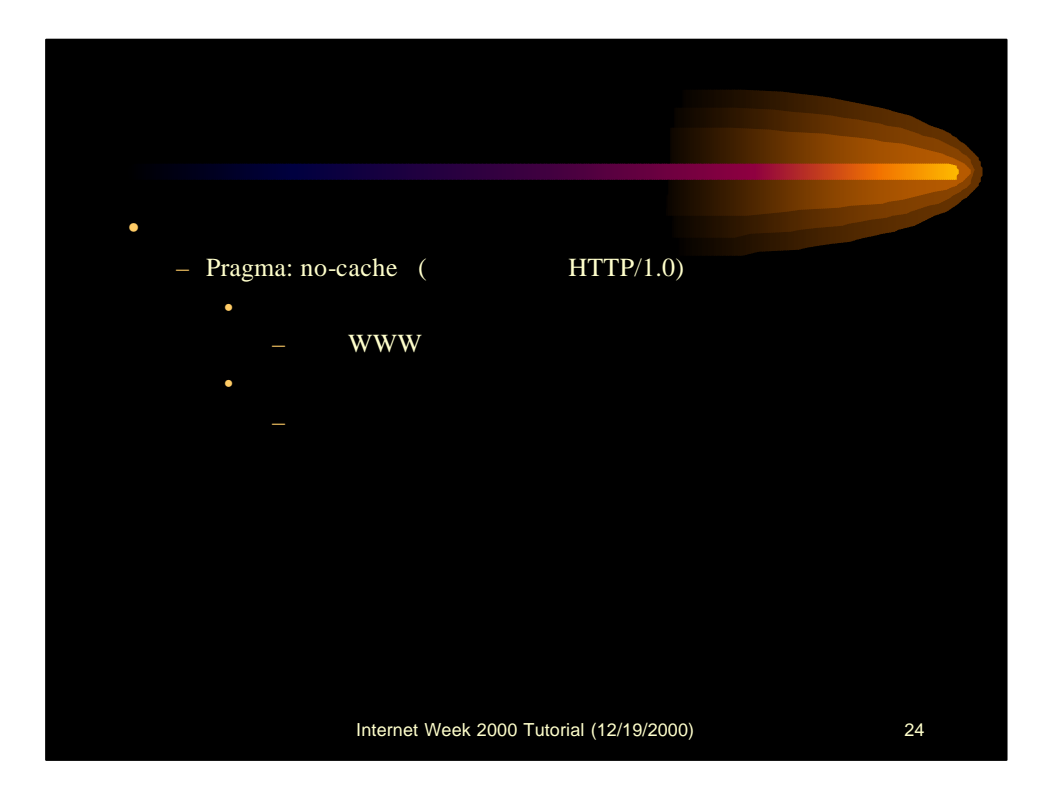

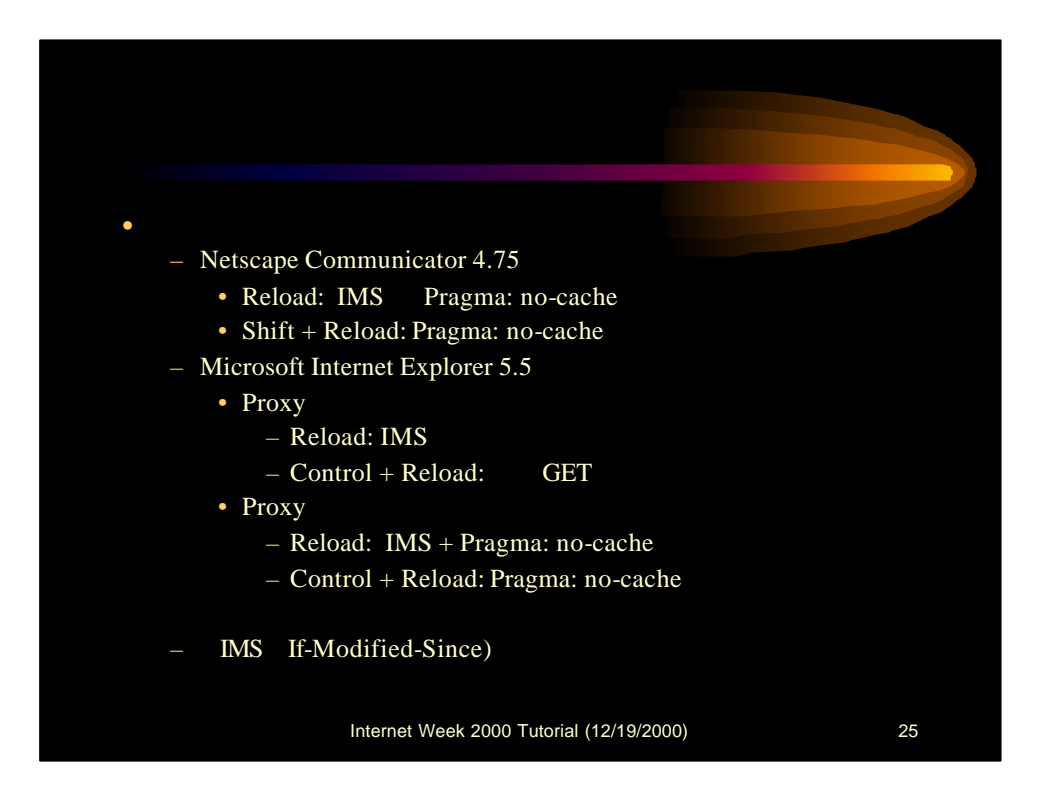

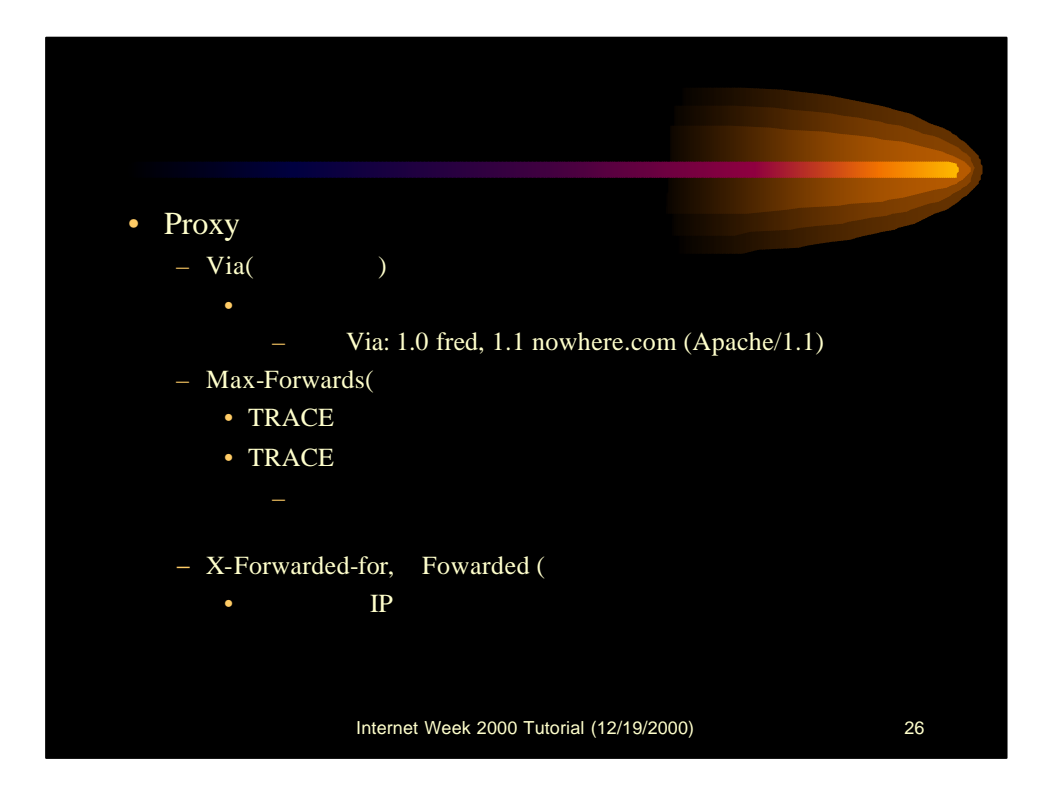

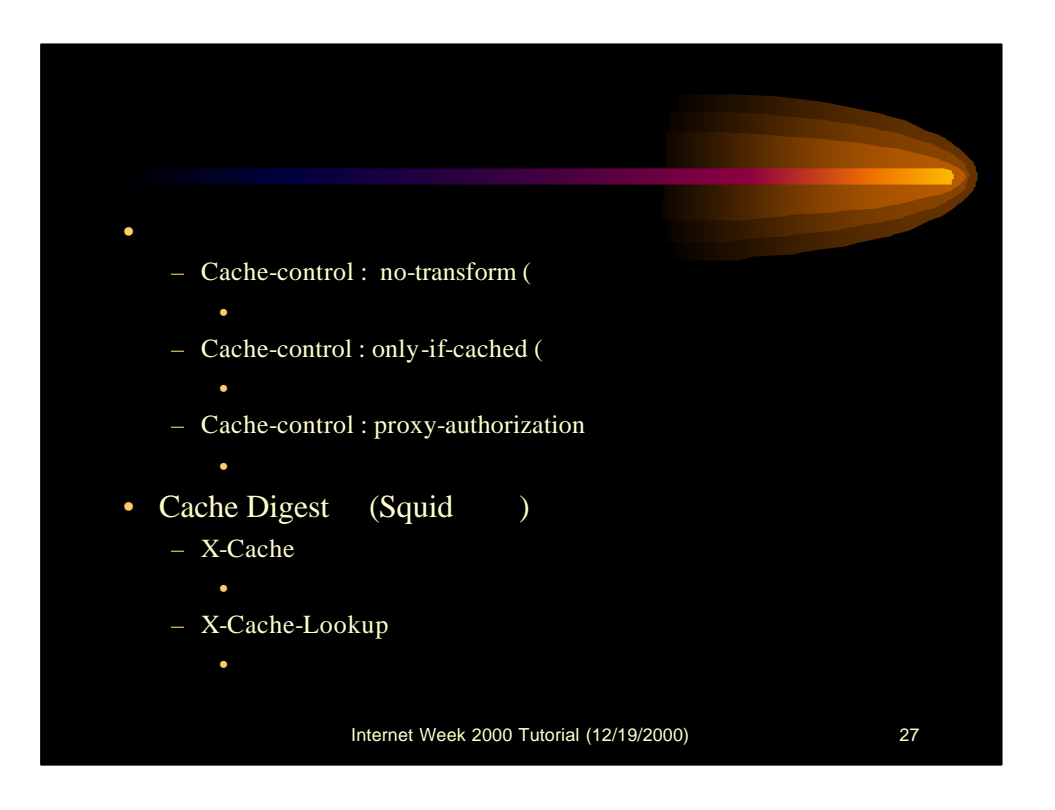

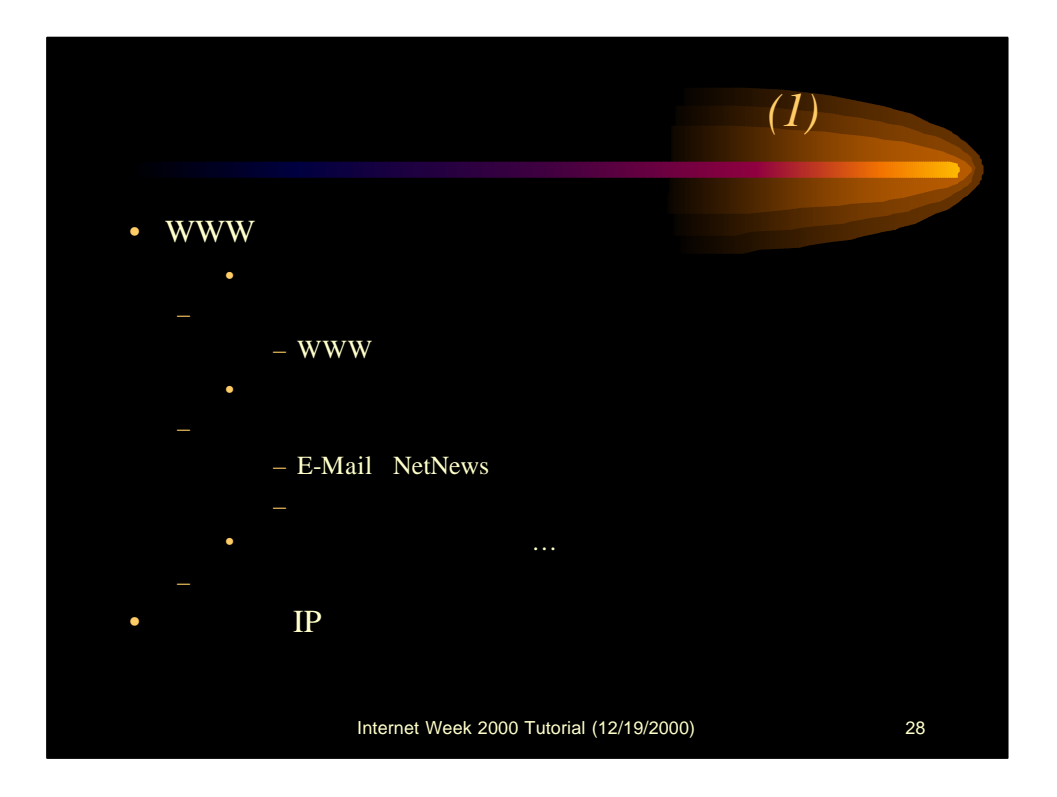

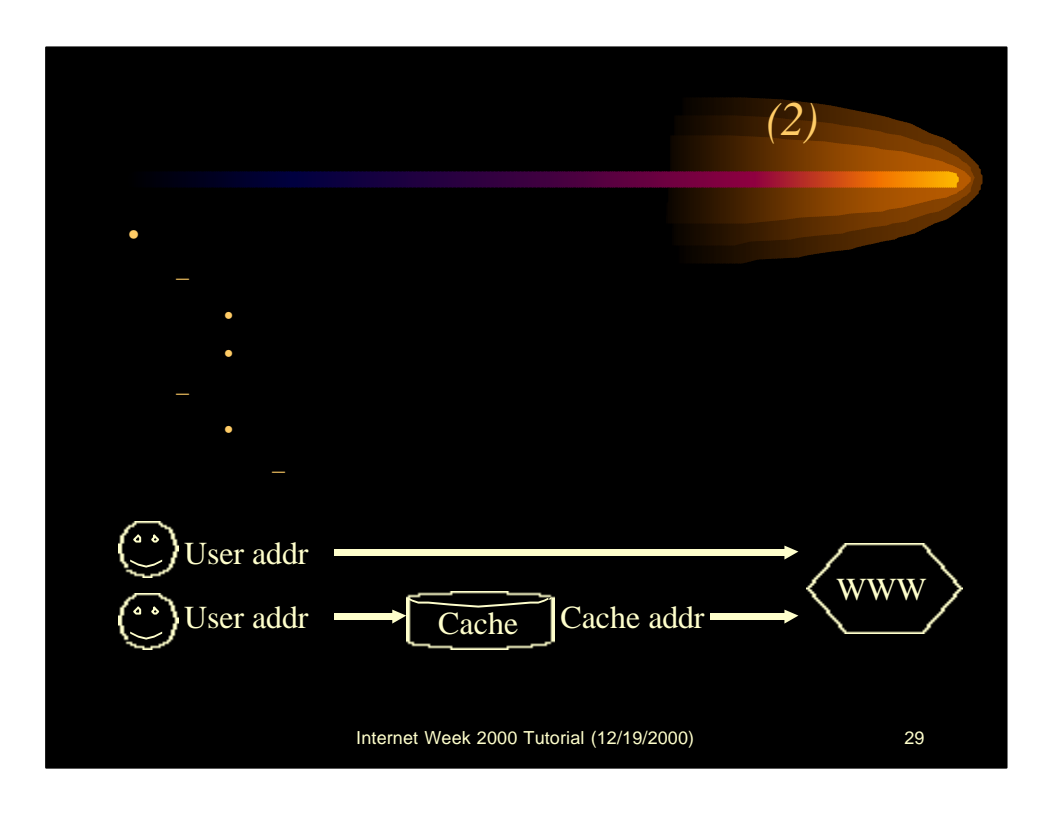

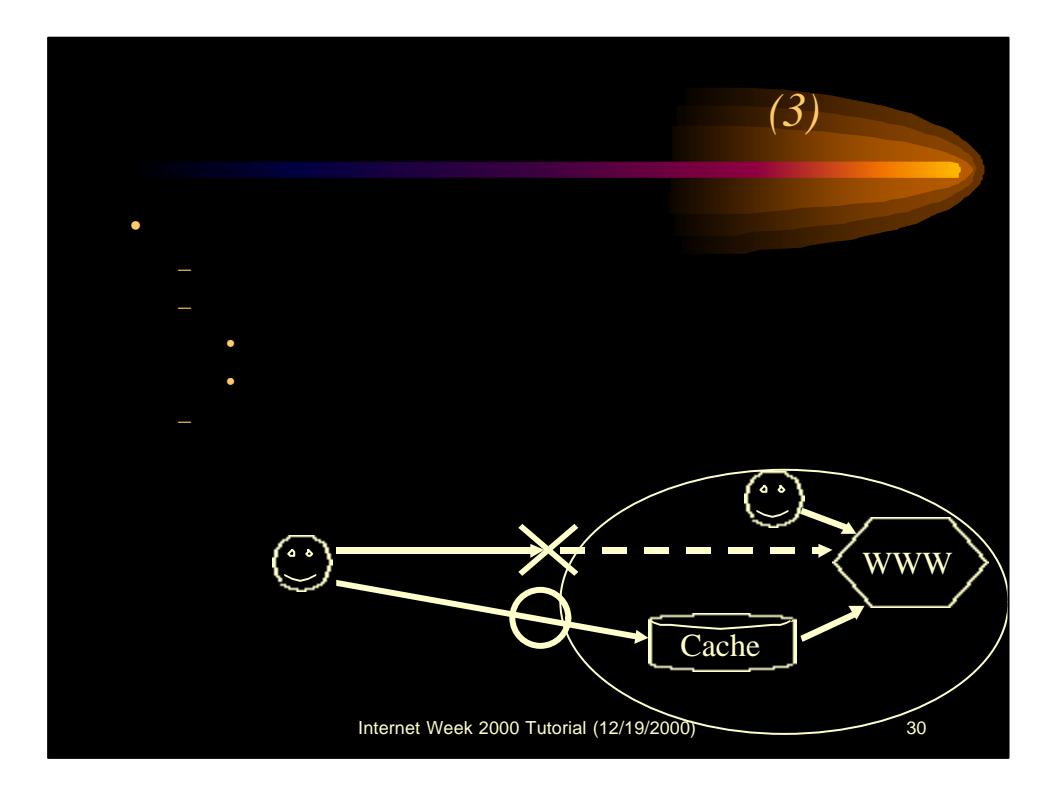

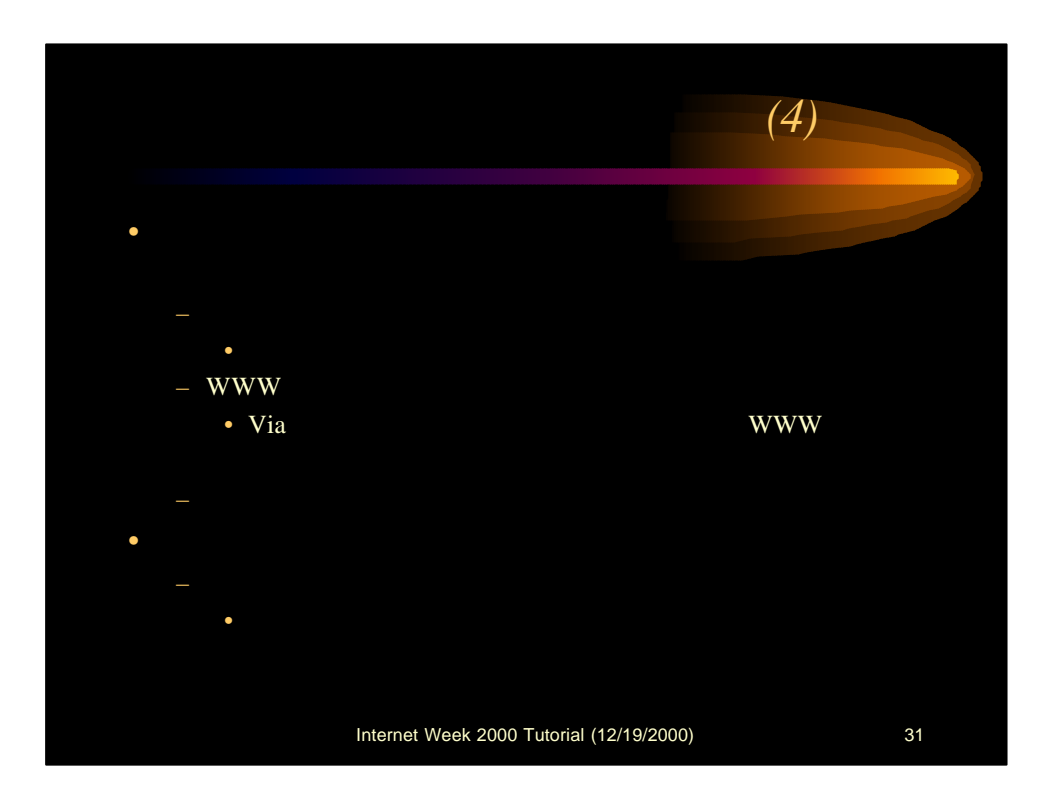

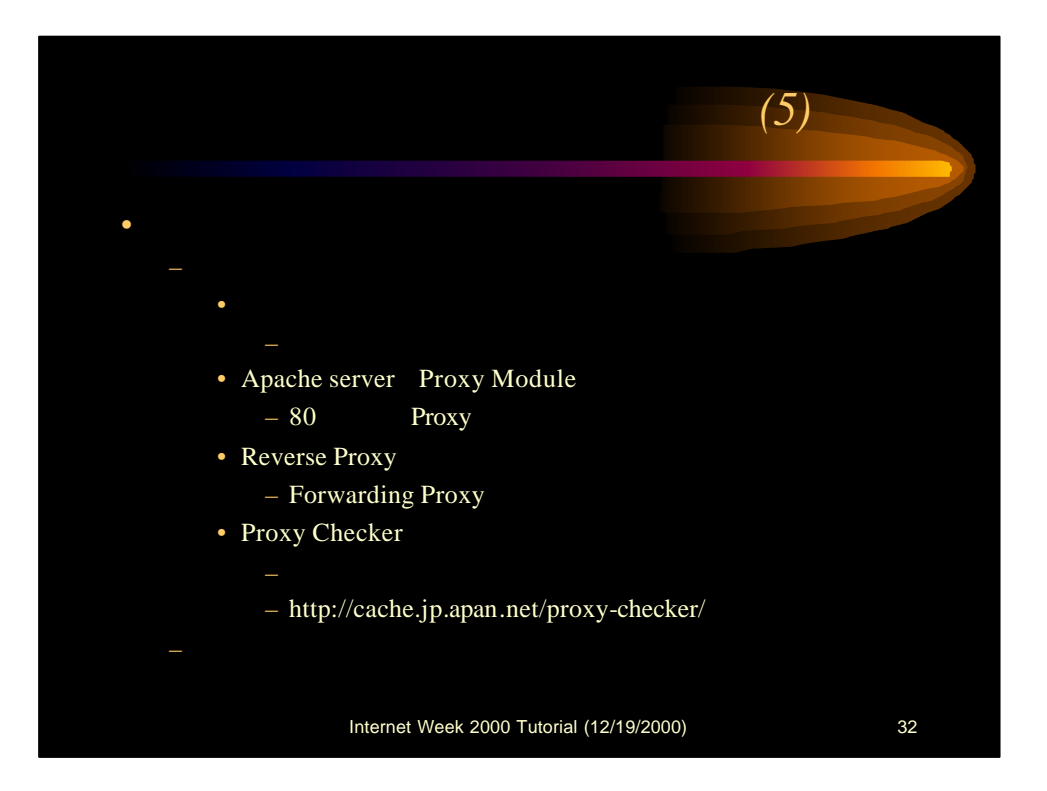

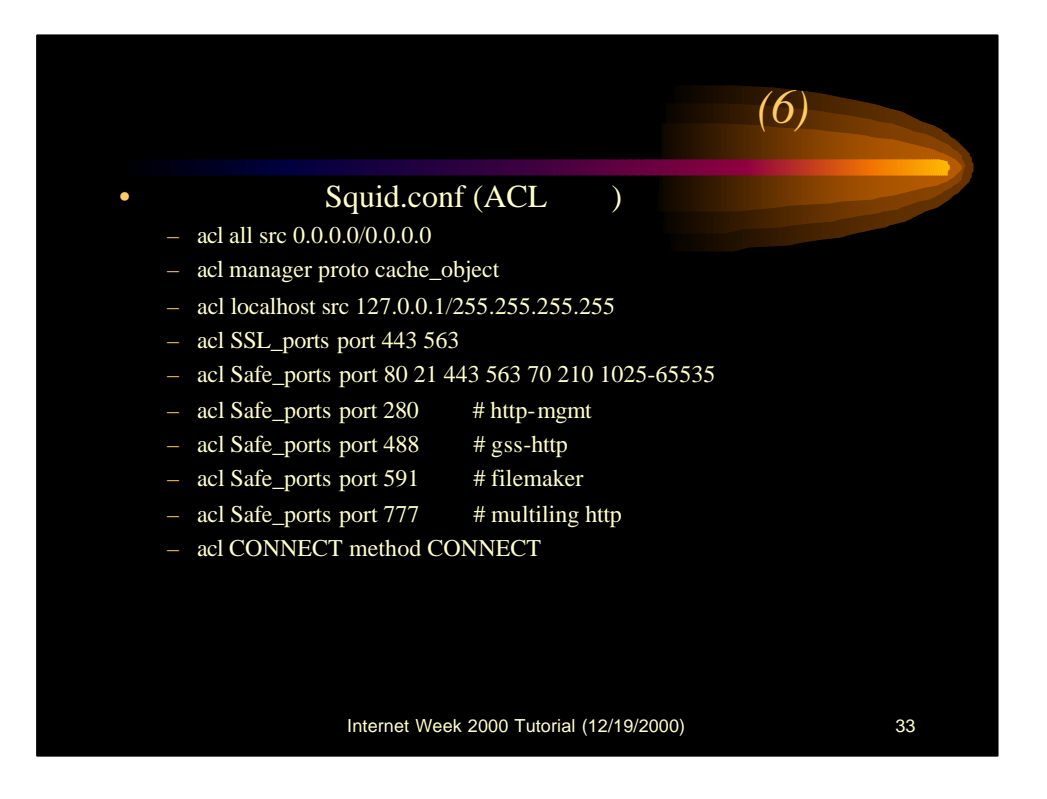

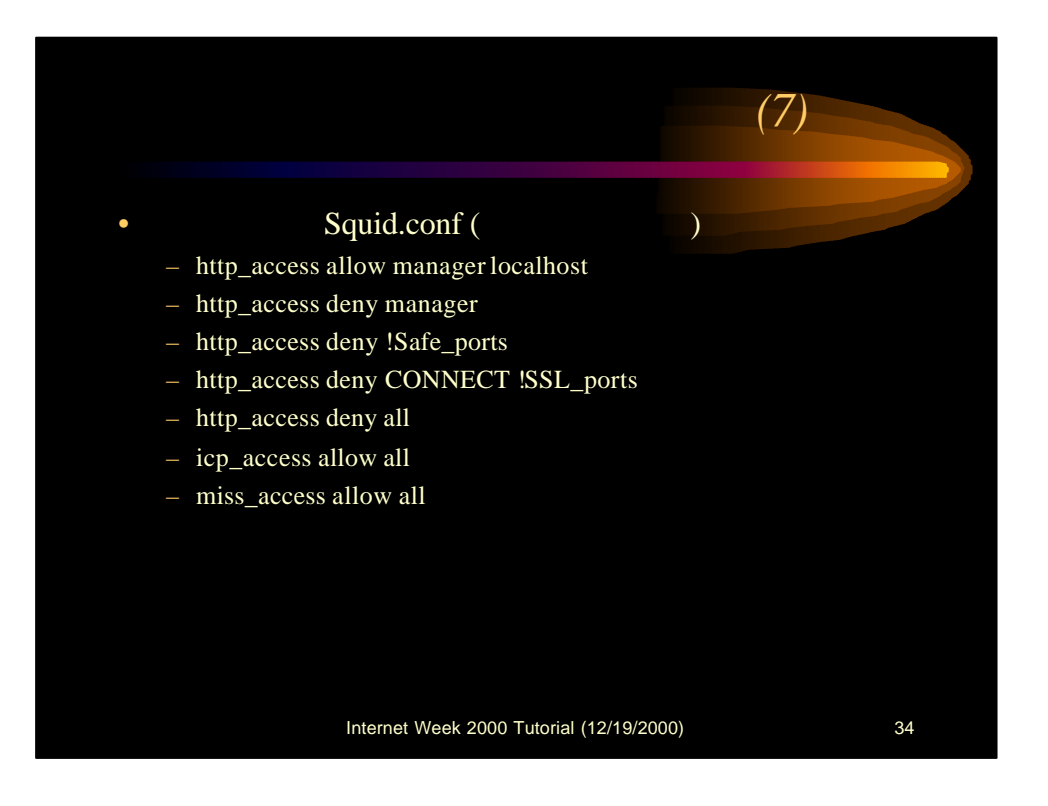

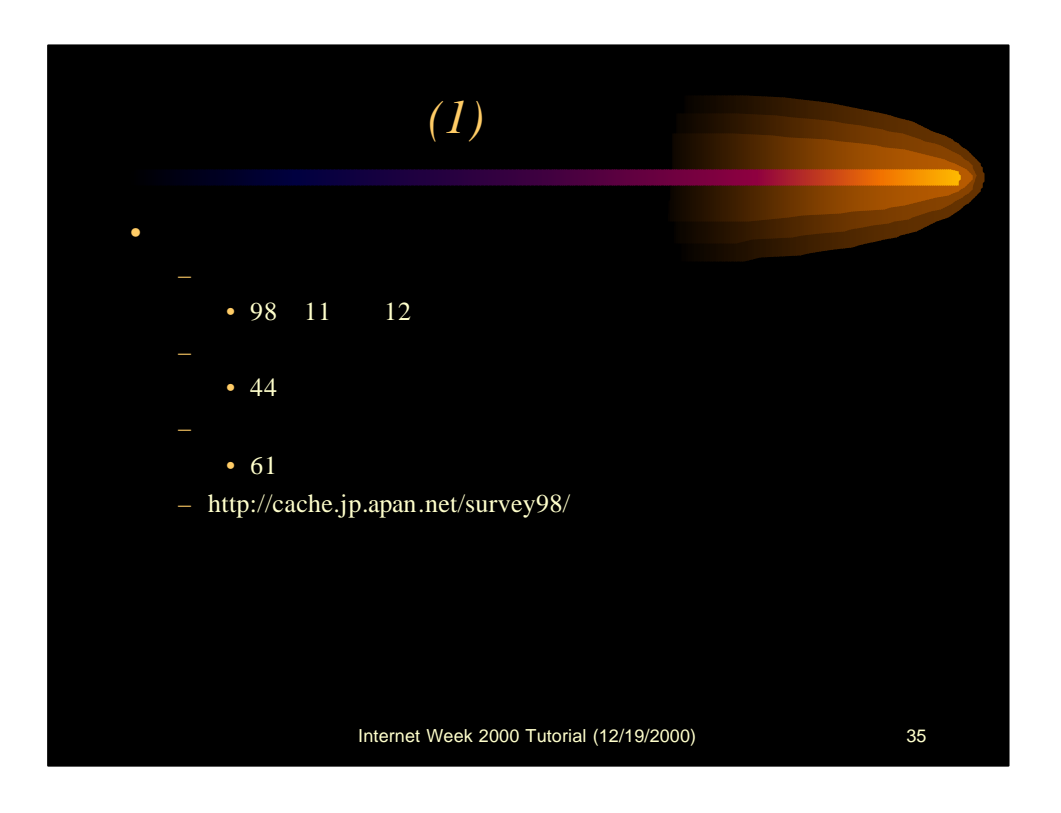

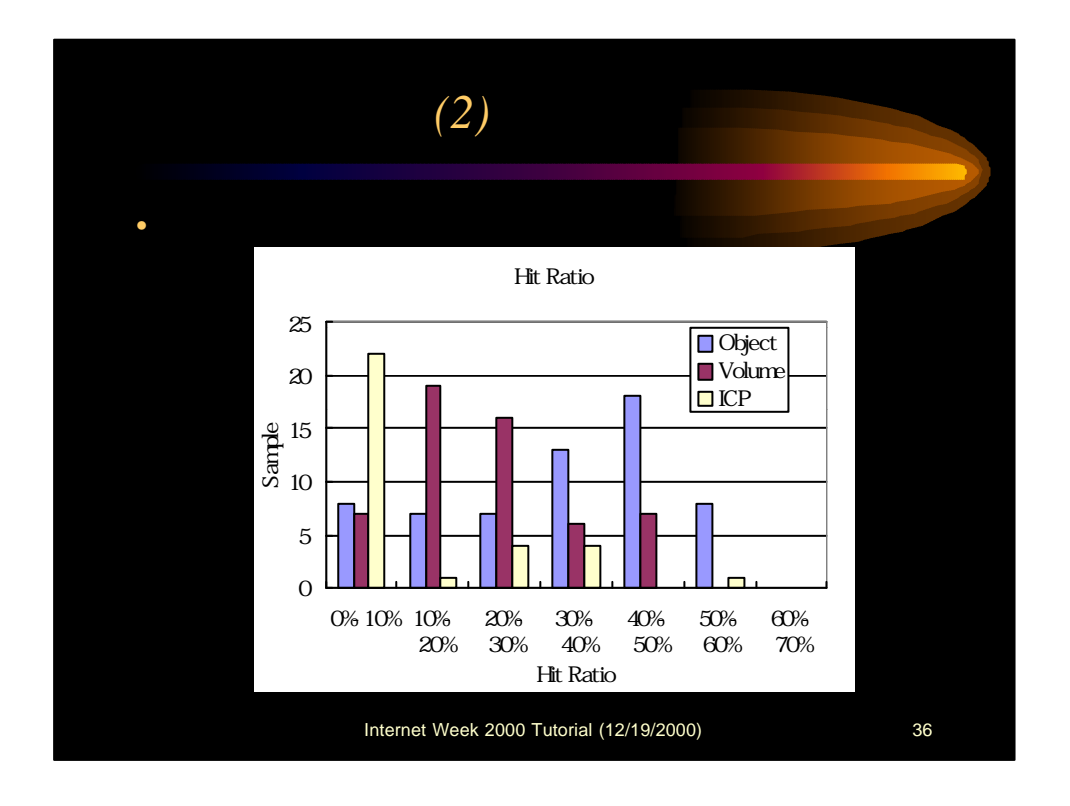

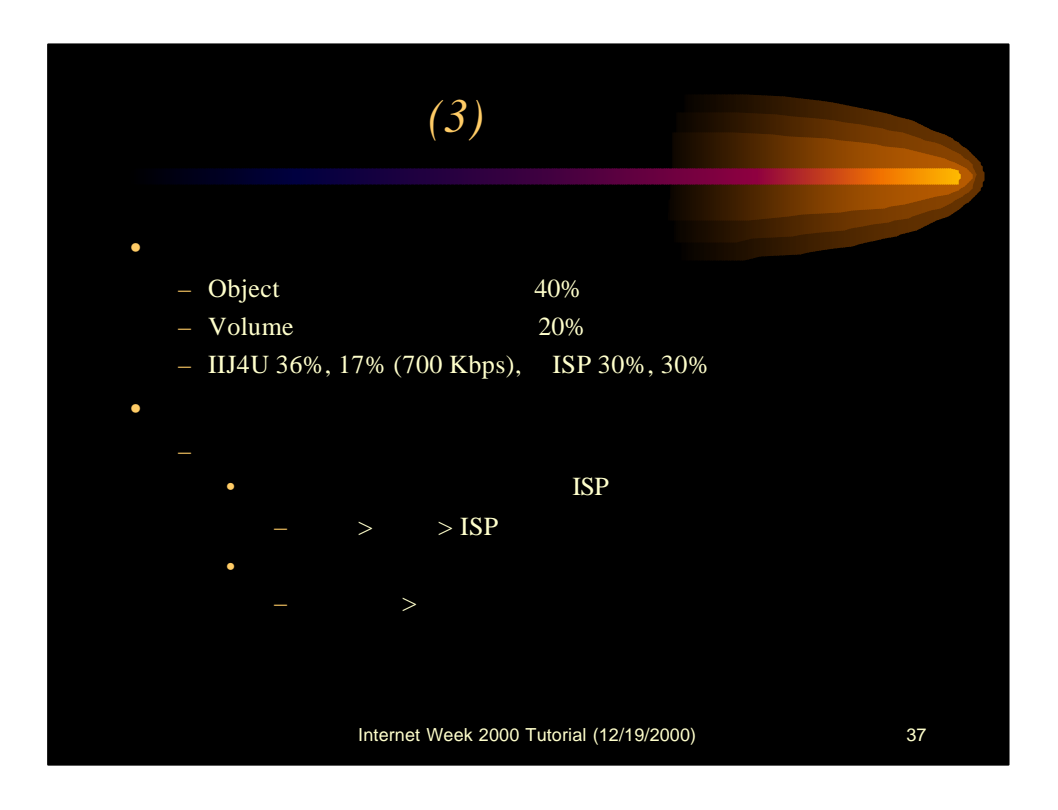

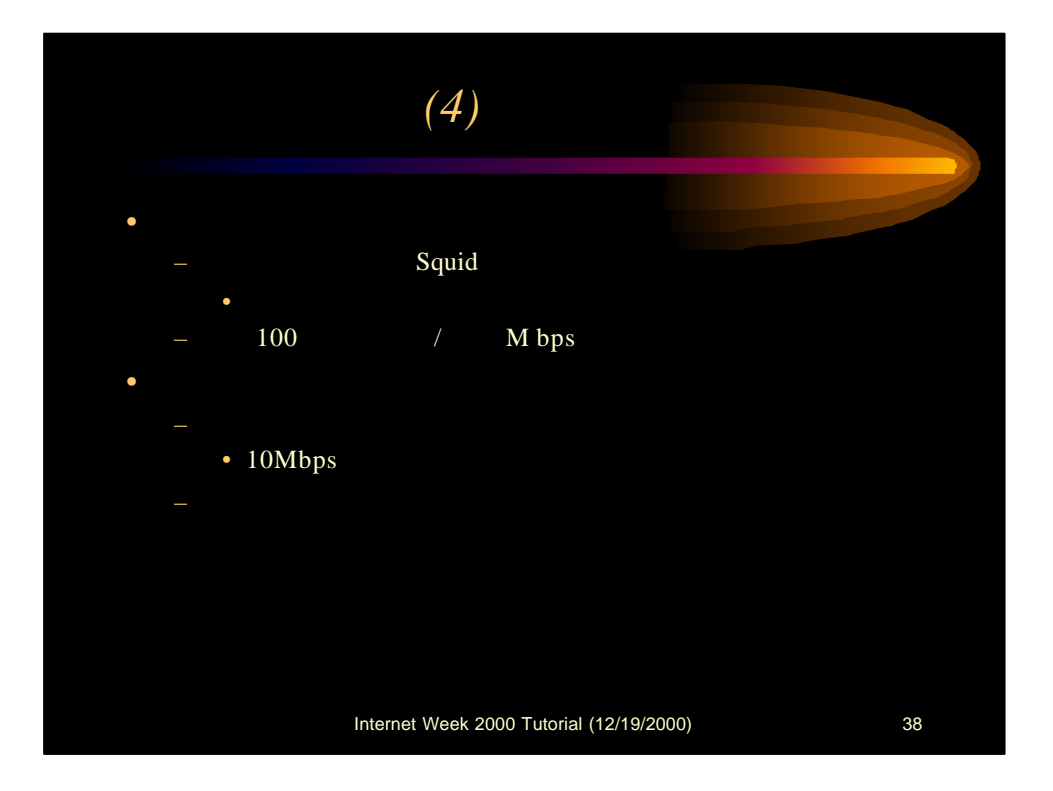

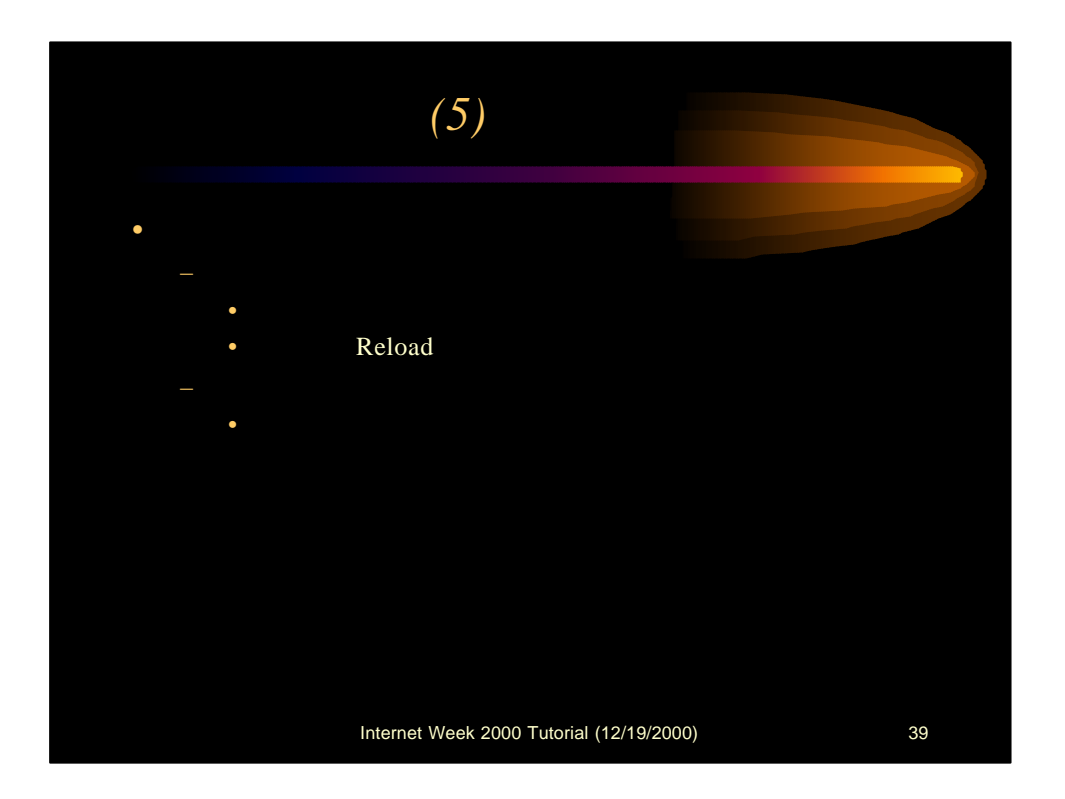

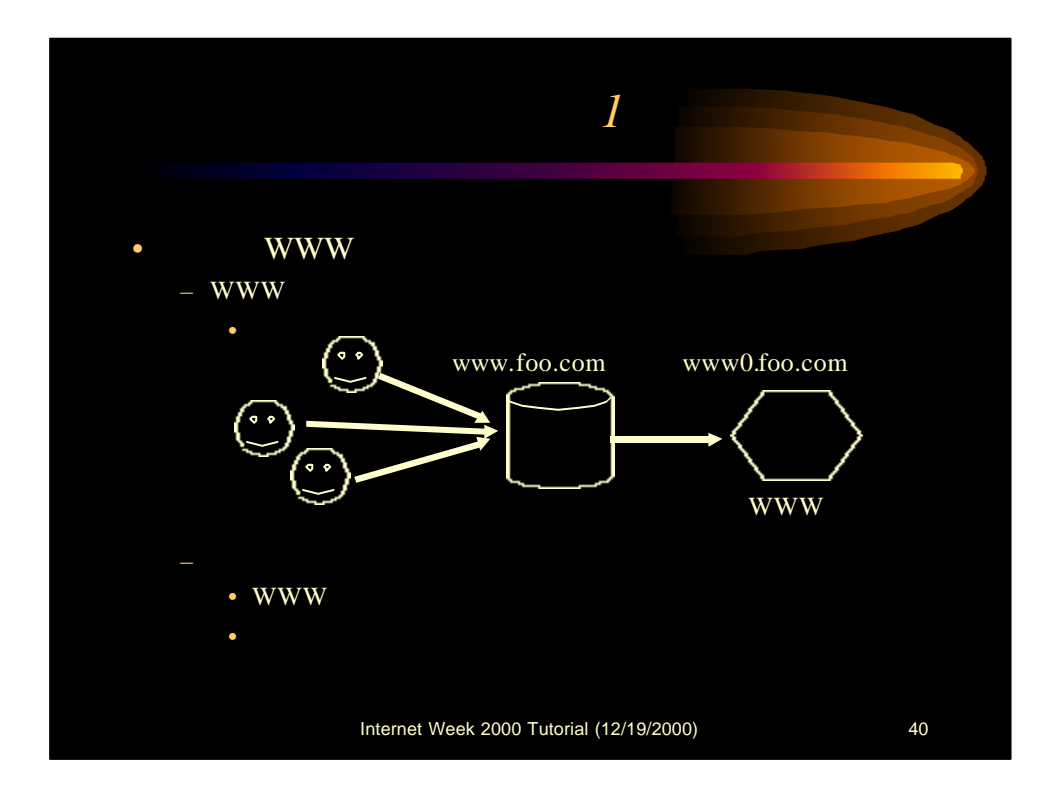

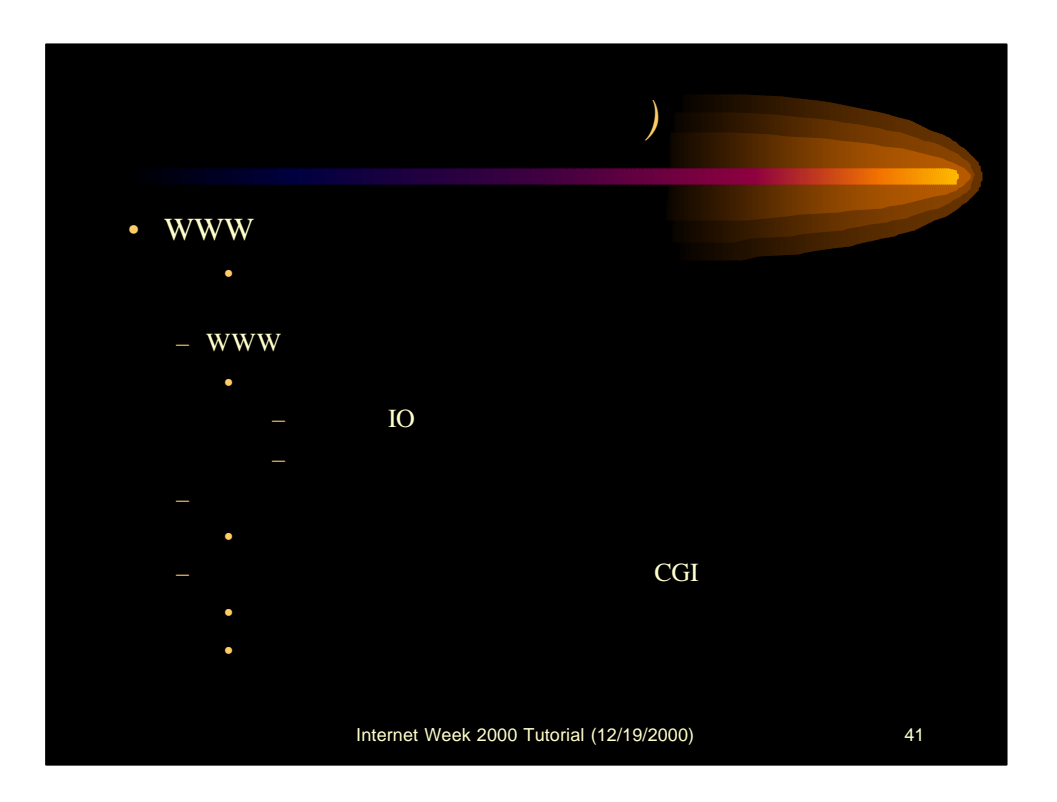

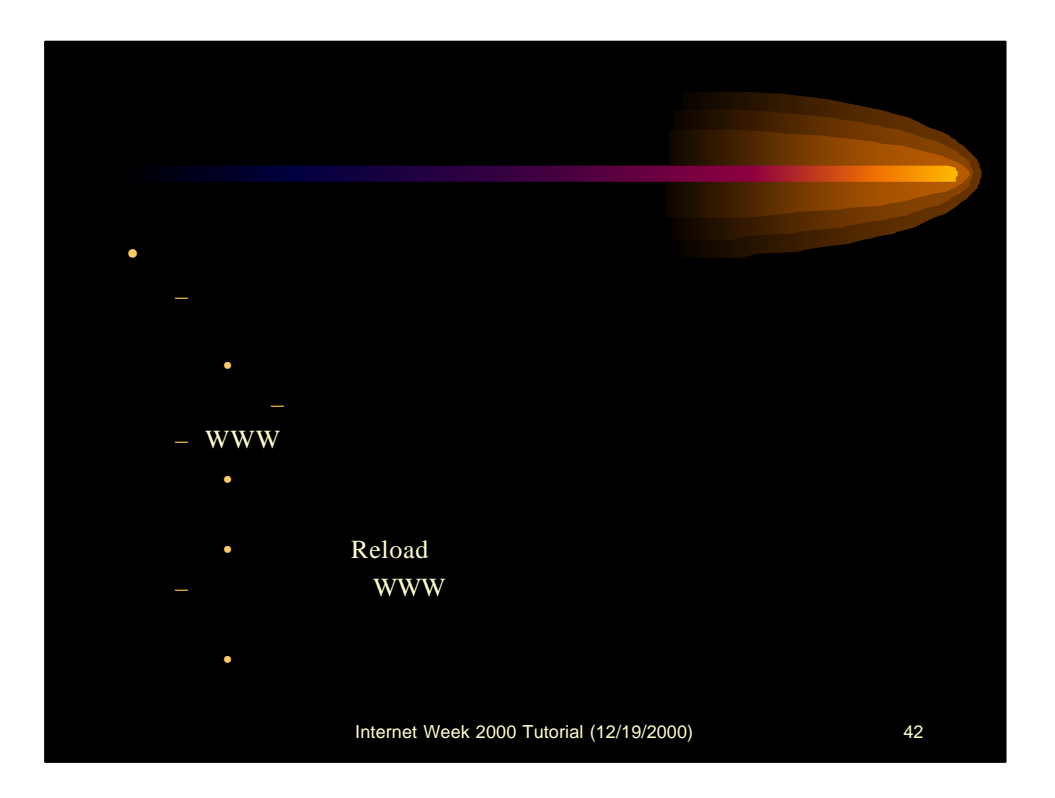

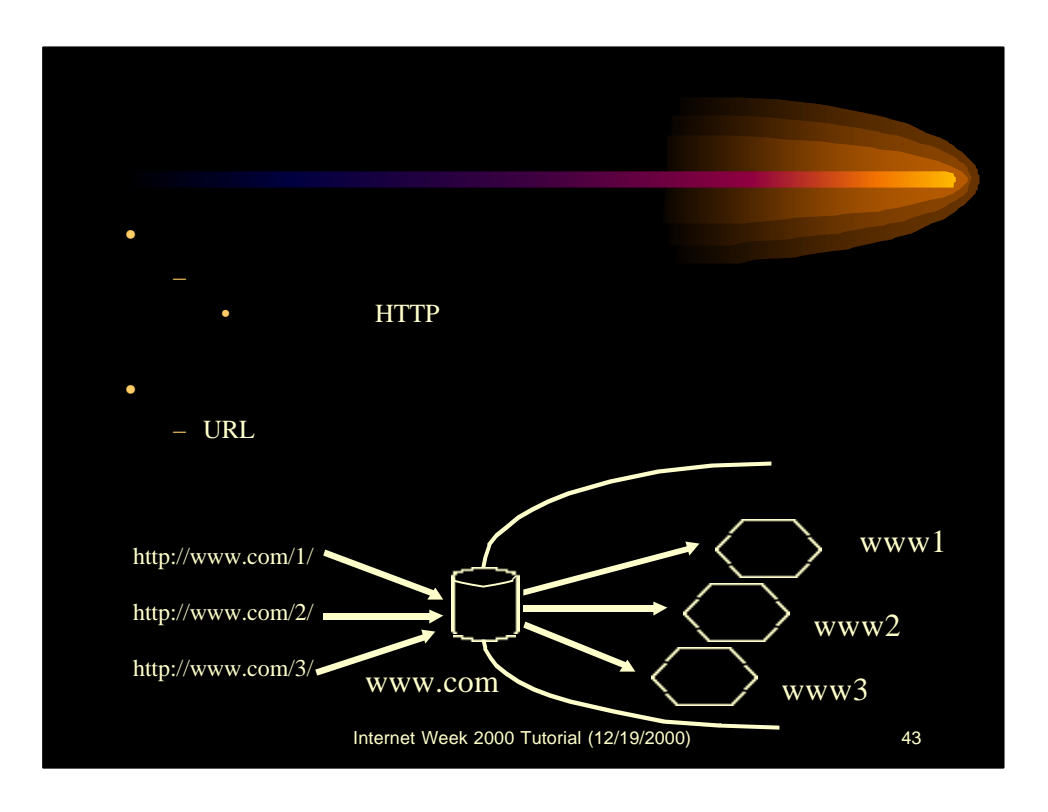

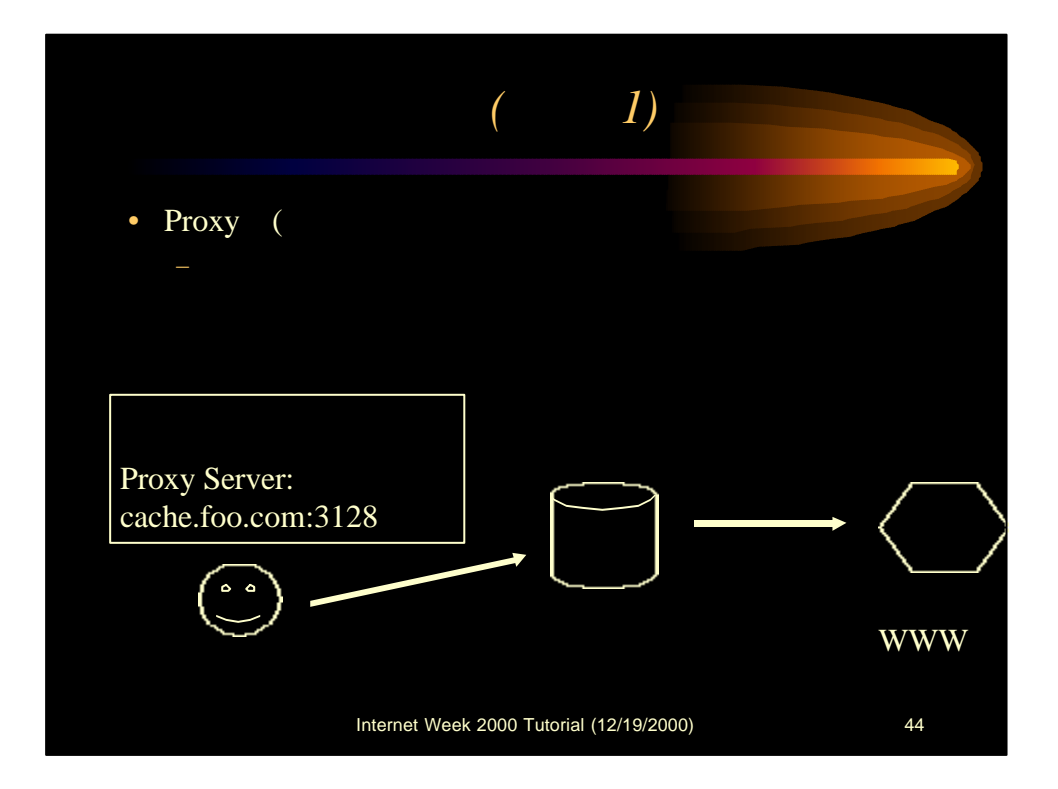

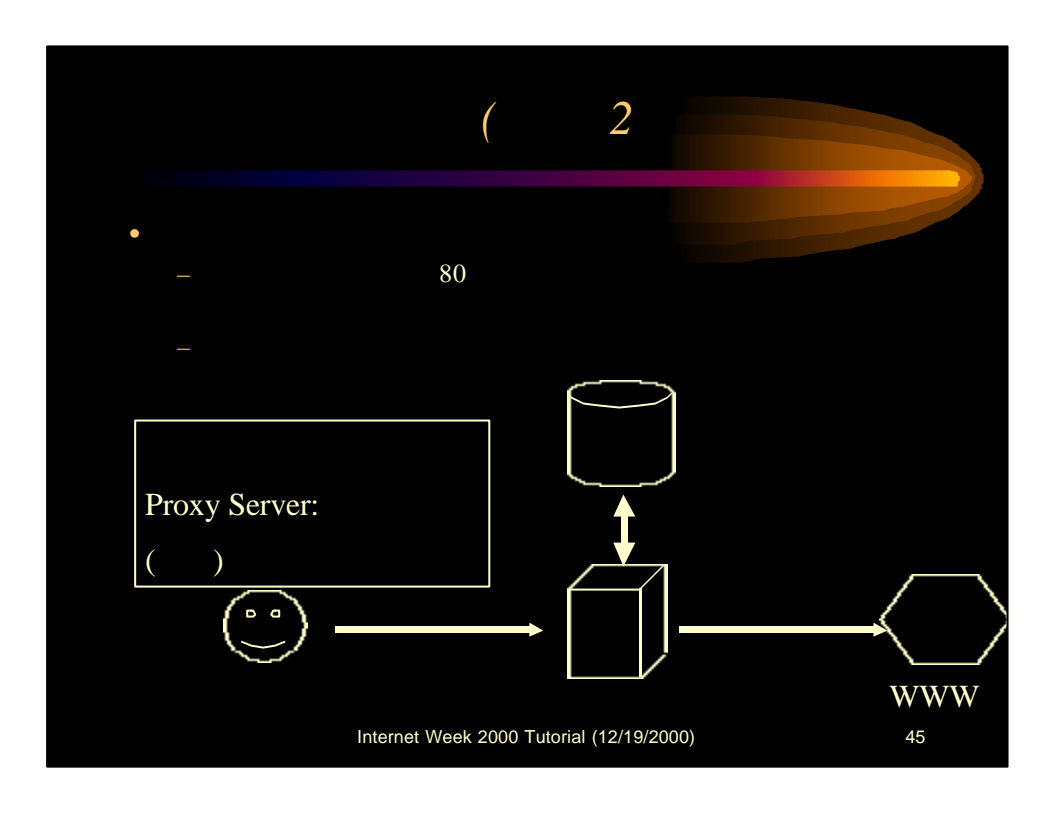

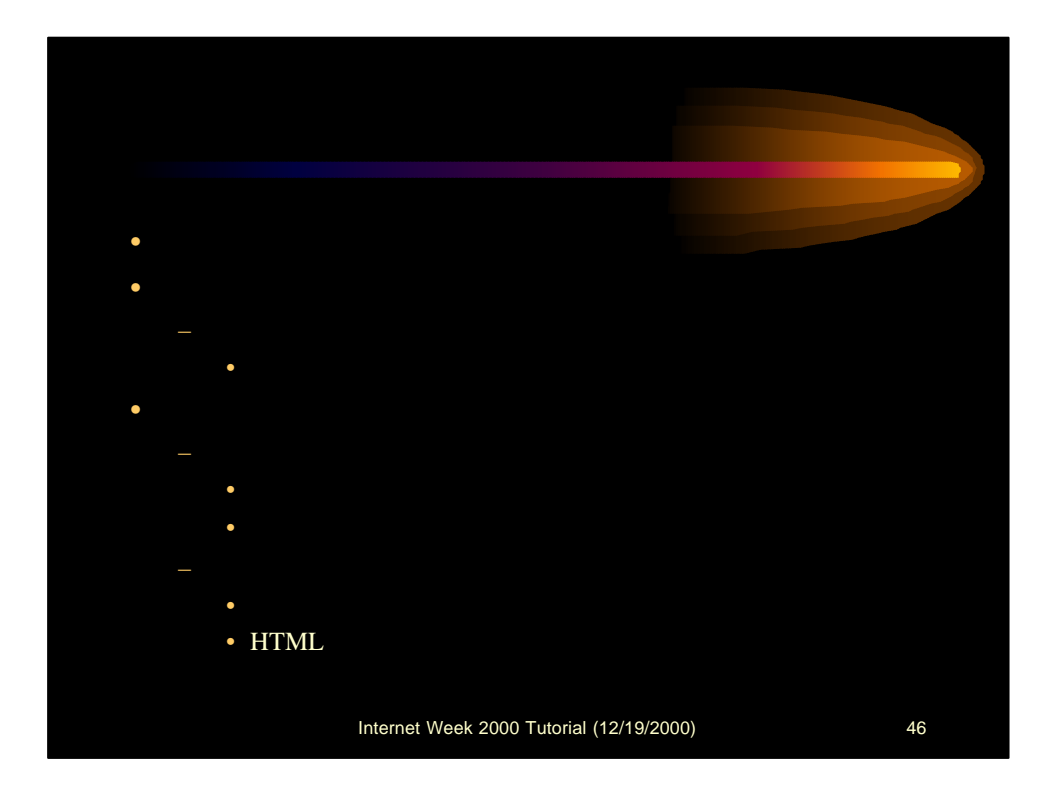

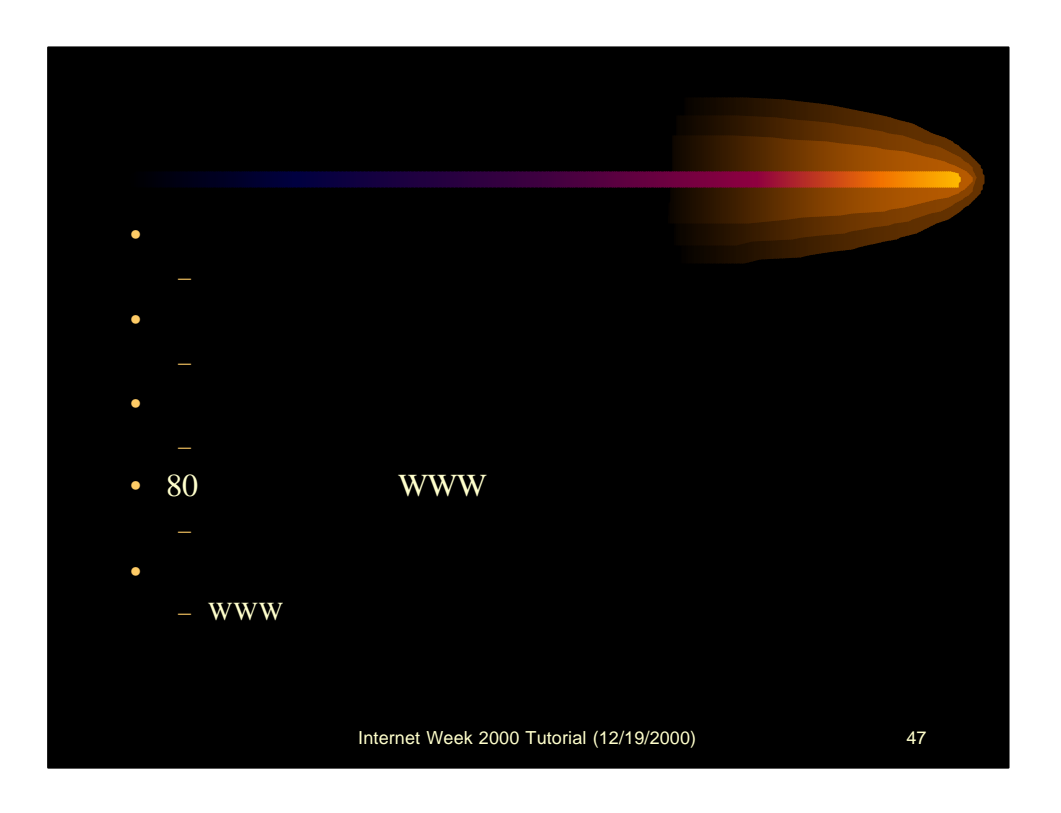

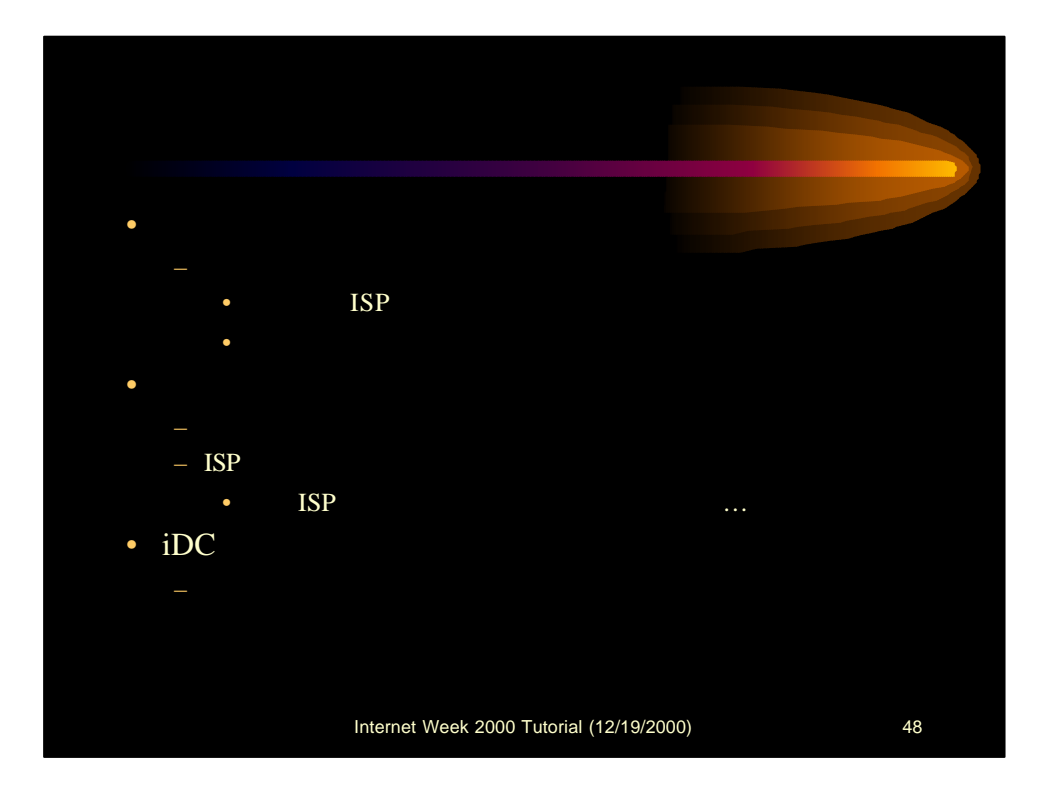

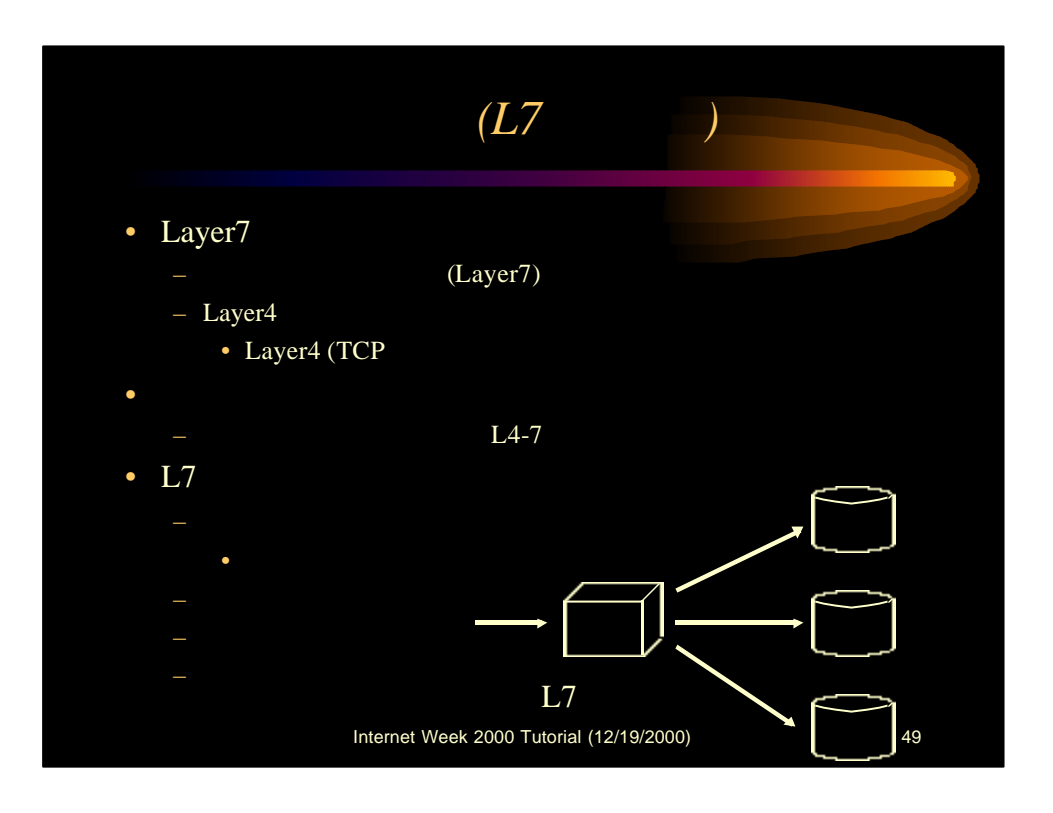

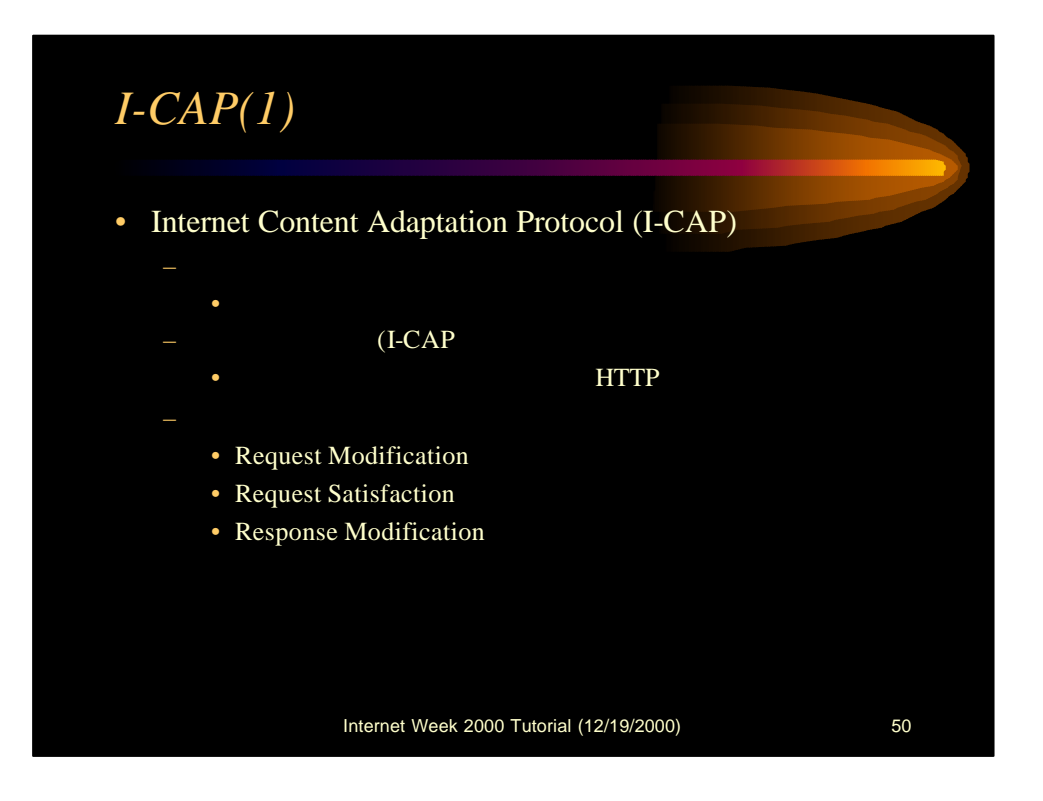

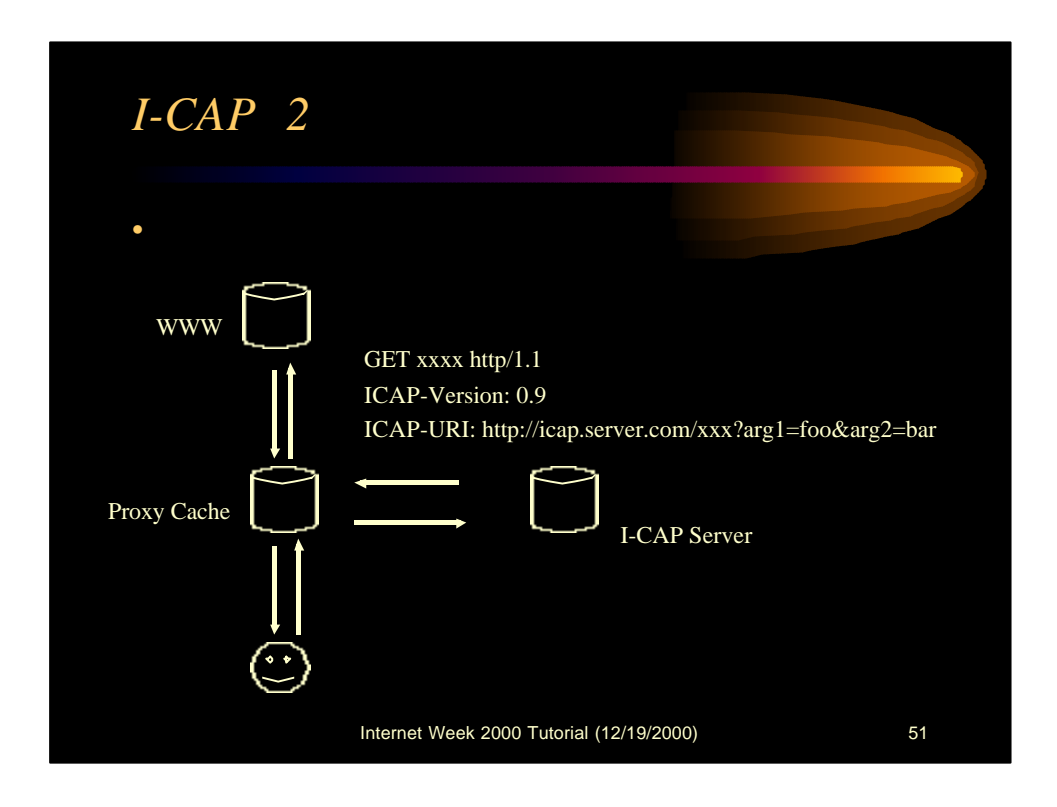

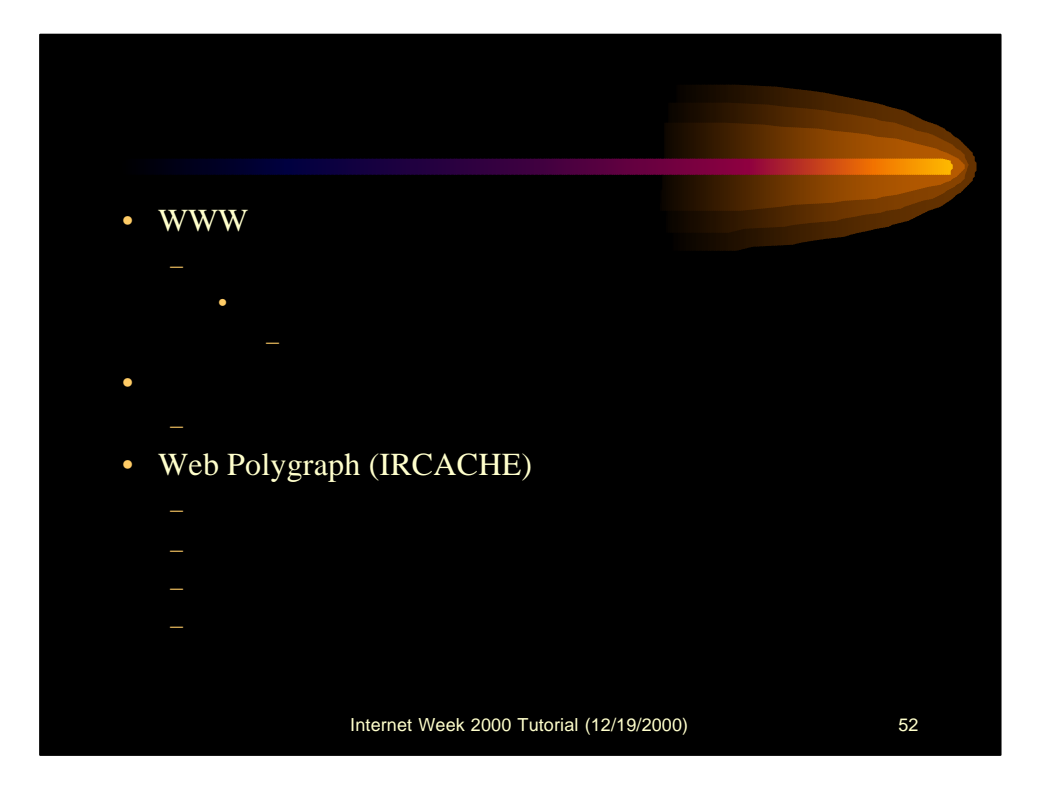

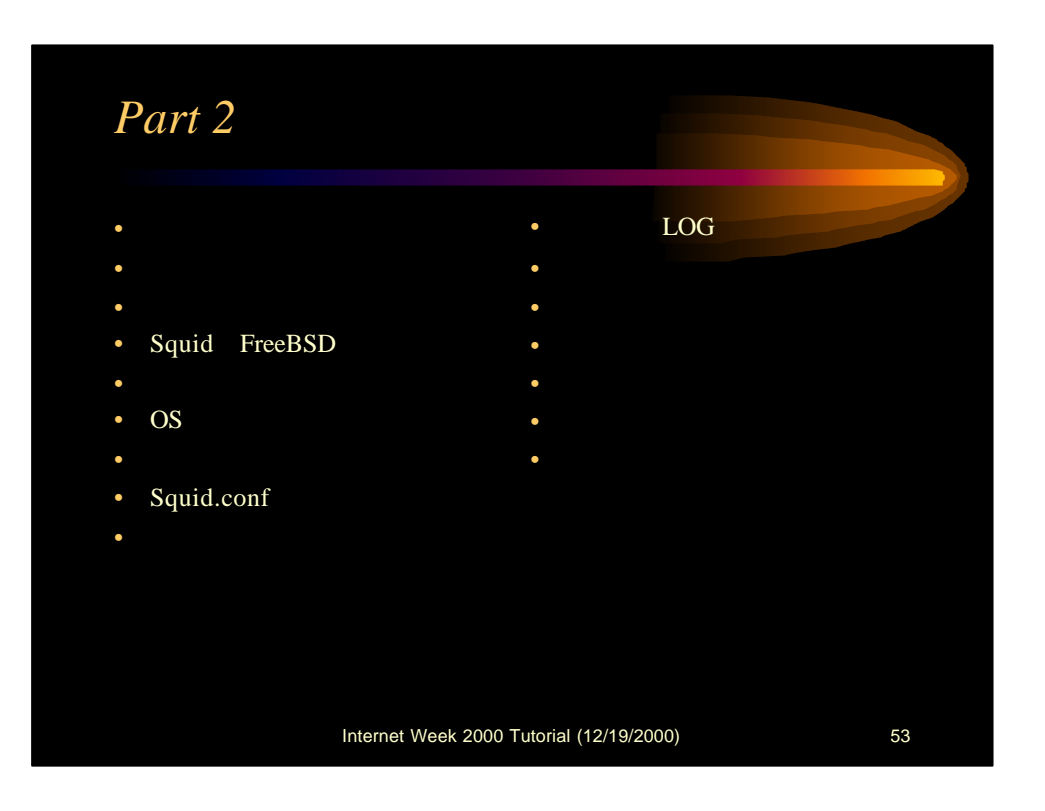

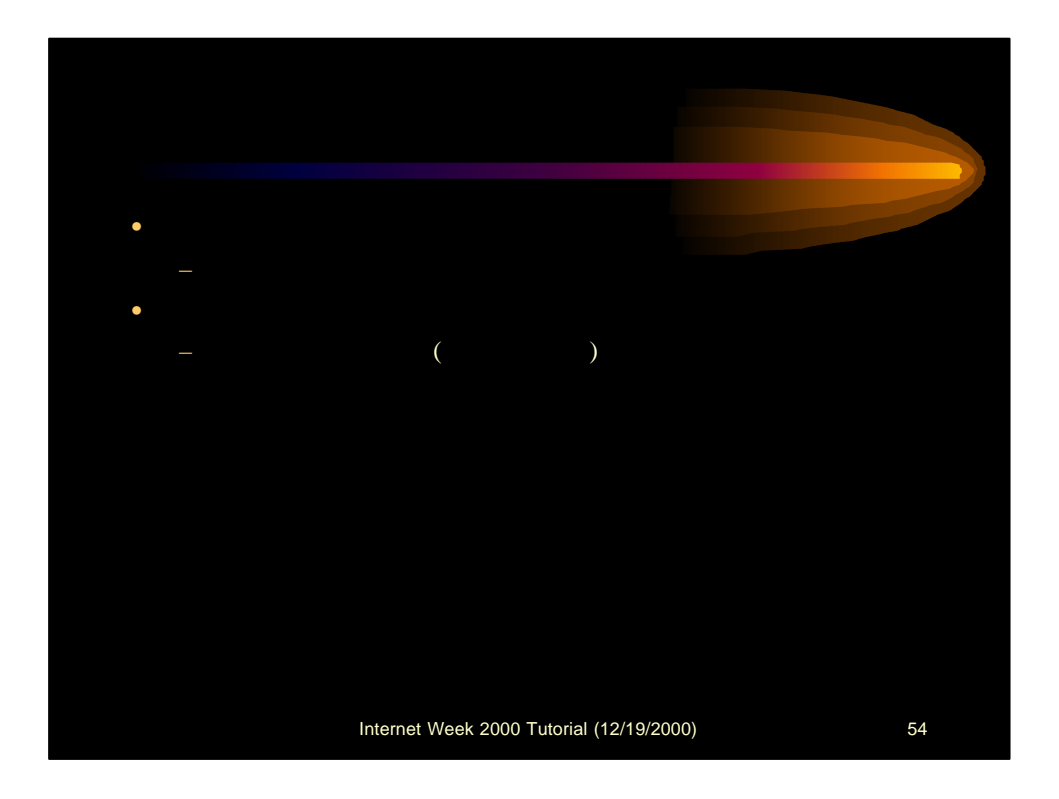

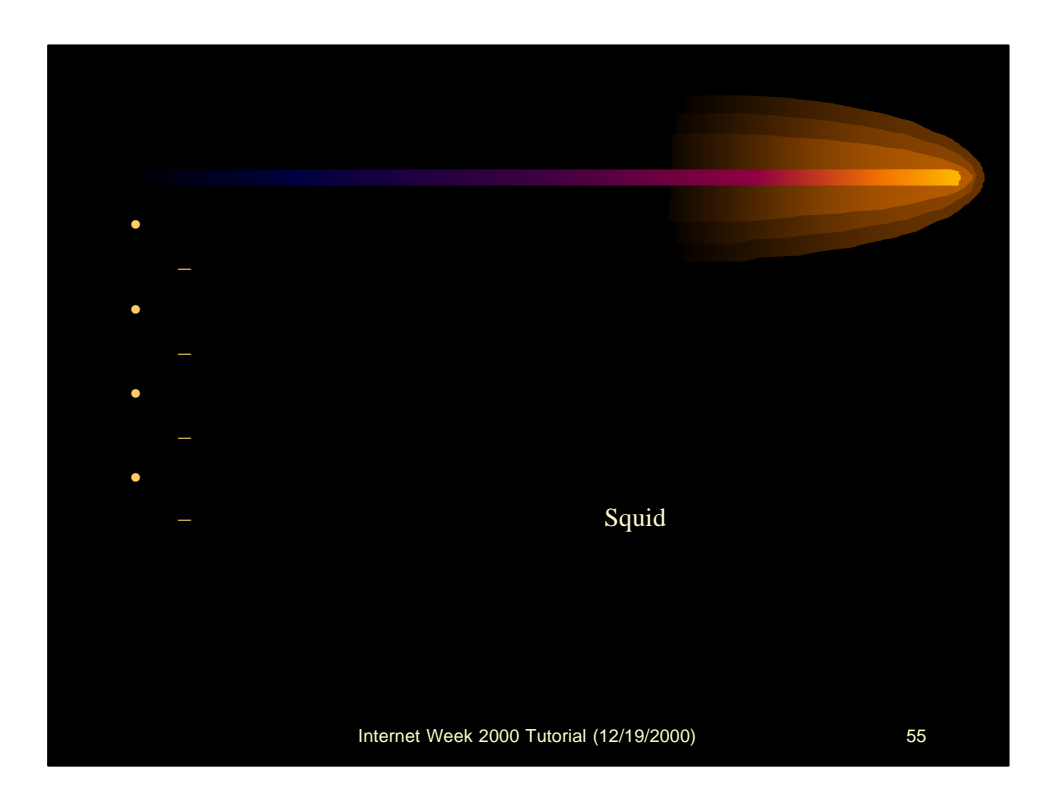

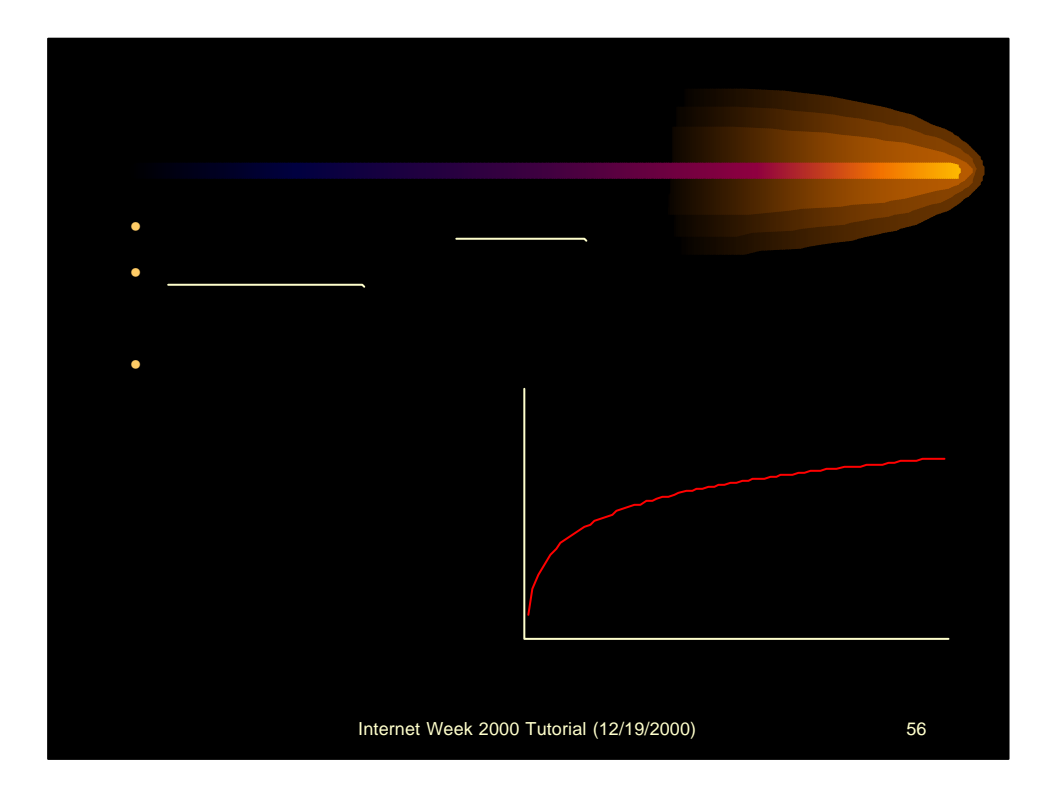

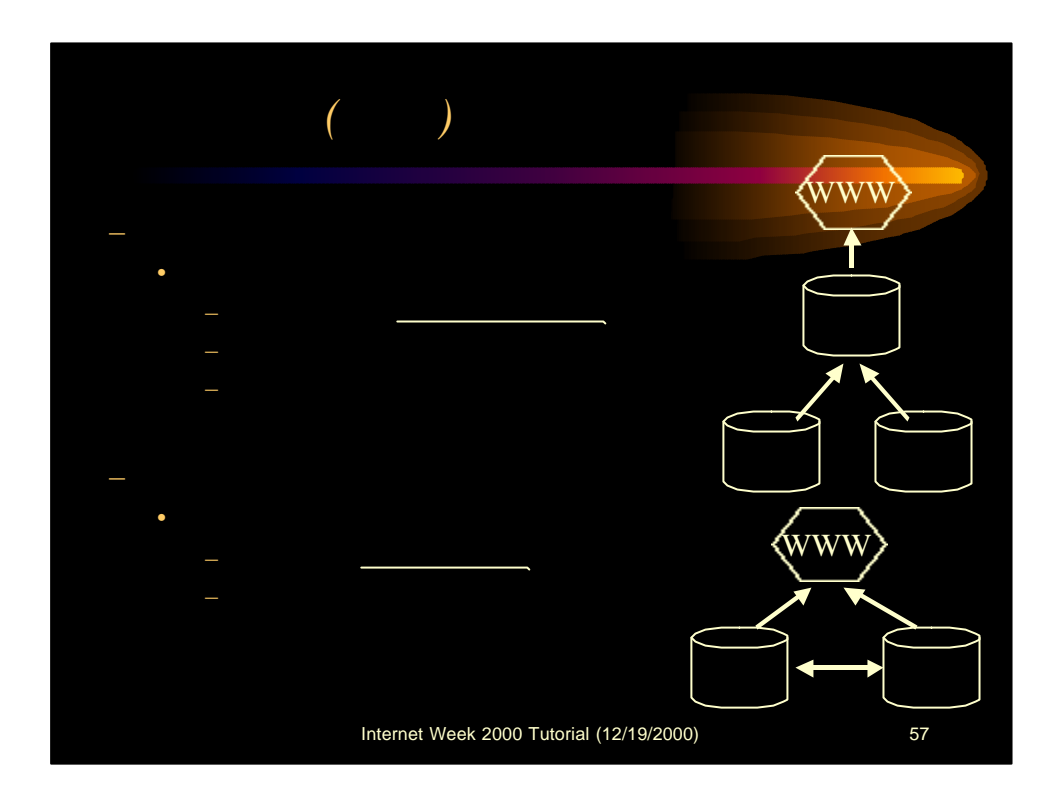

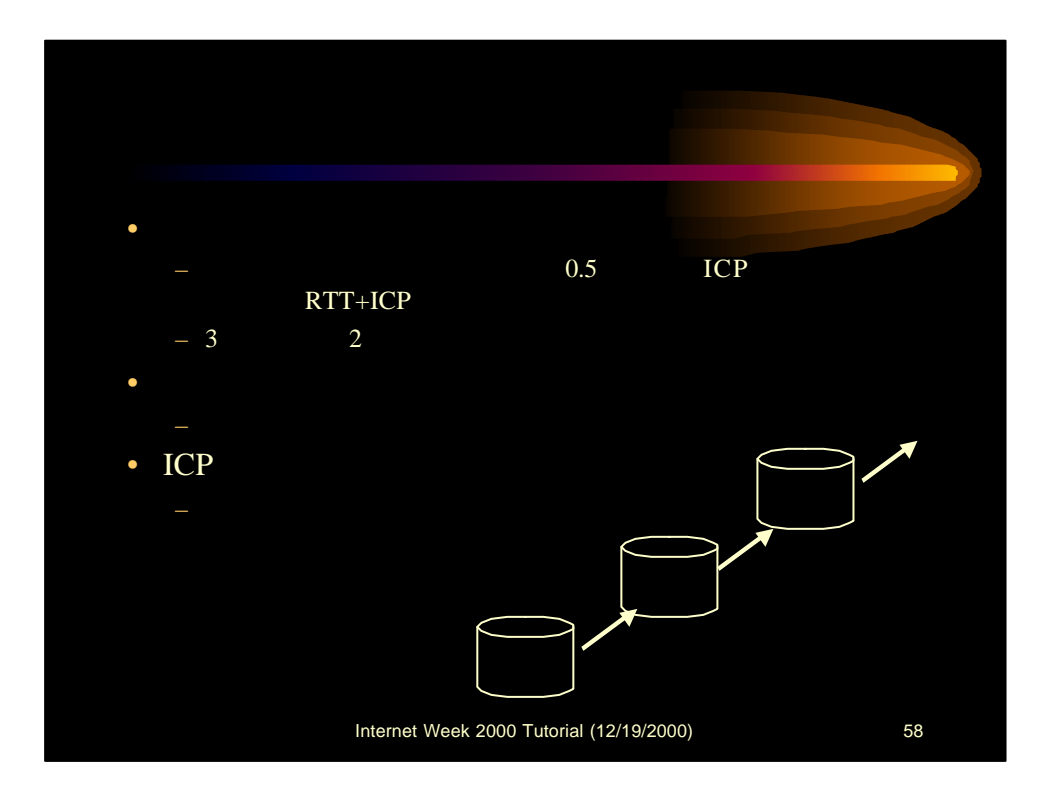

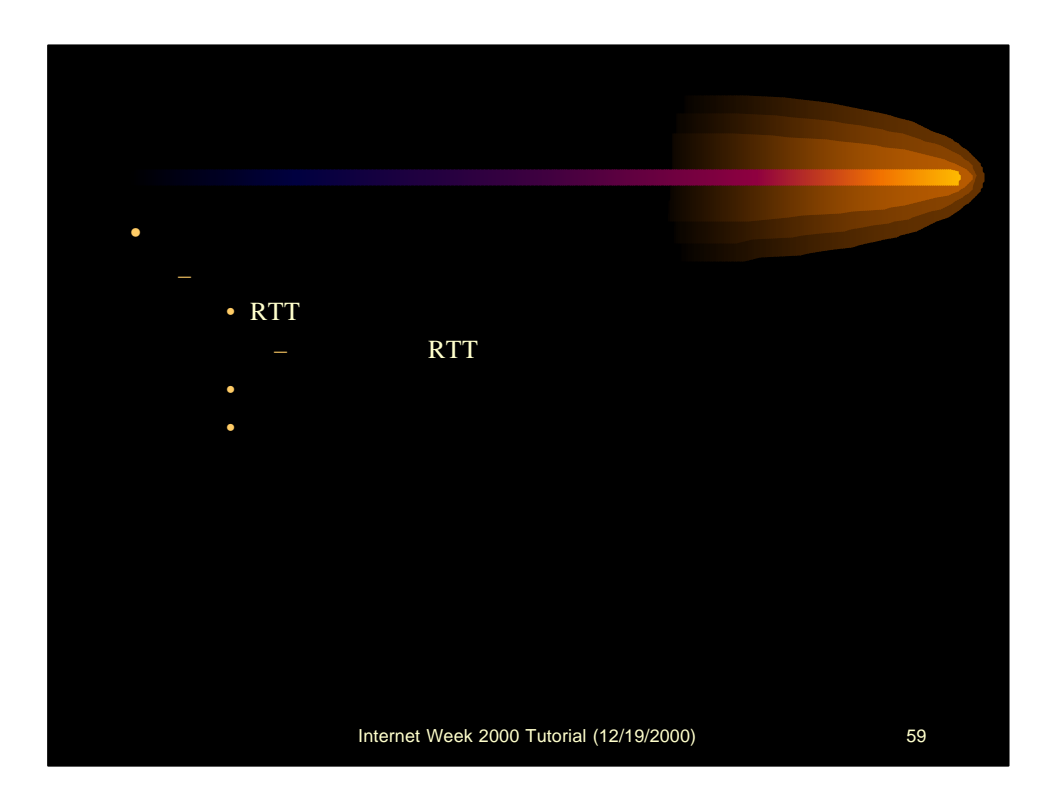

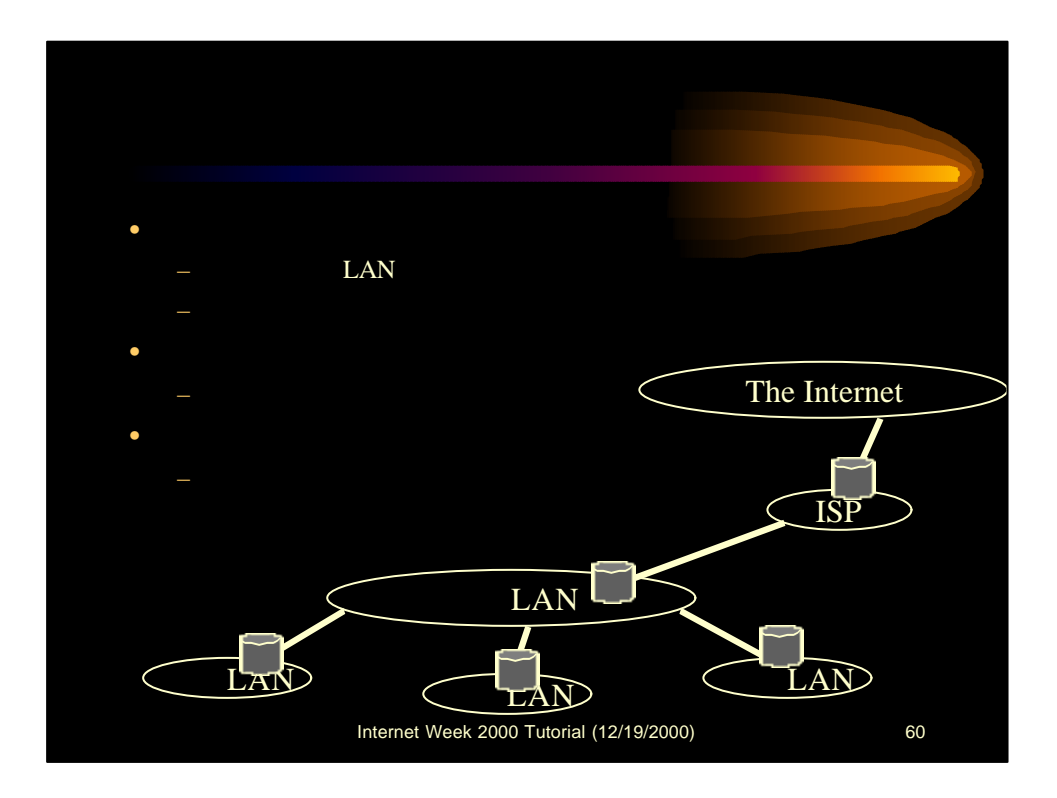

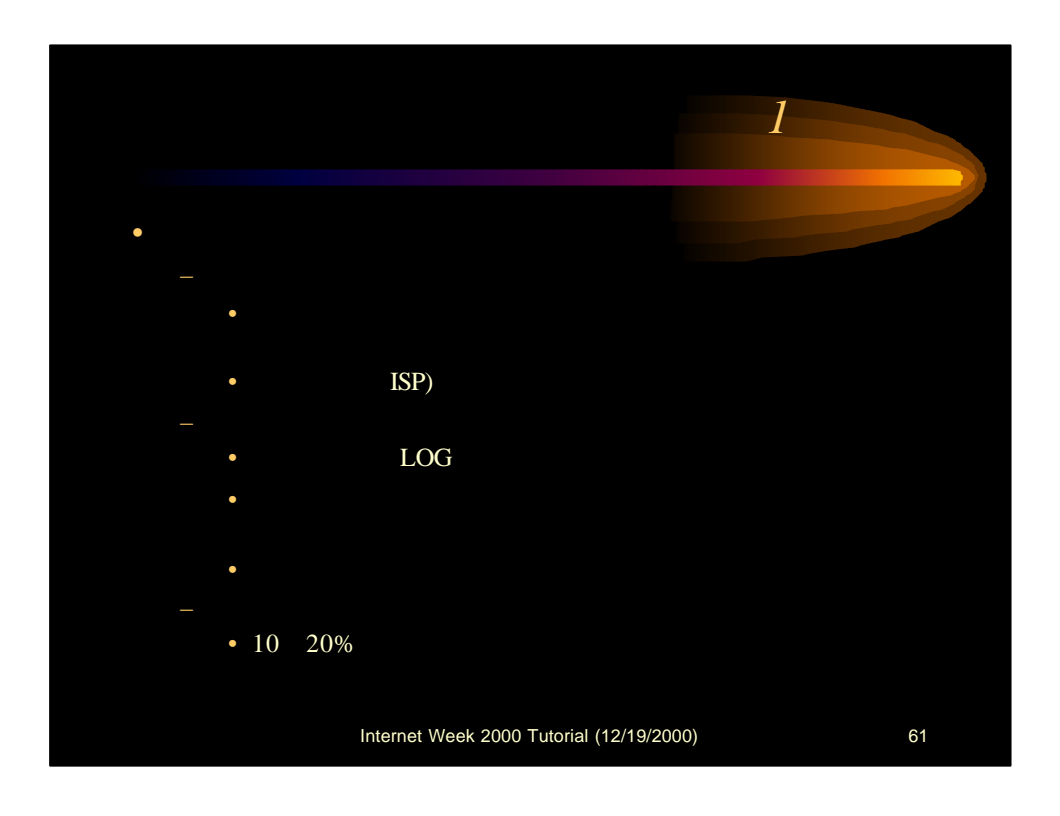

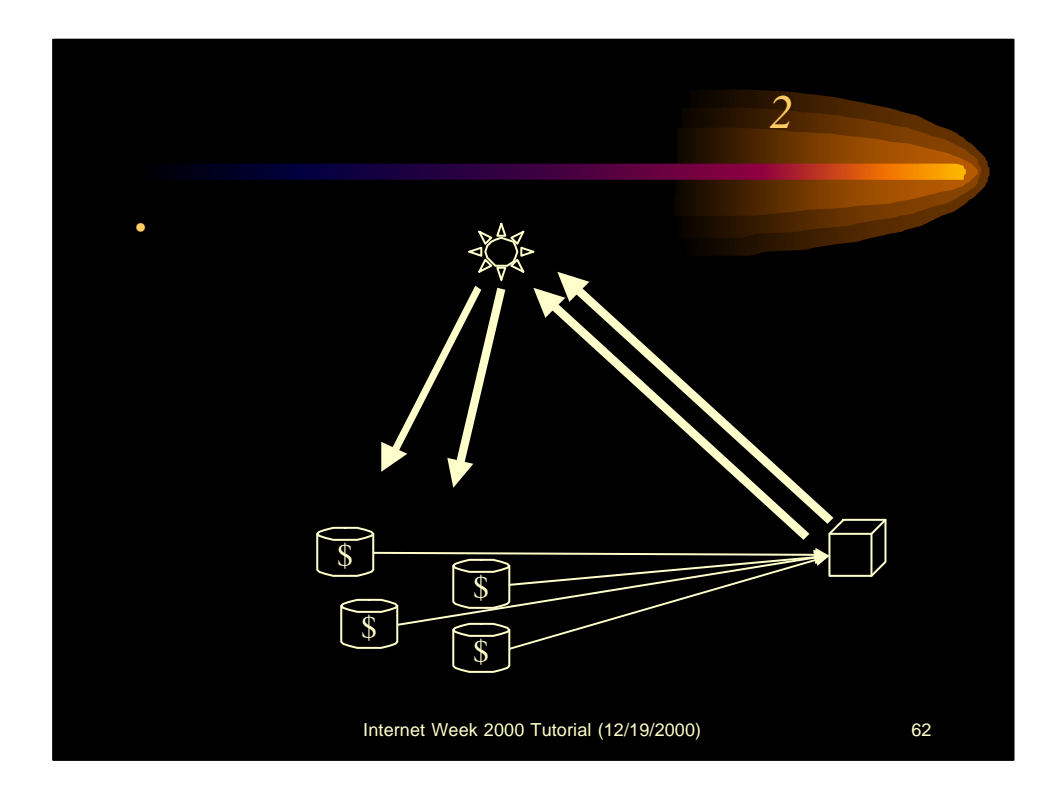

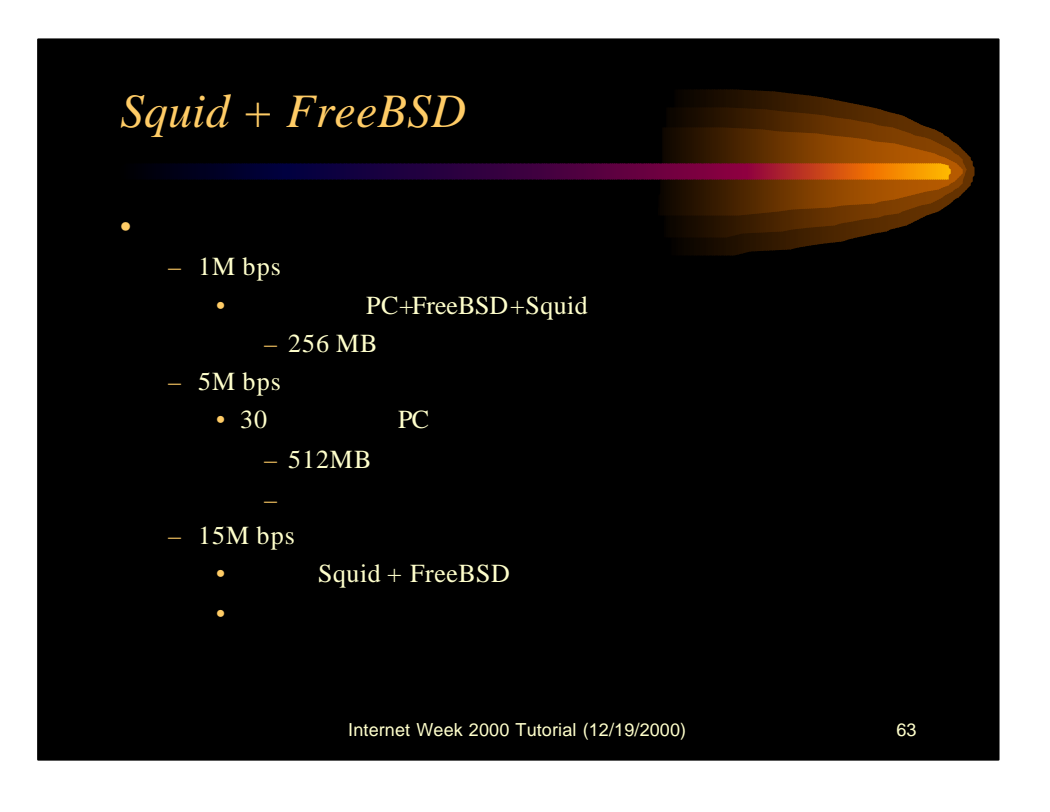

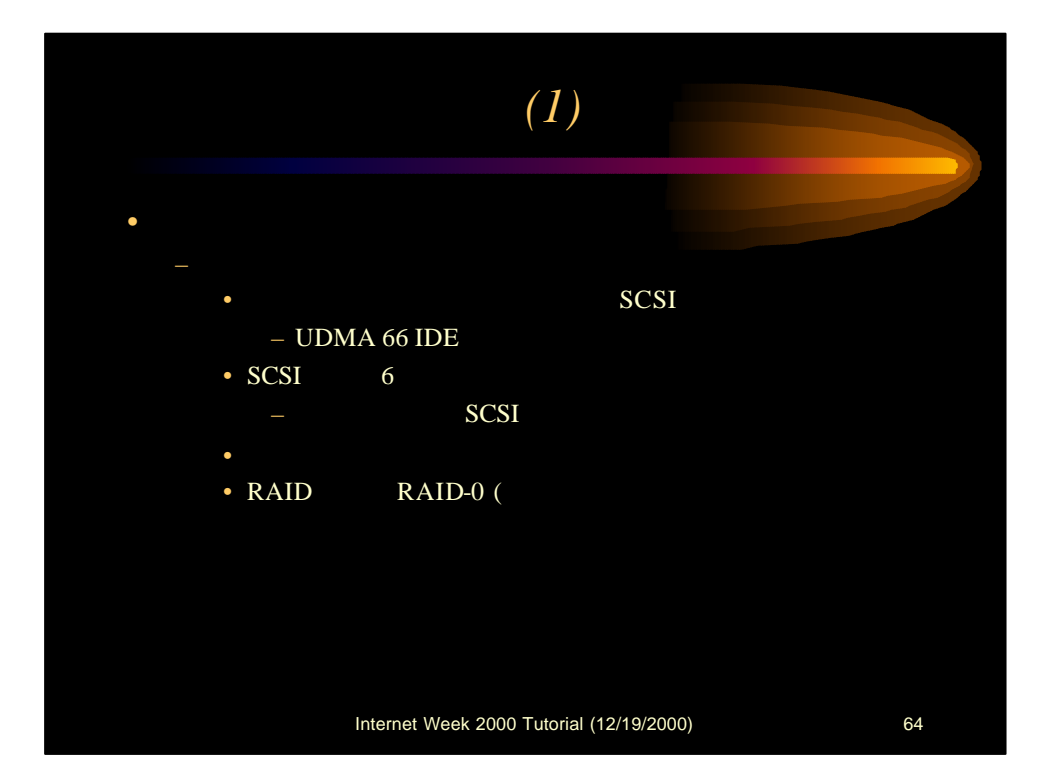

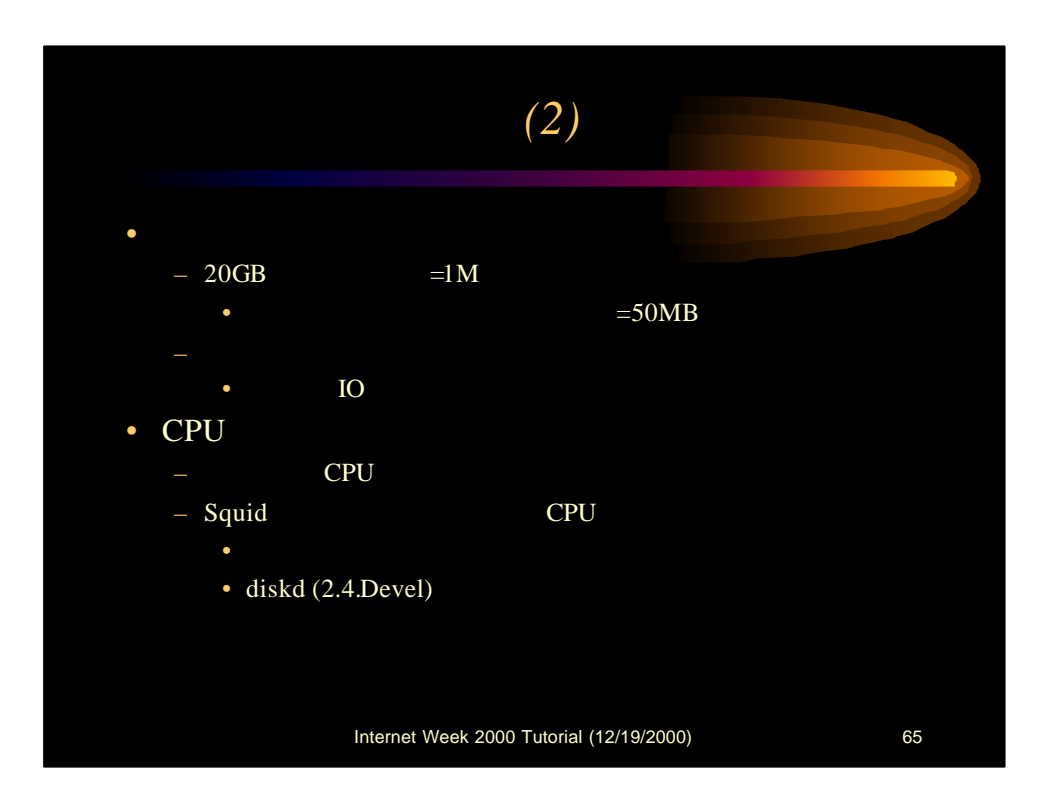

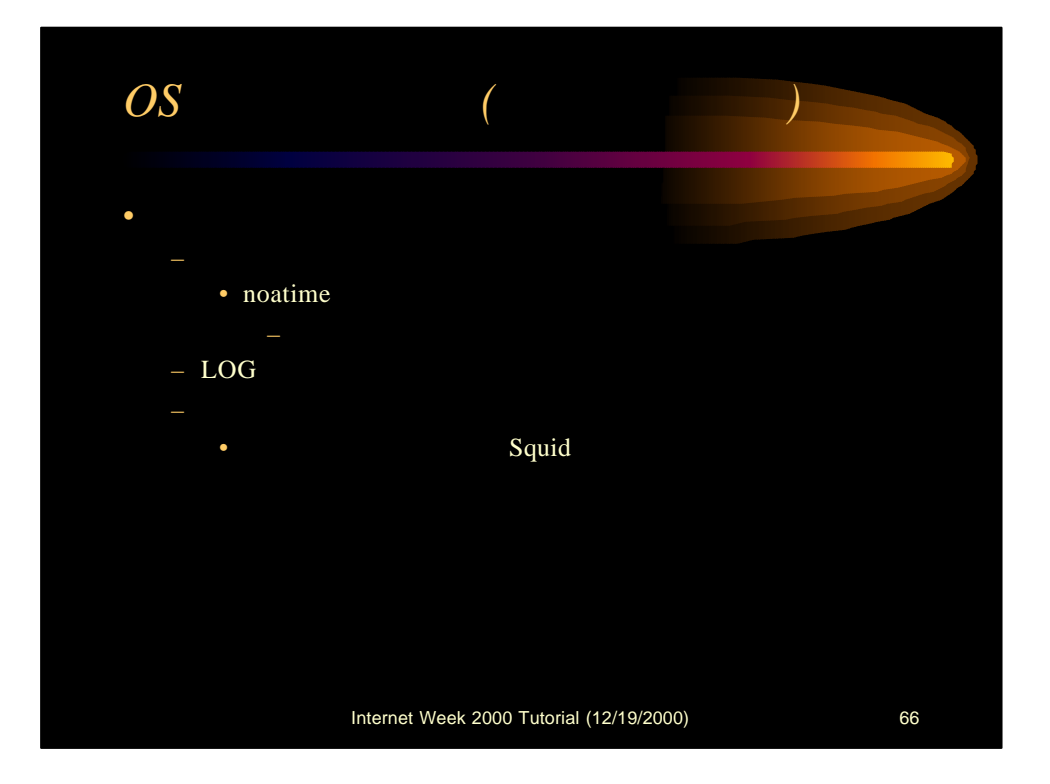

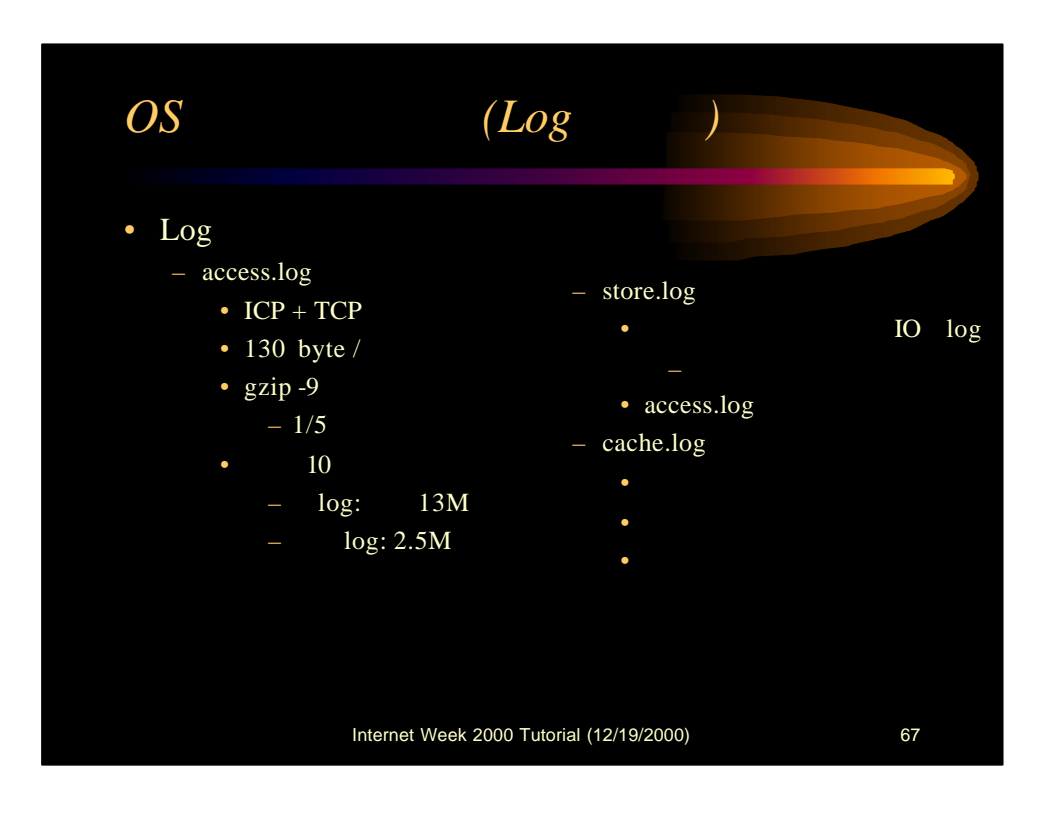

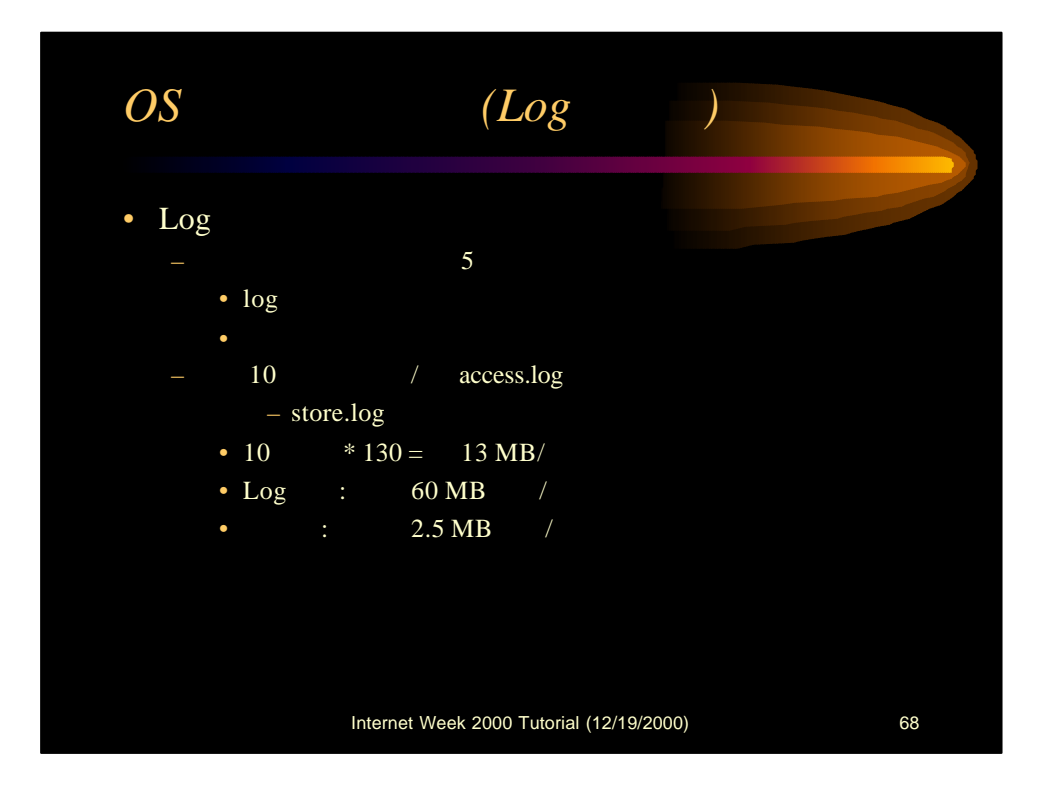

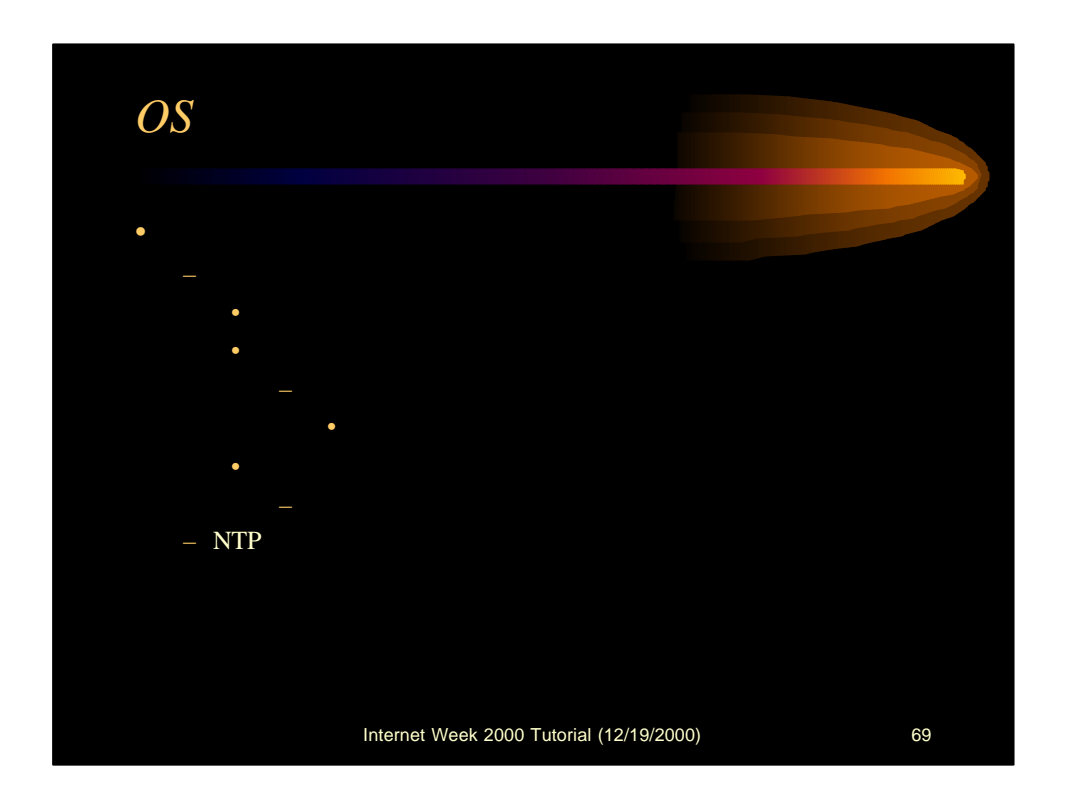

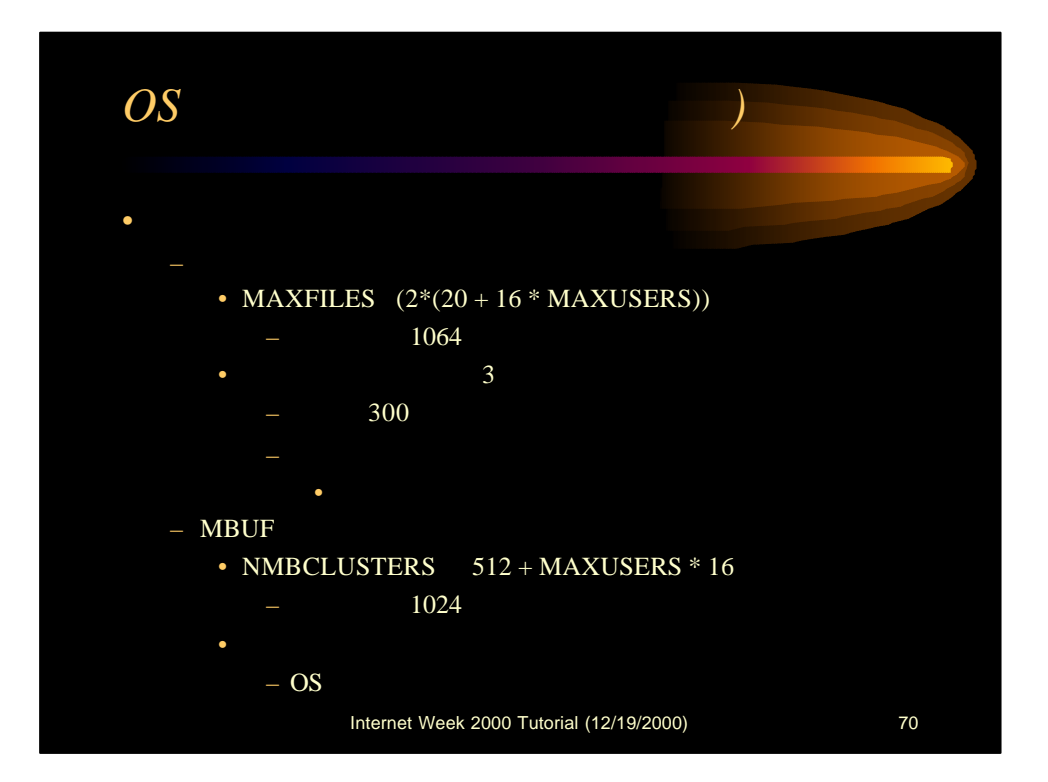

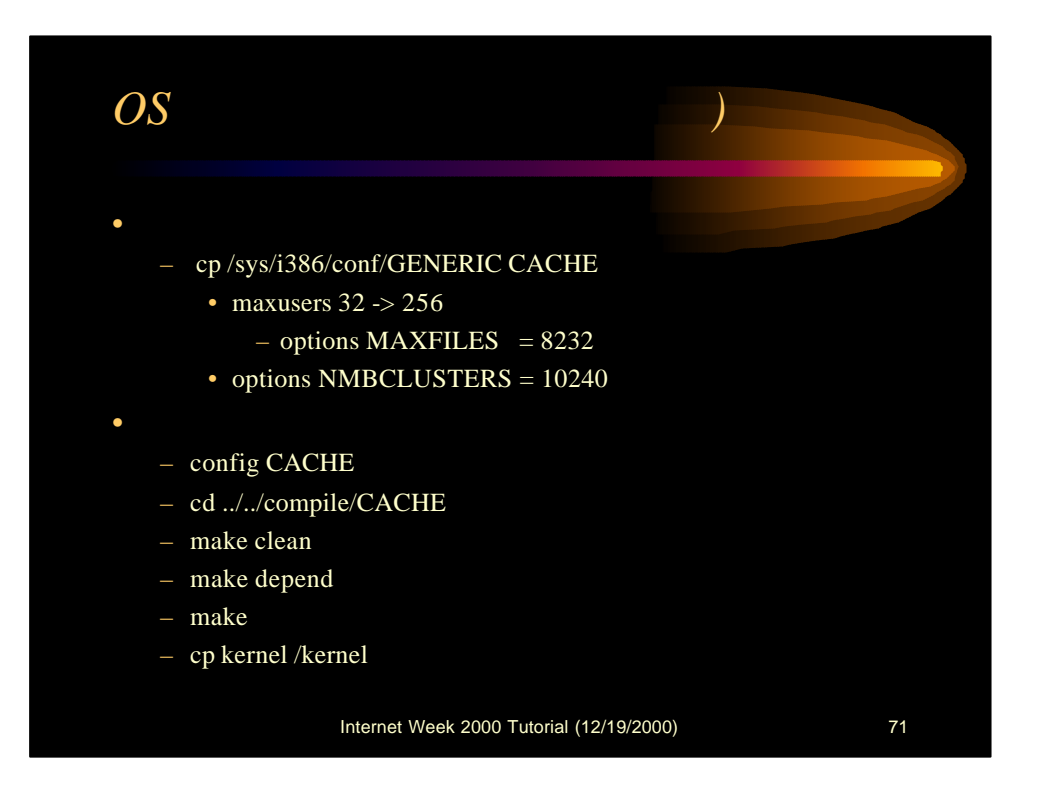

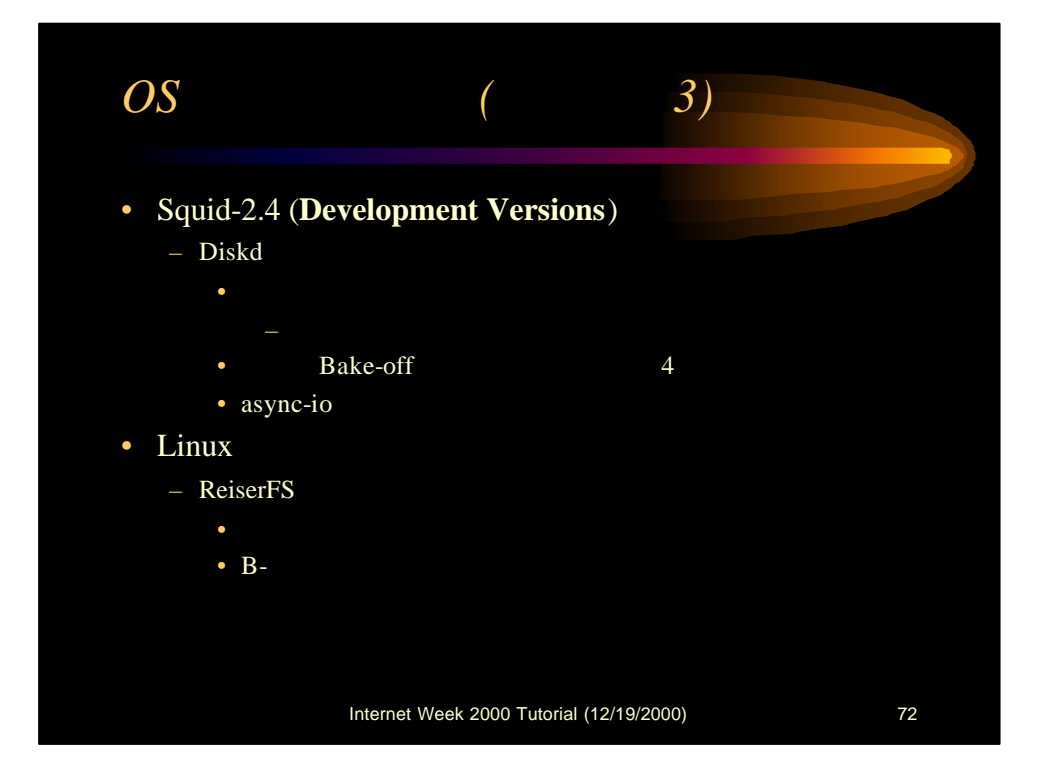
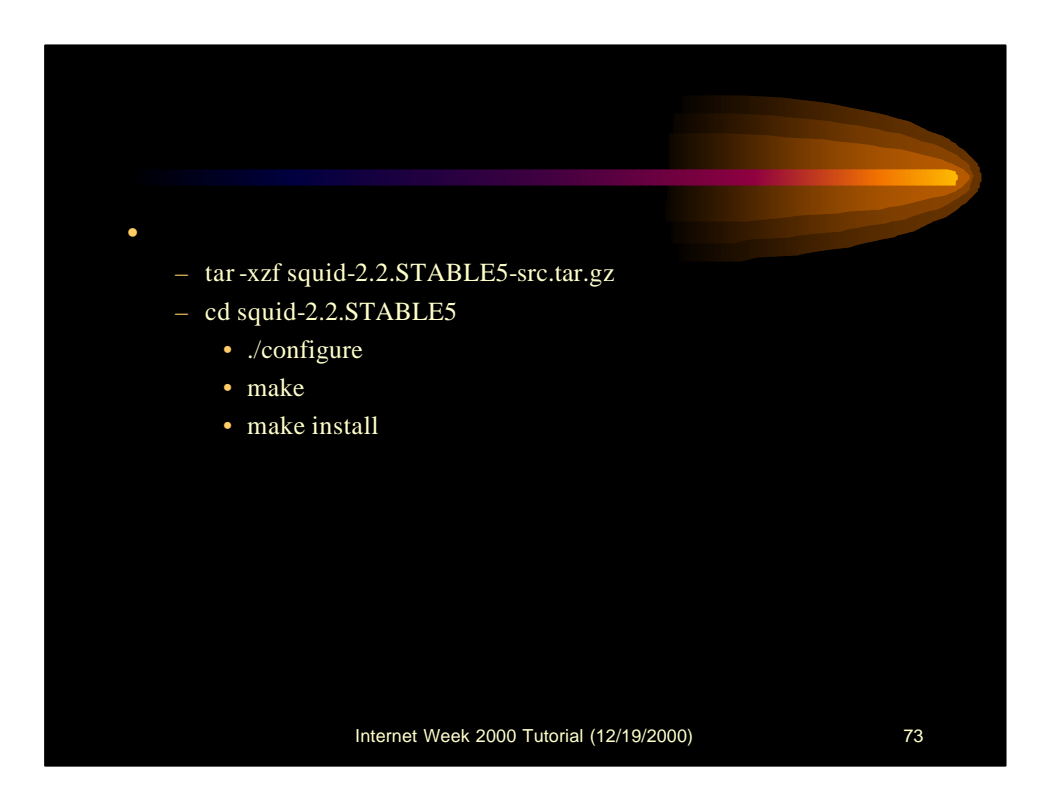

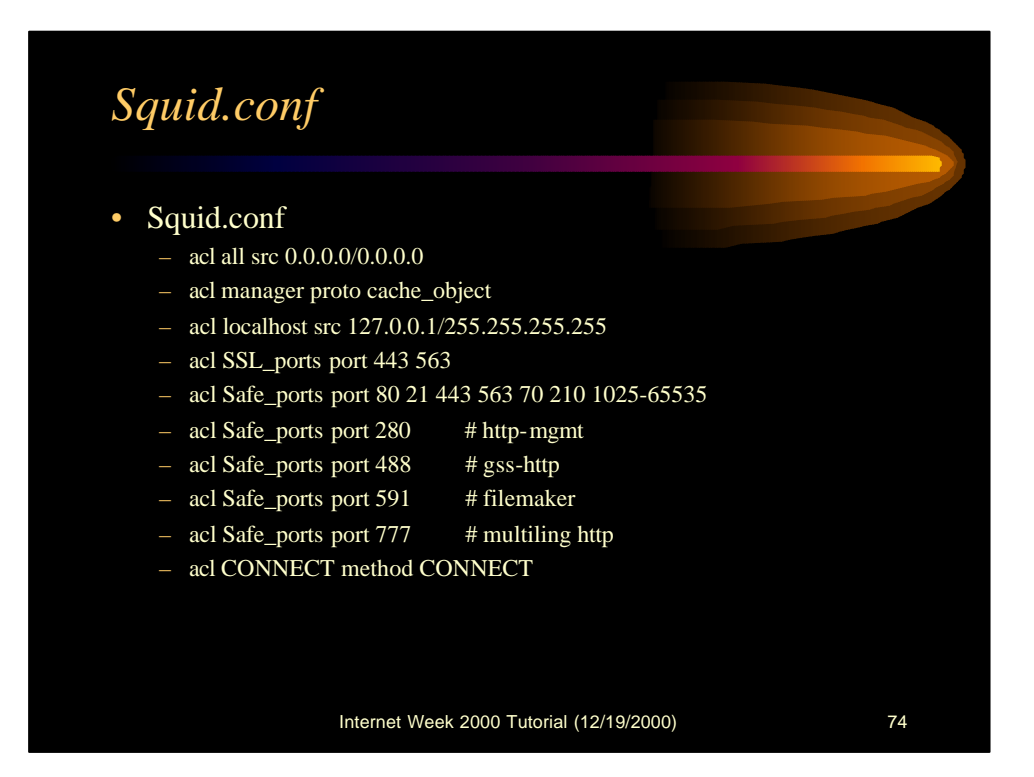

37

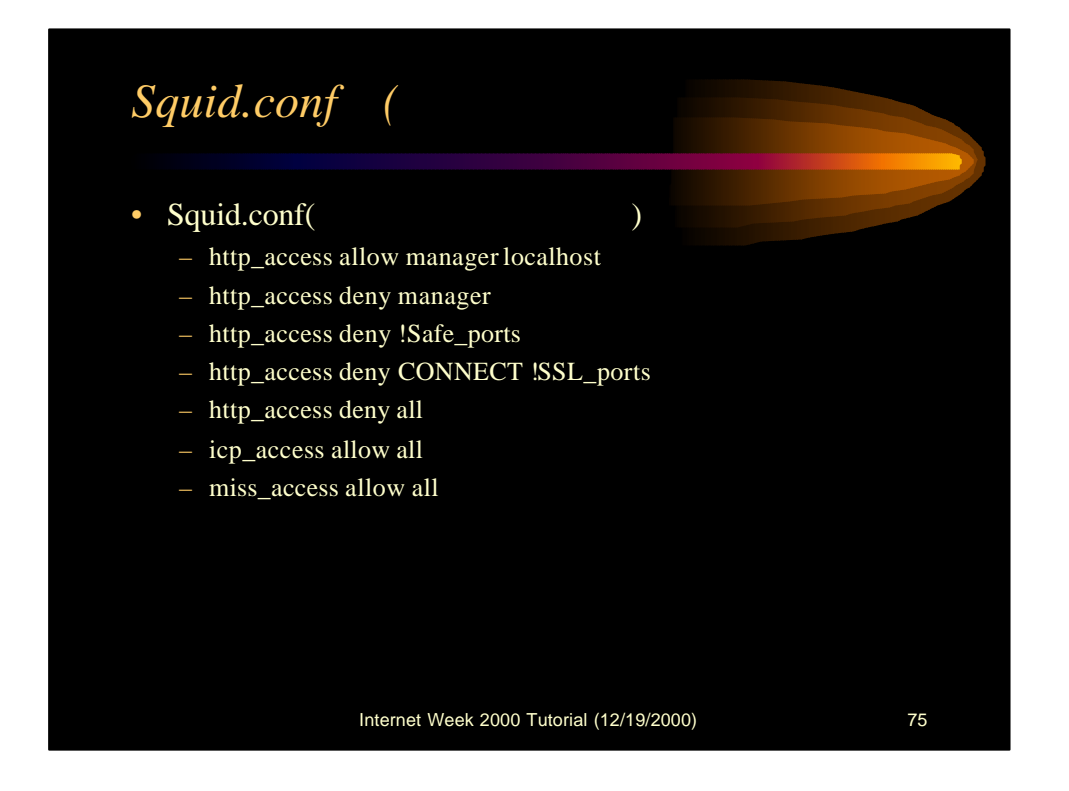

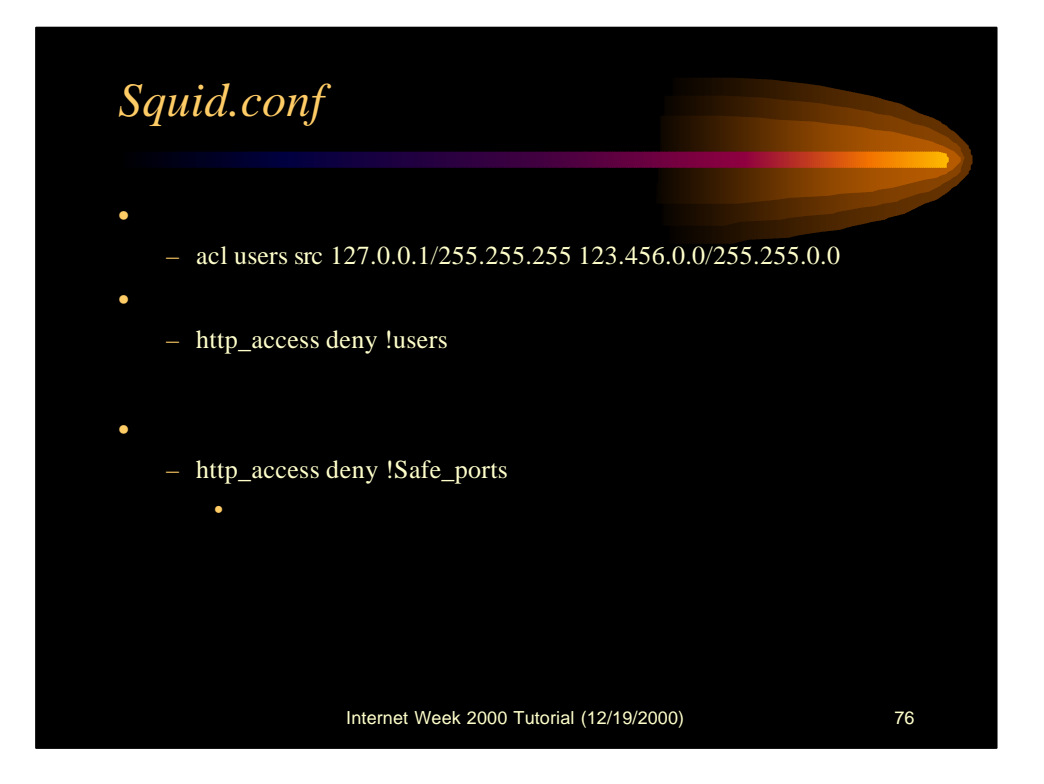

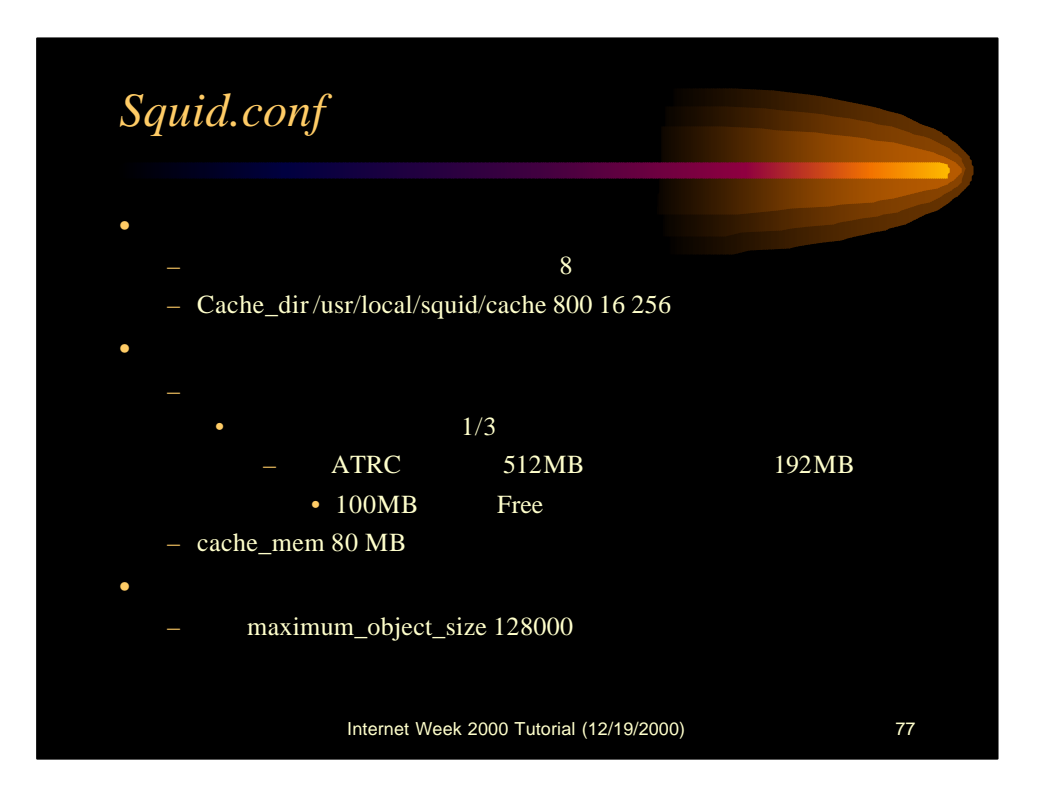

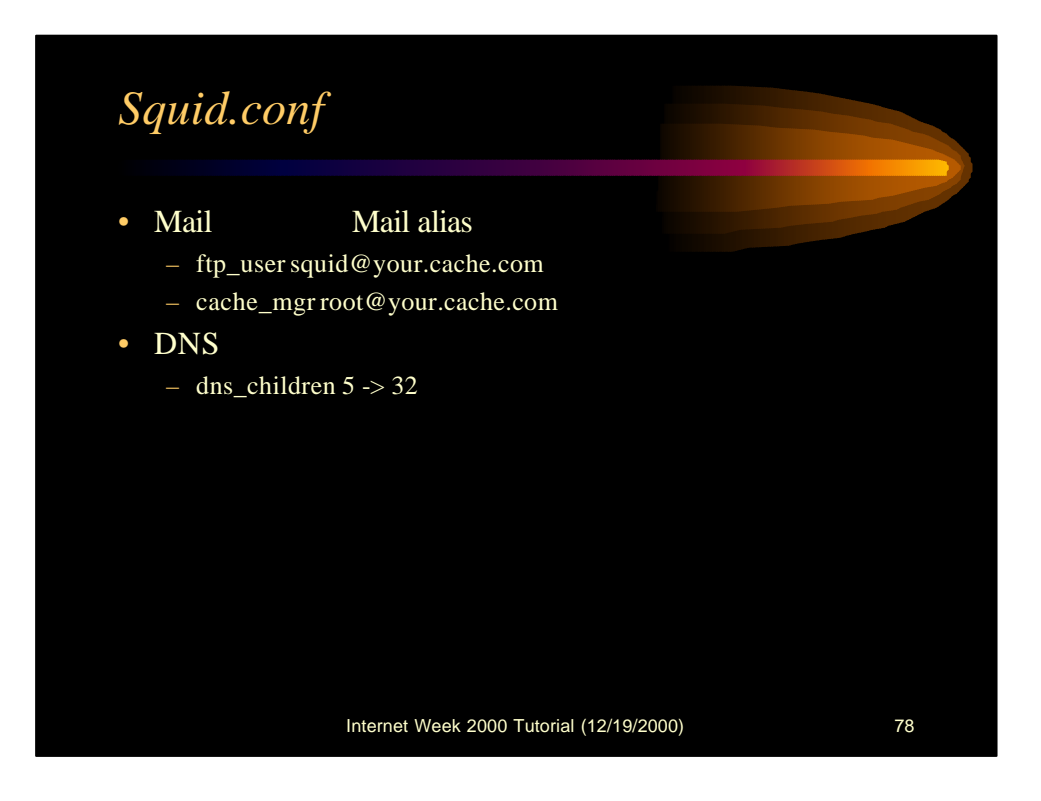

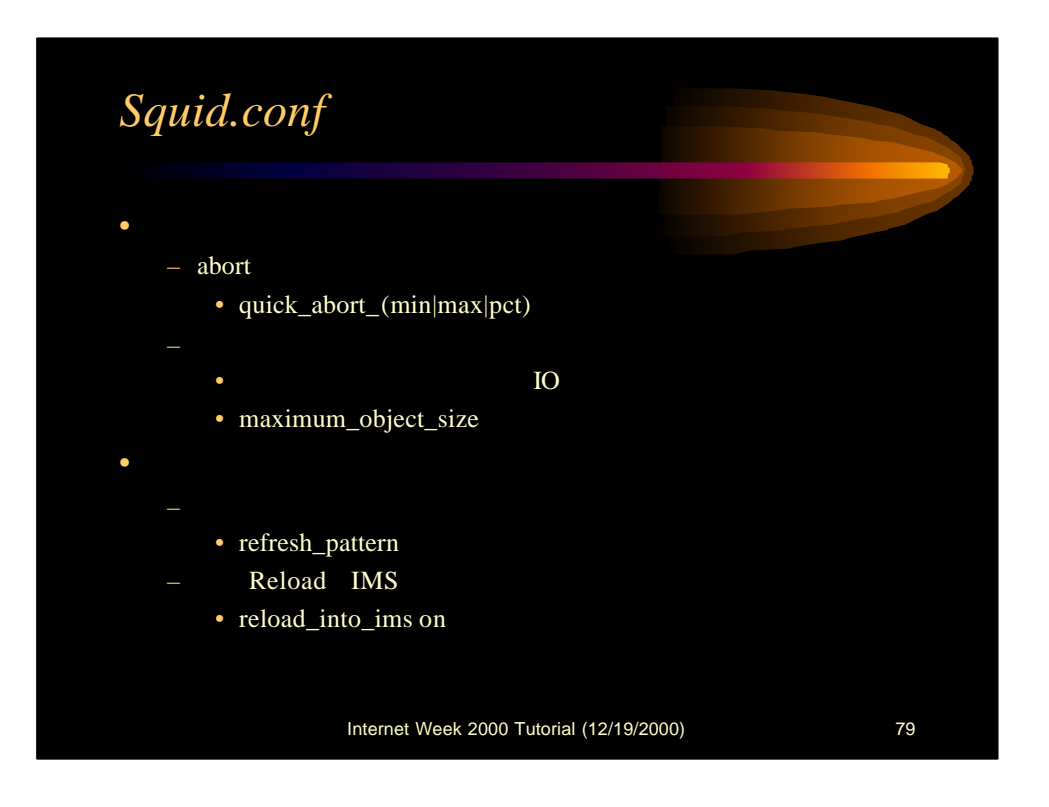

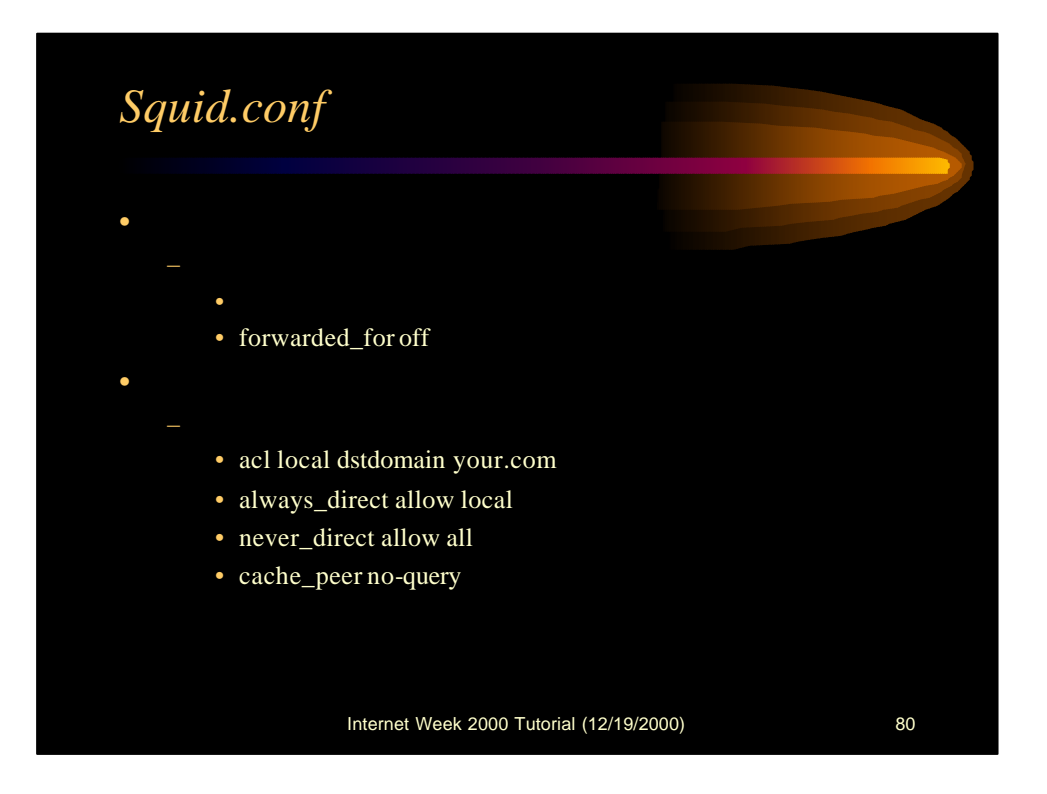

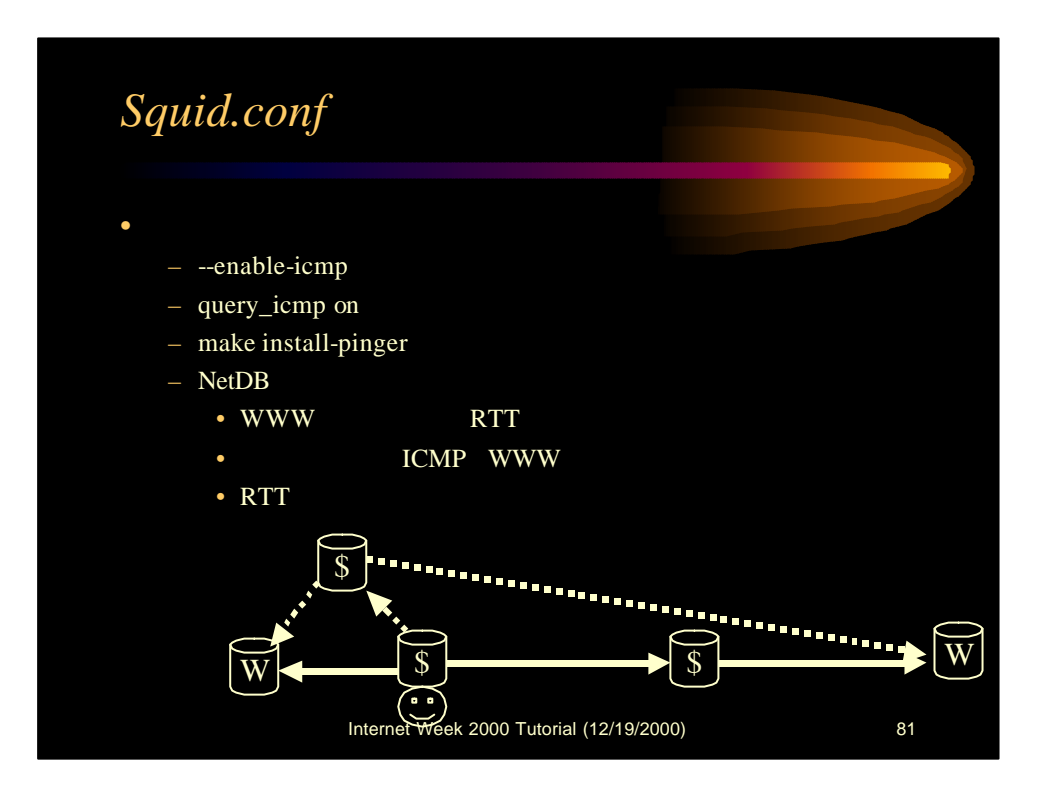

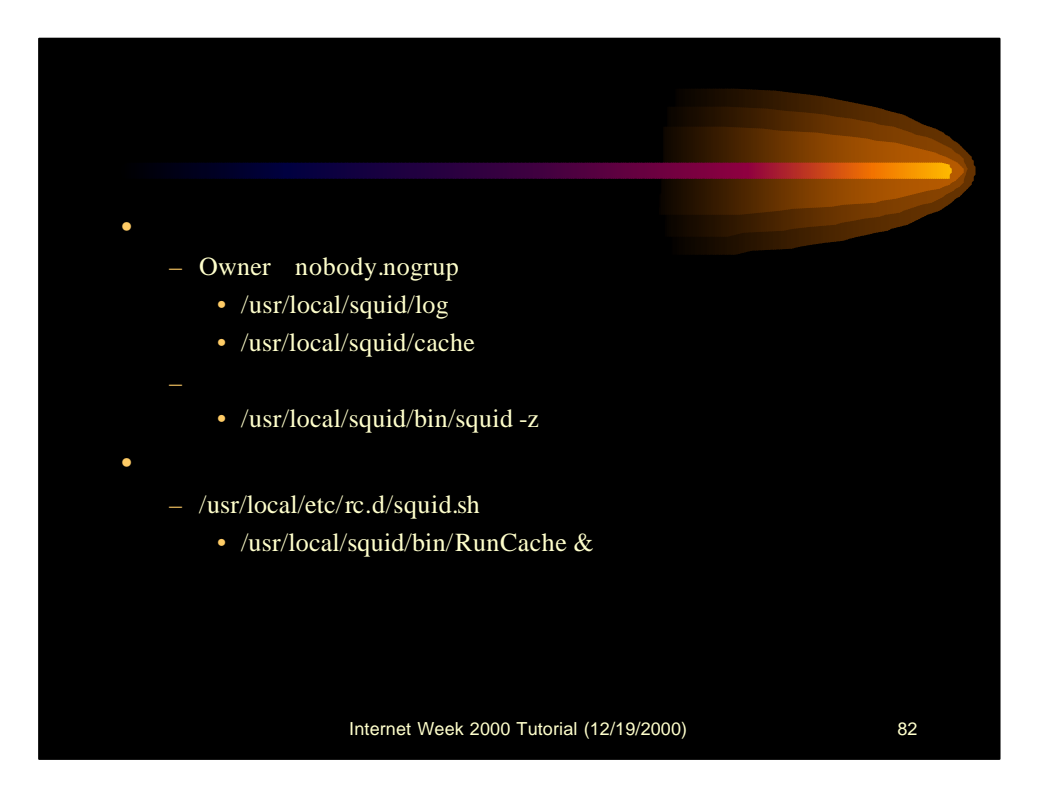

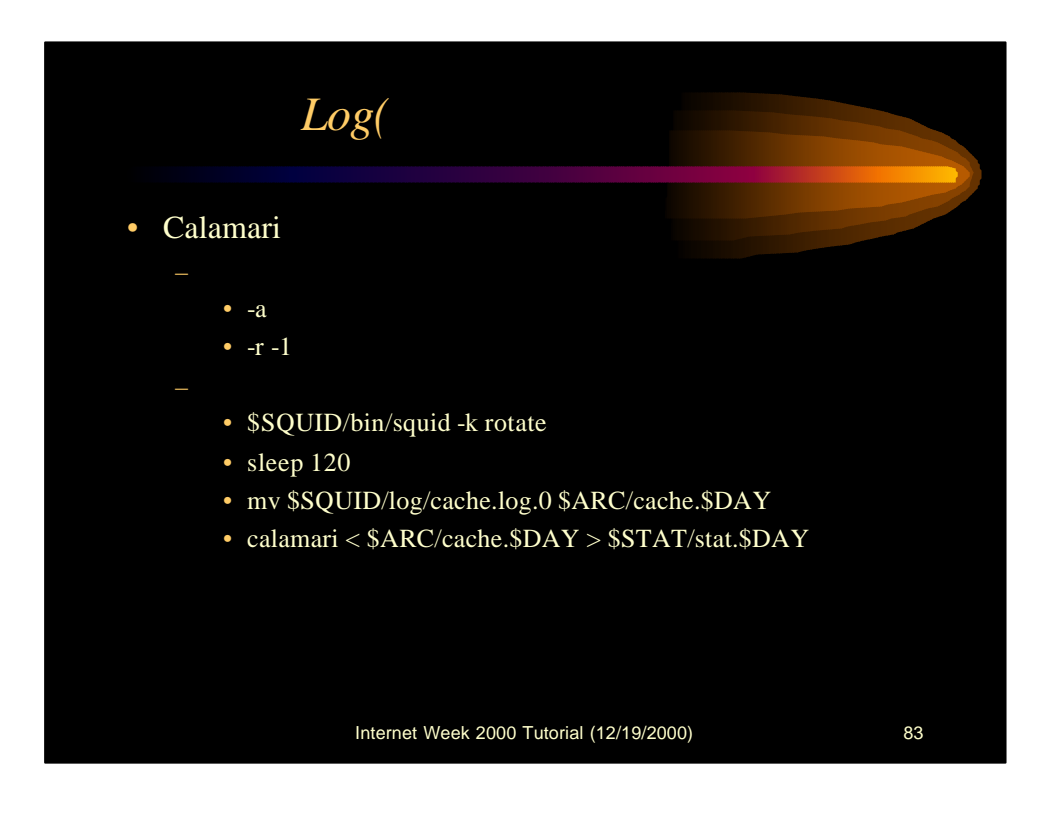

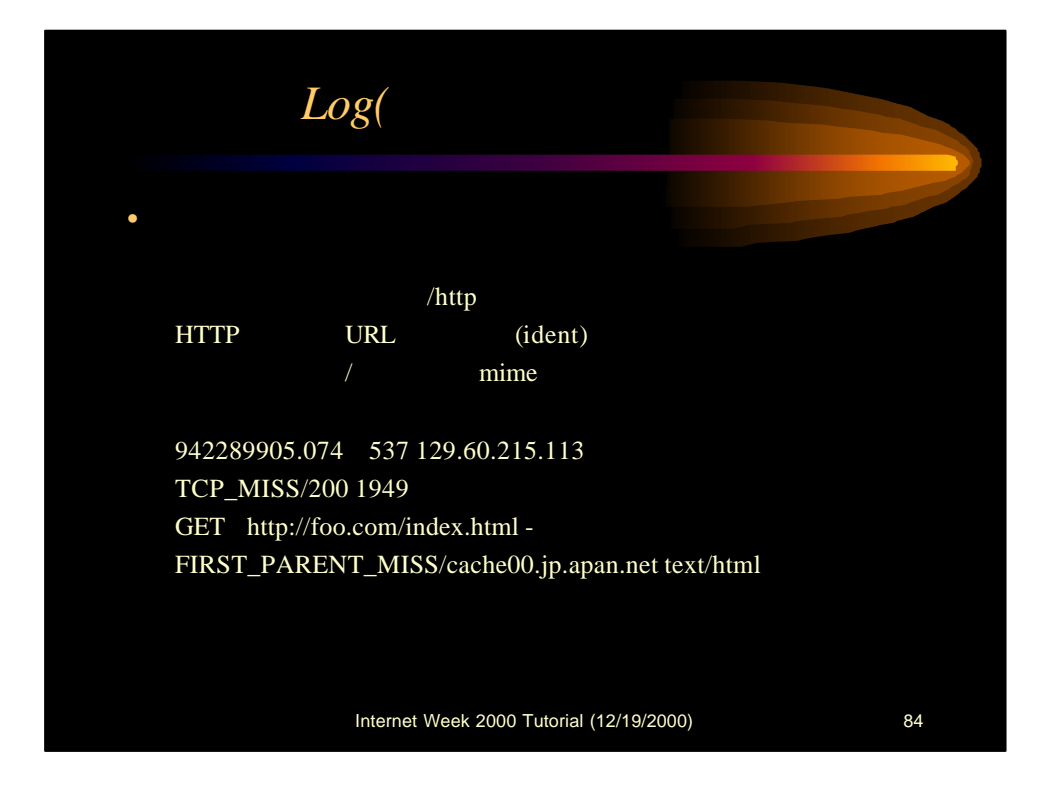

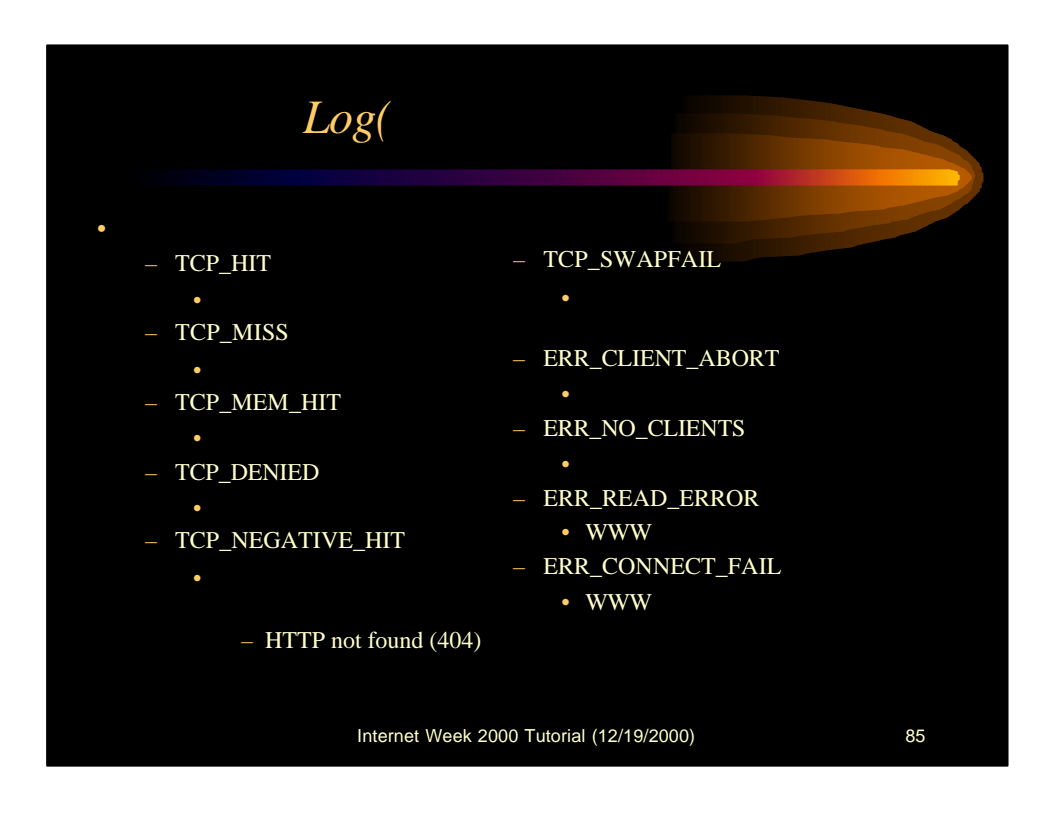

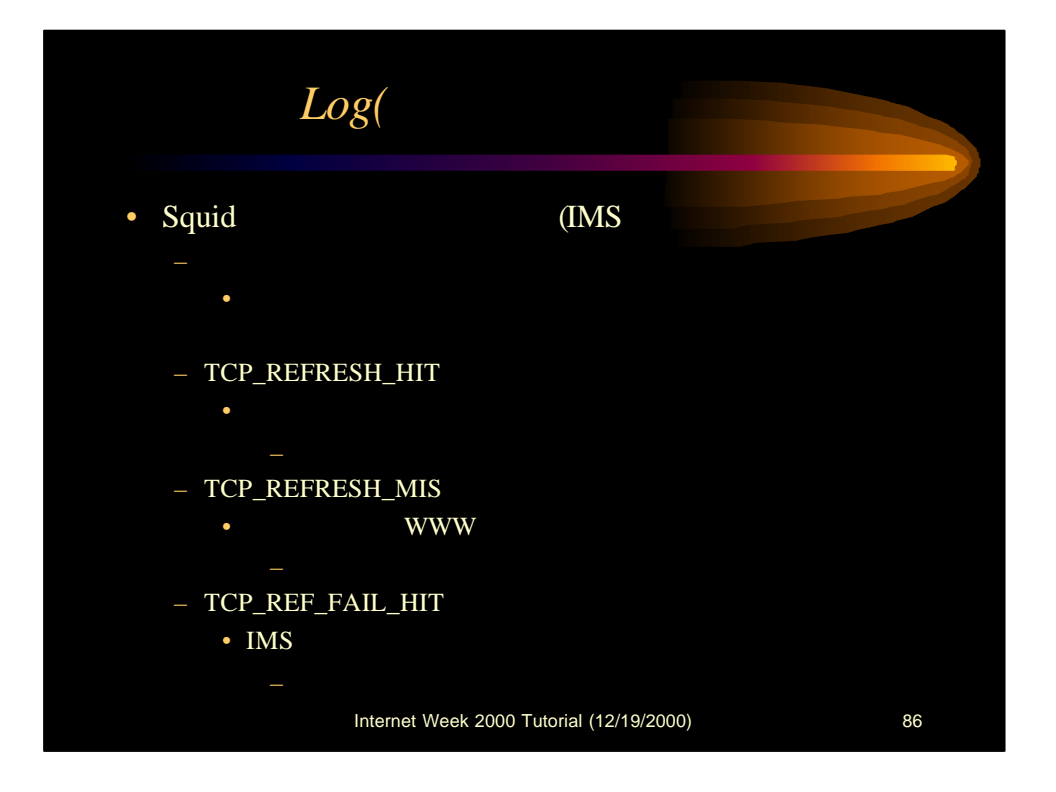

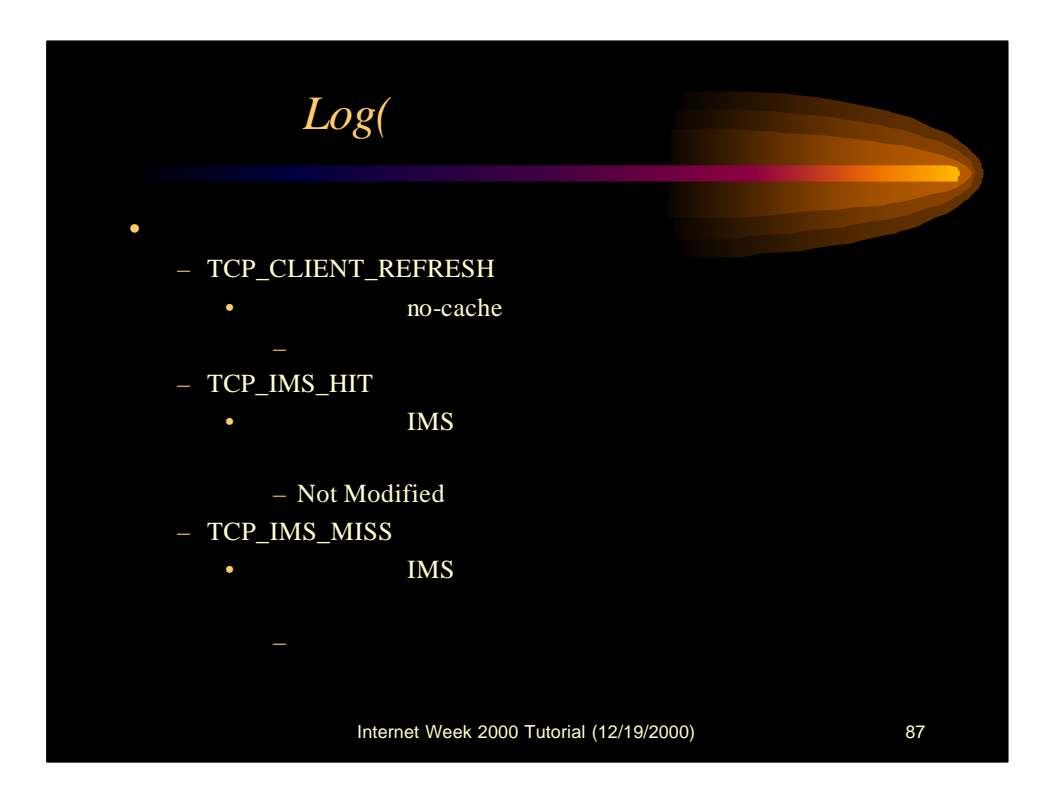

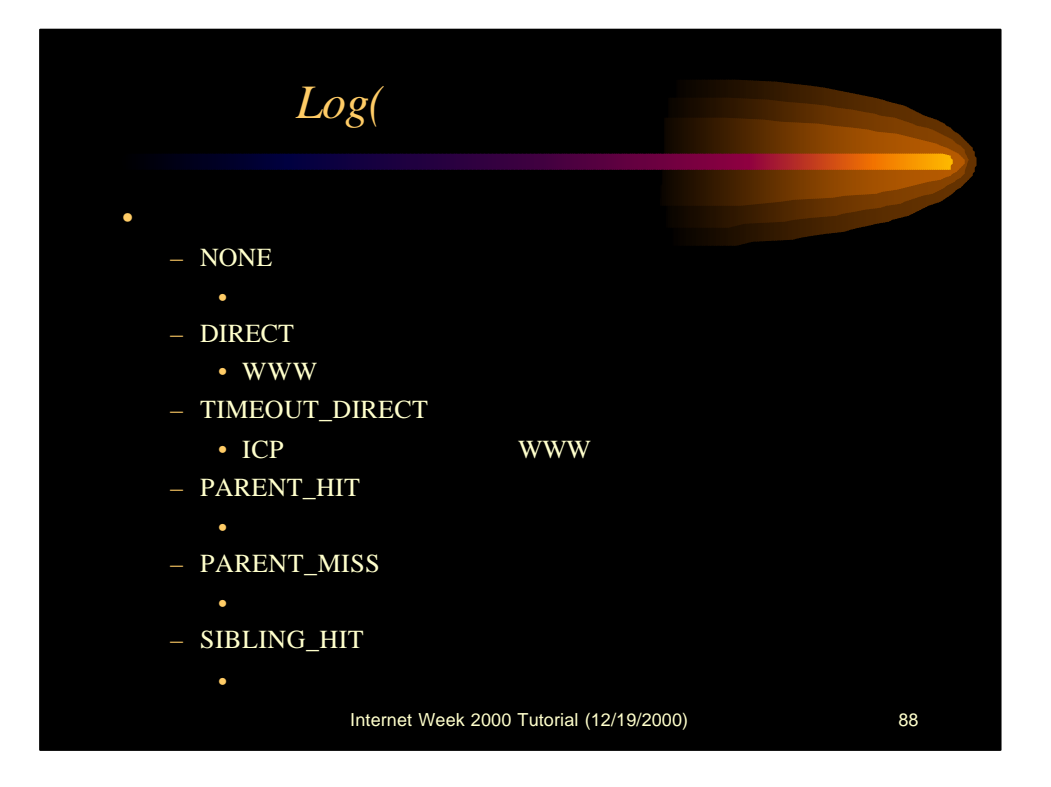

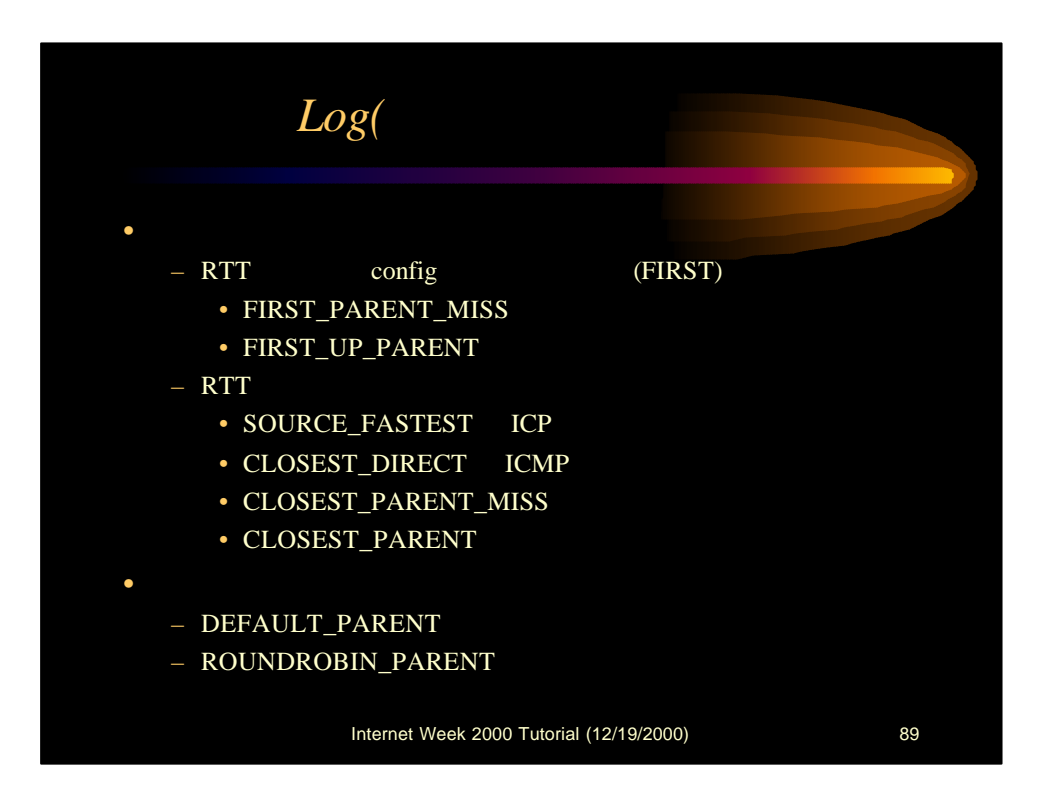

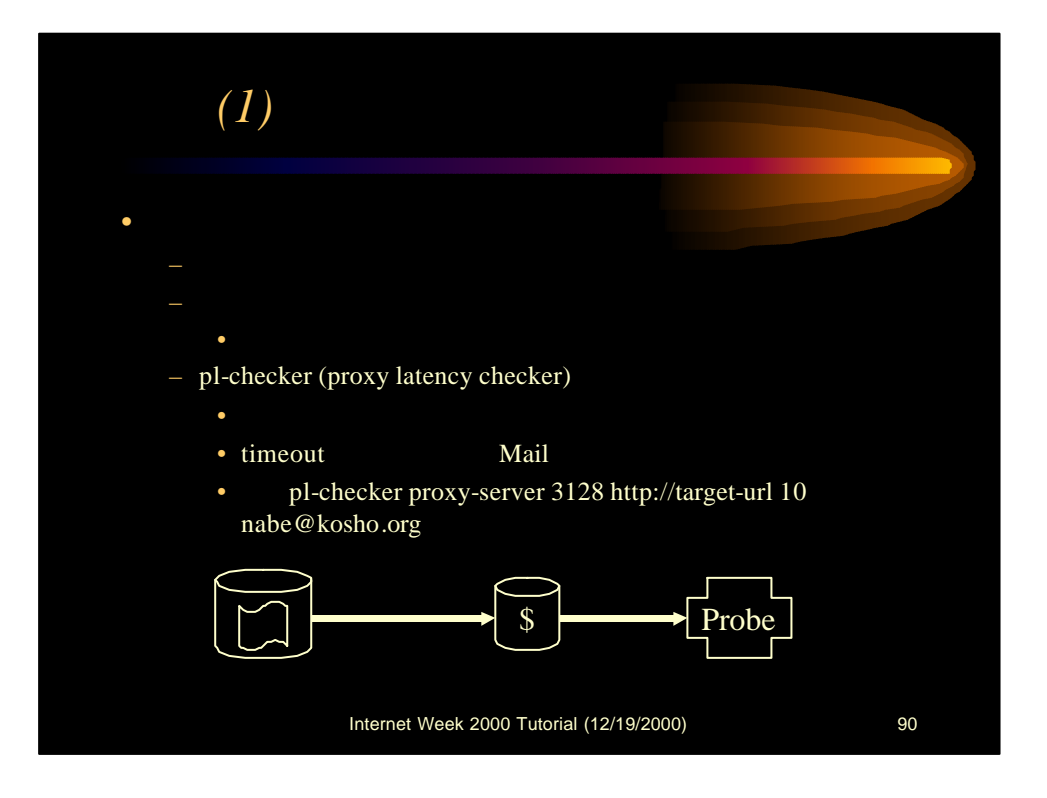

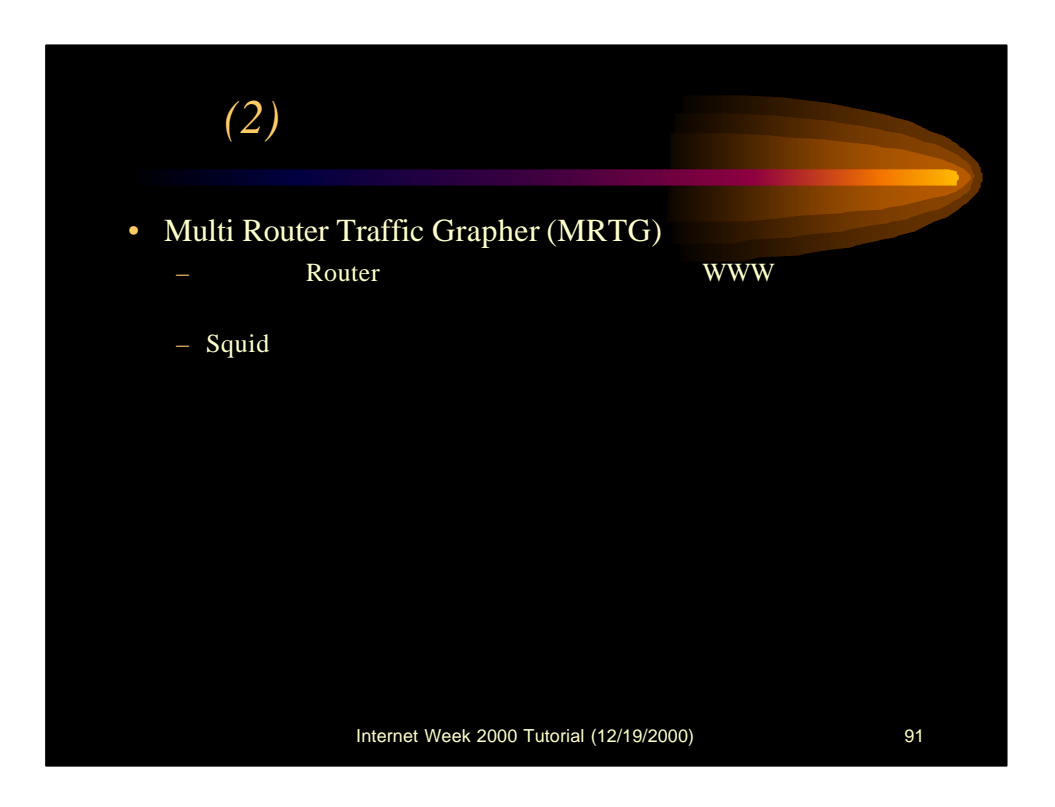

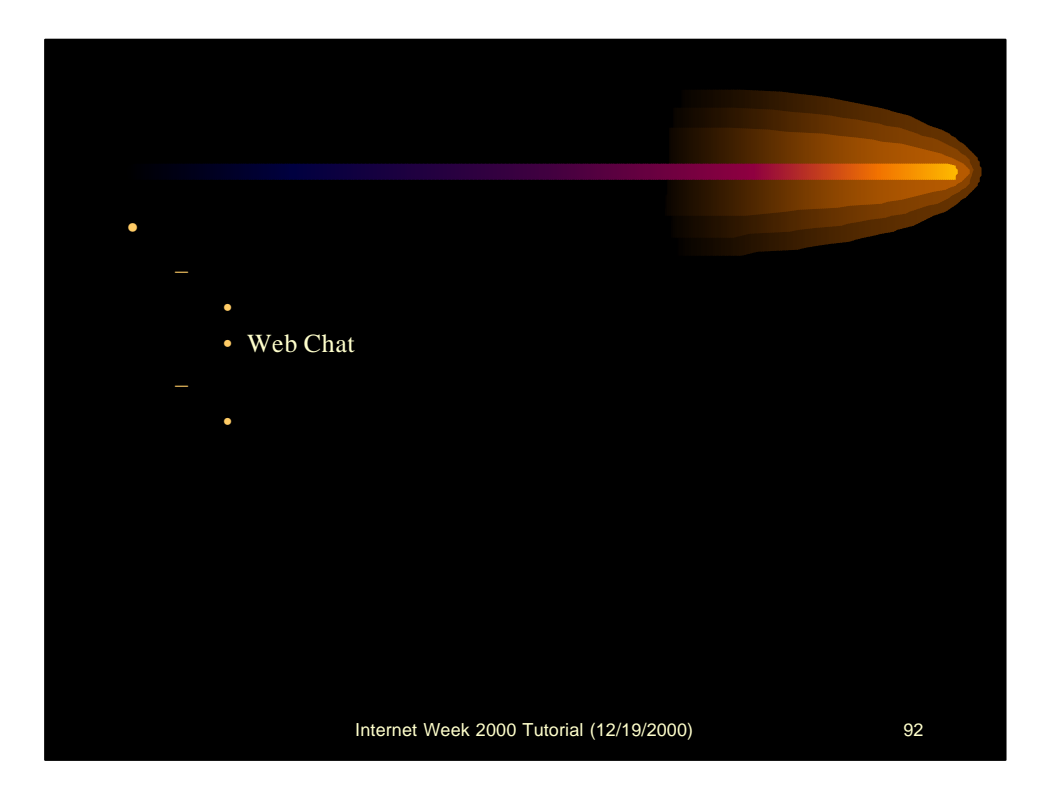

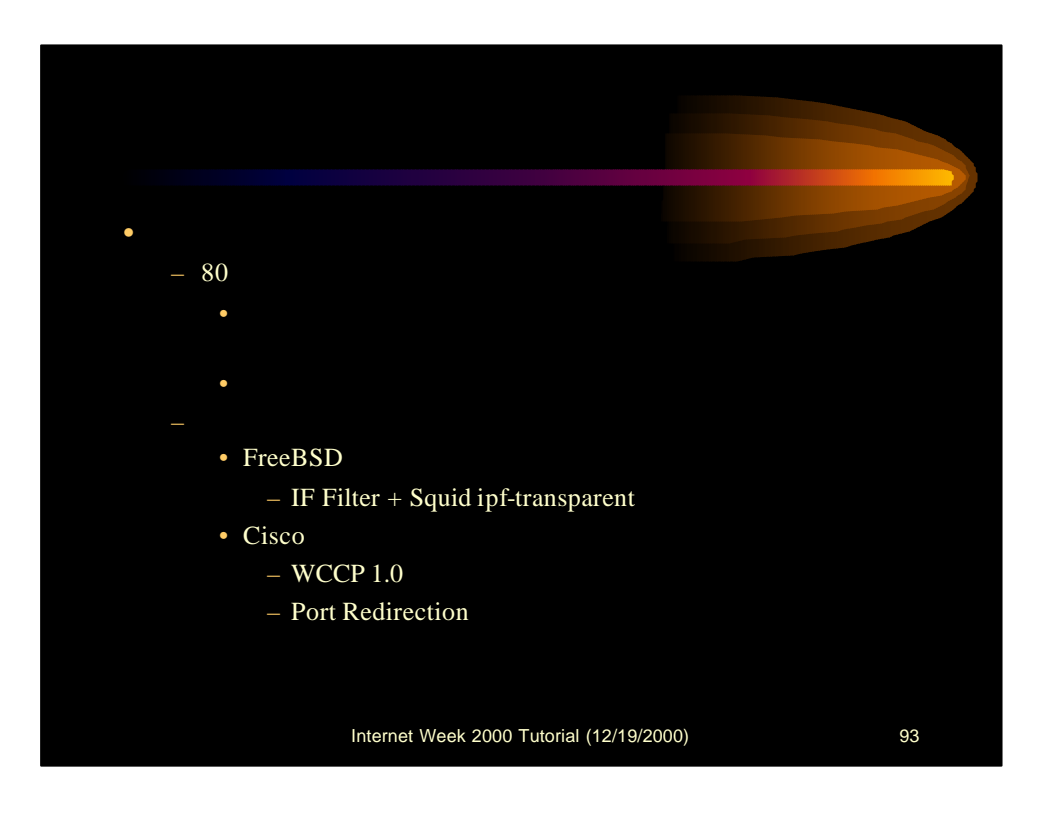

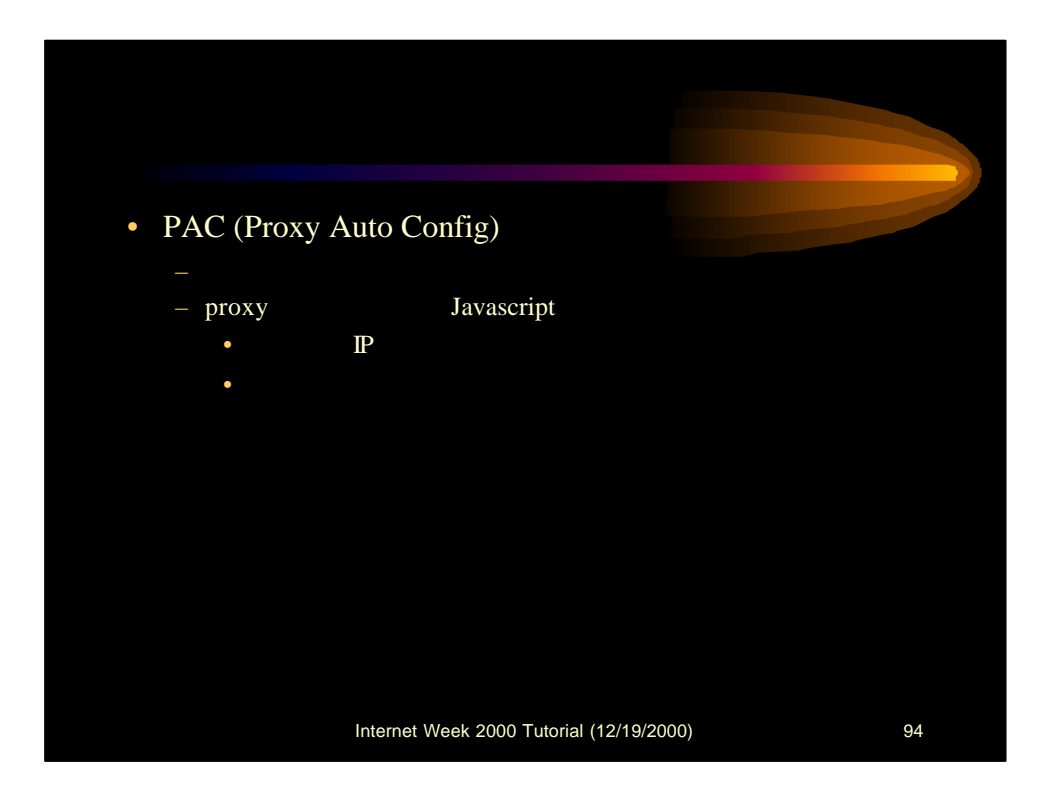

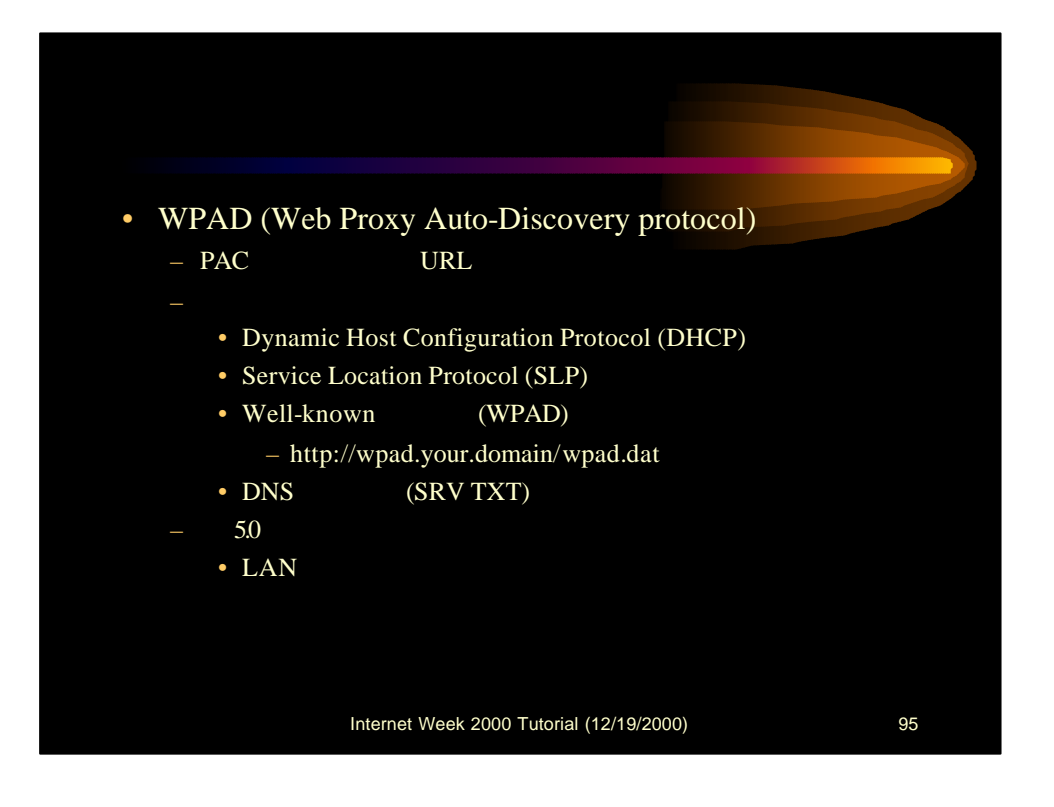

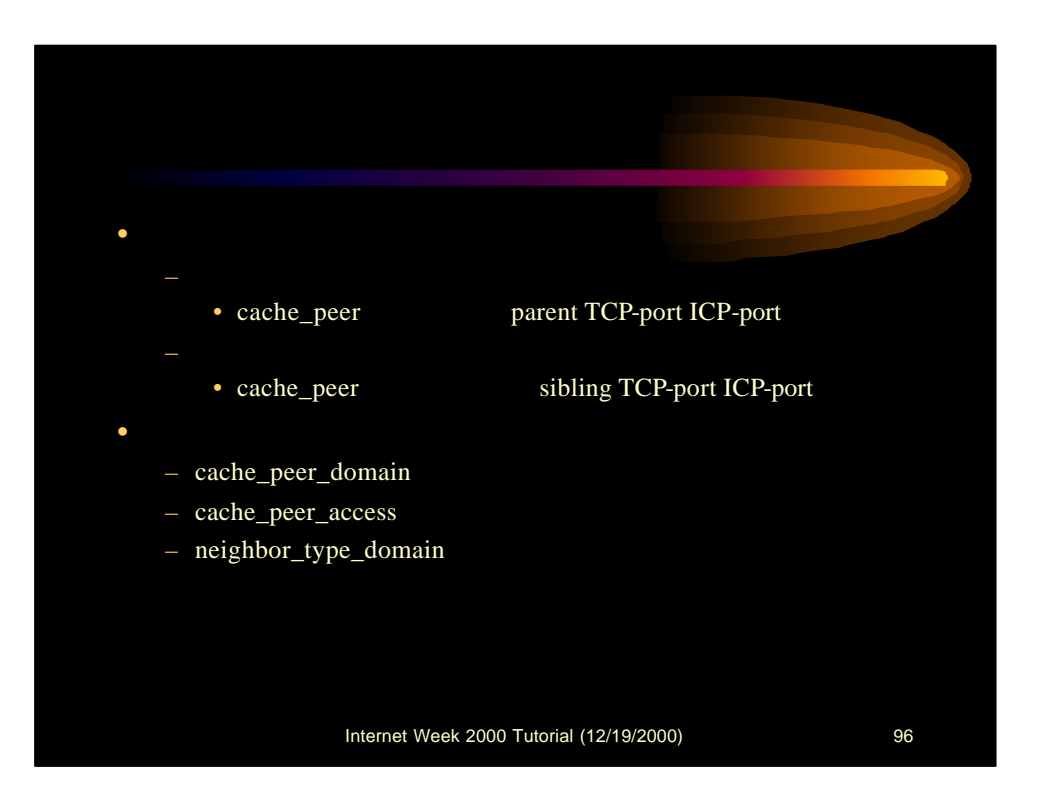

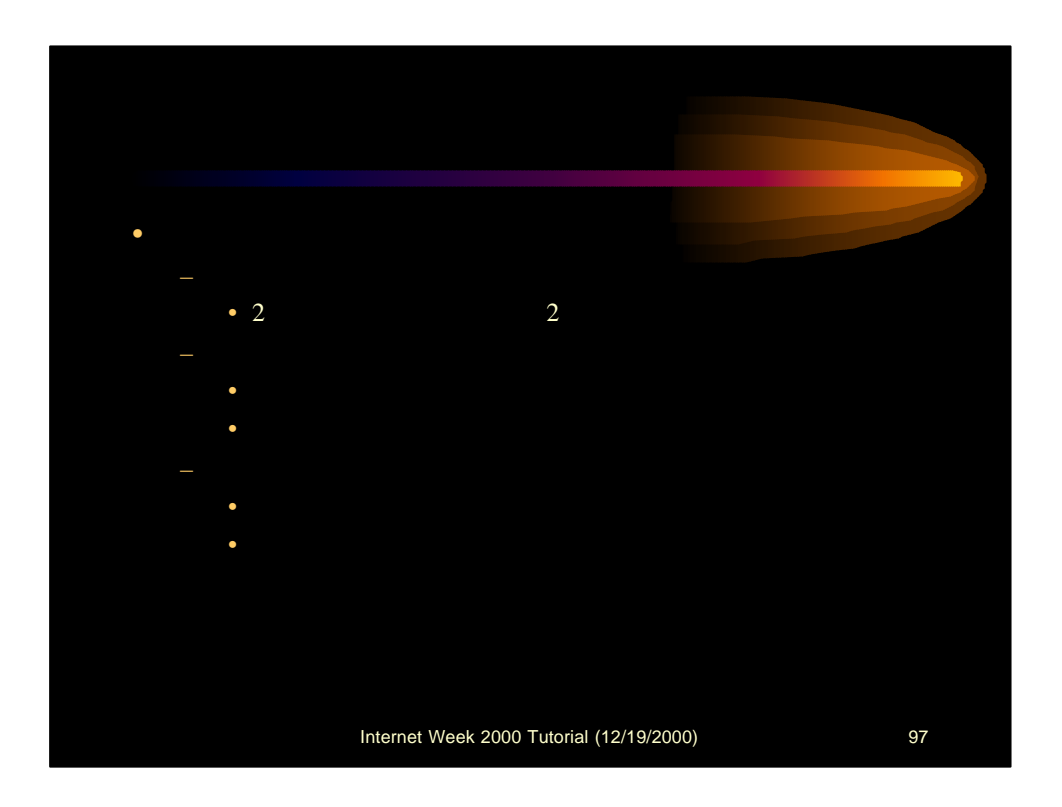

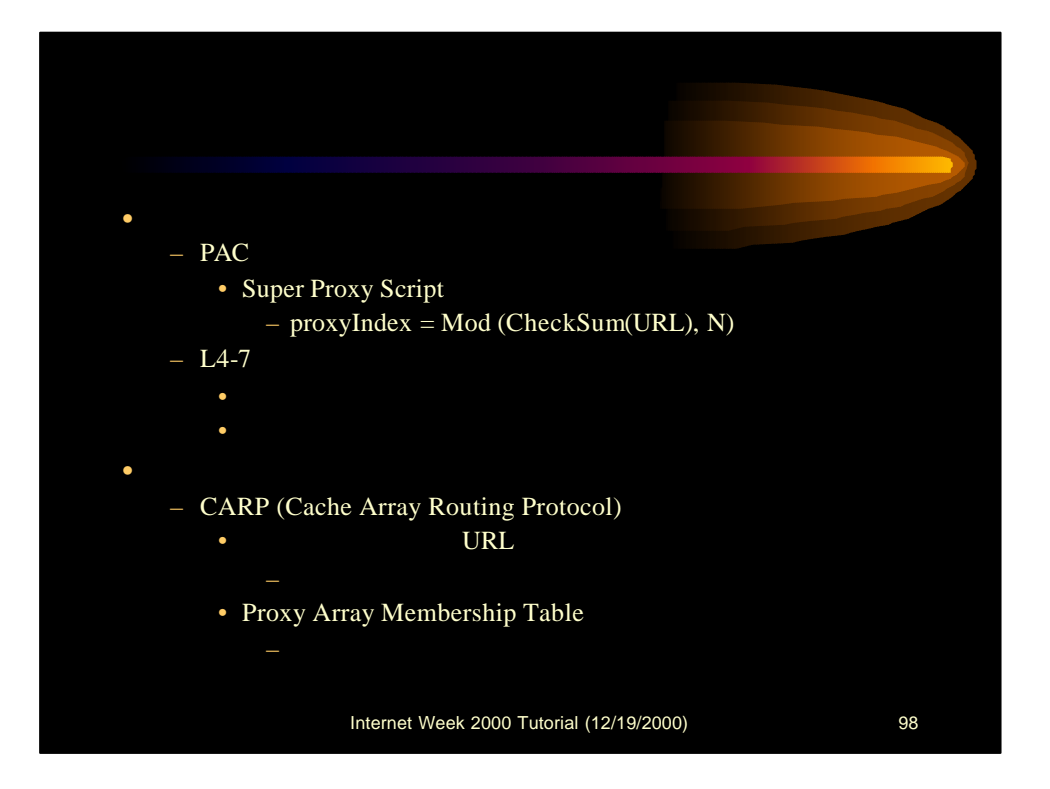

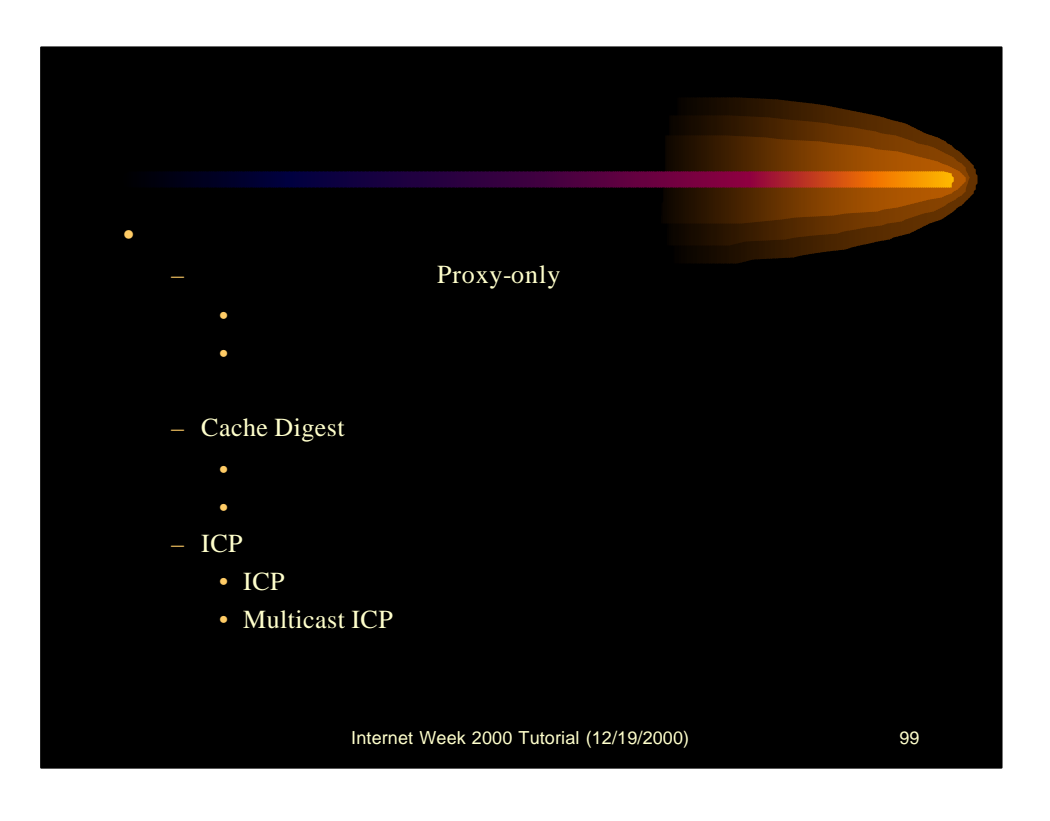

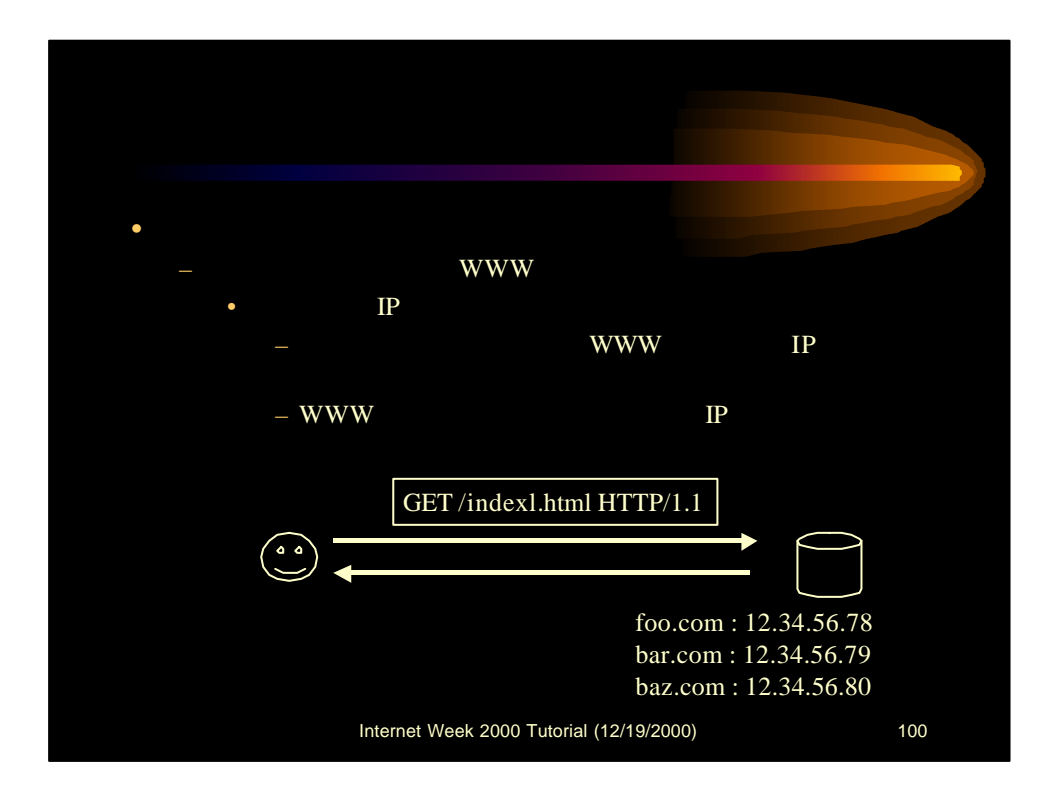

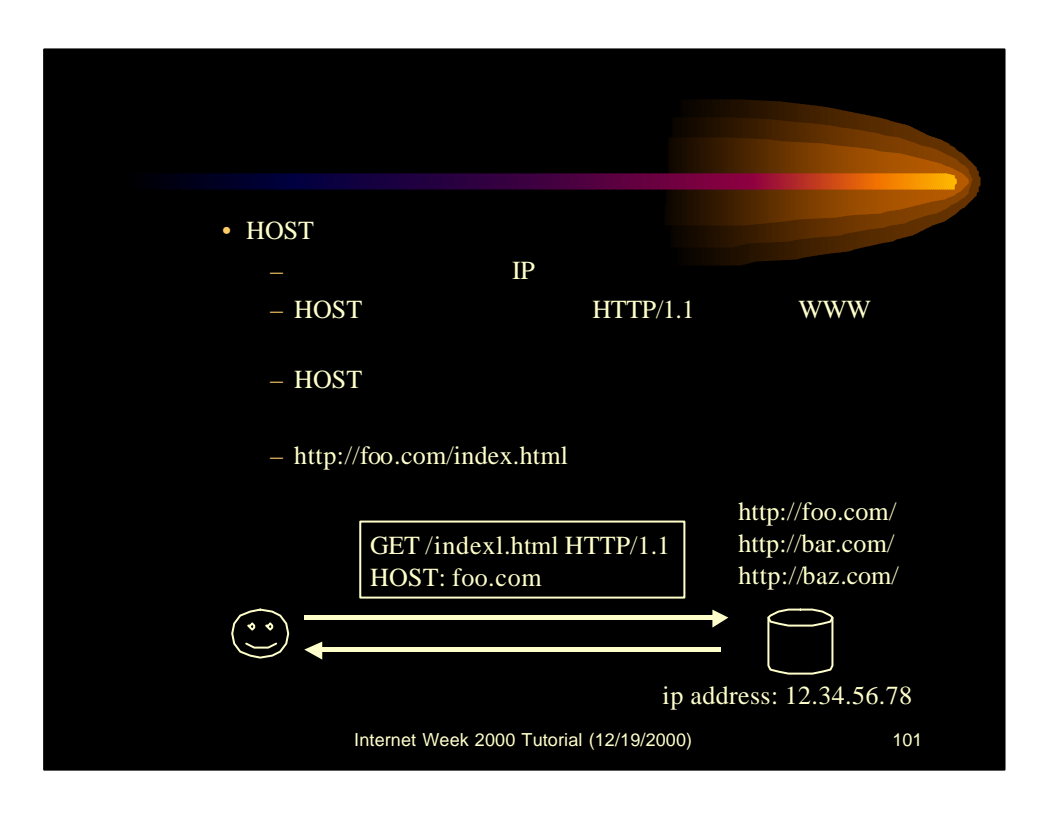

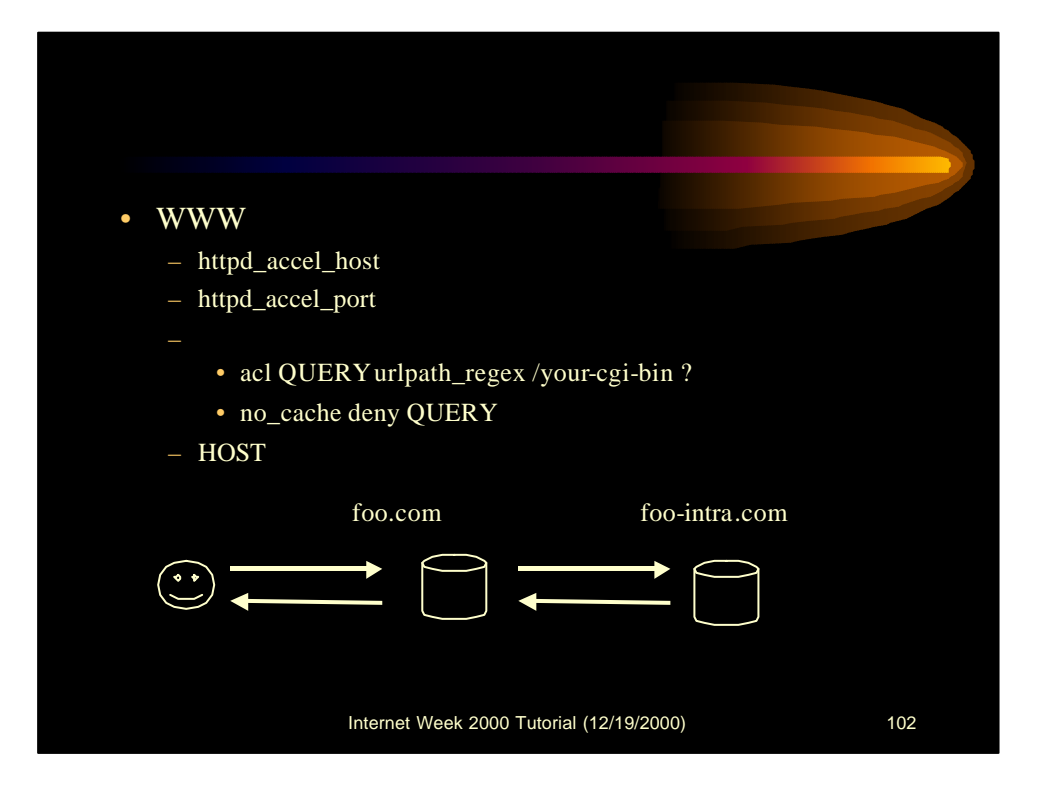

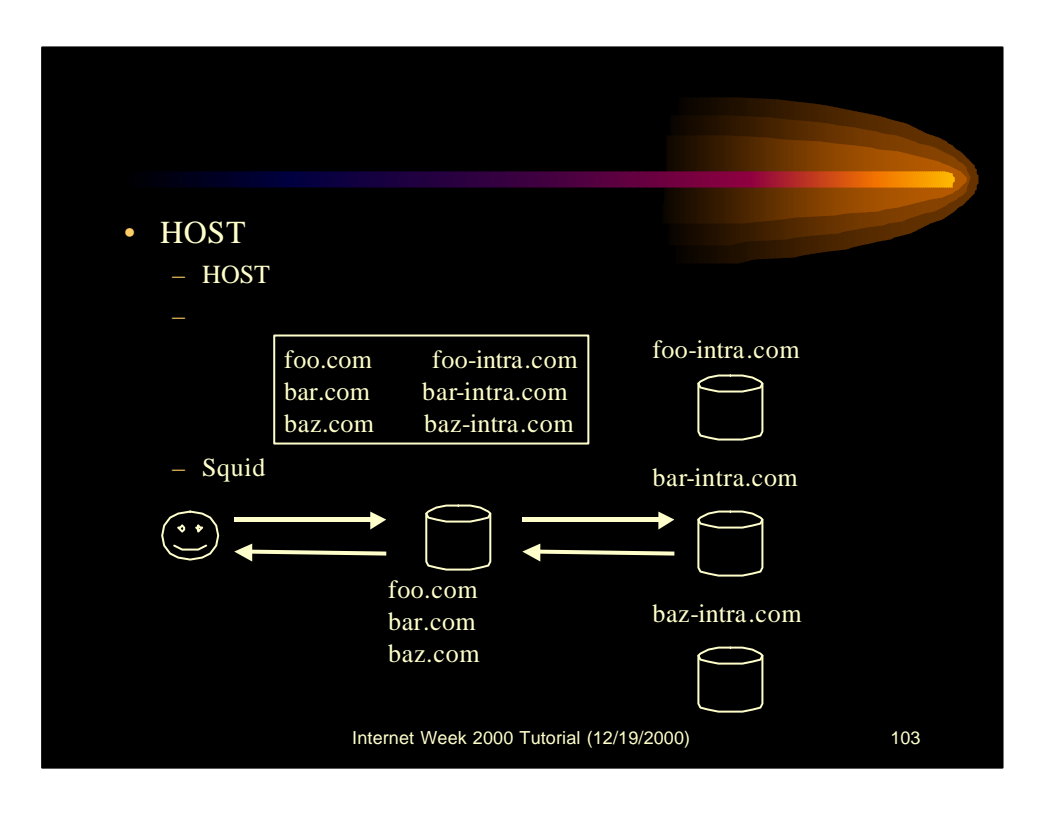

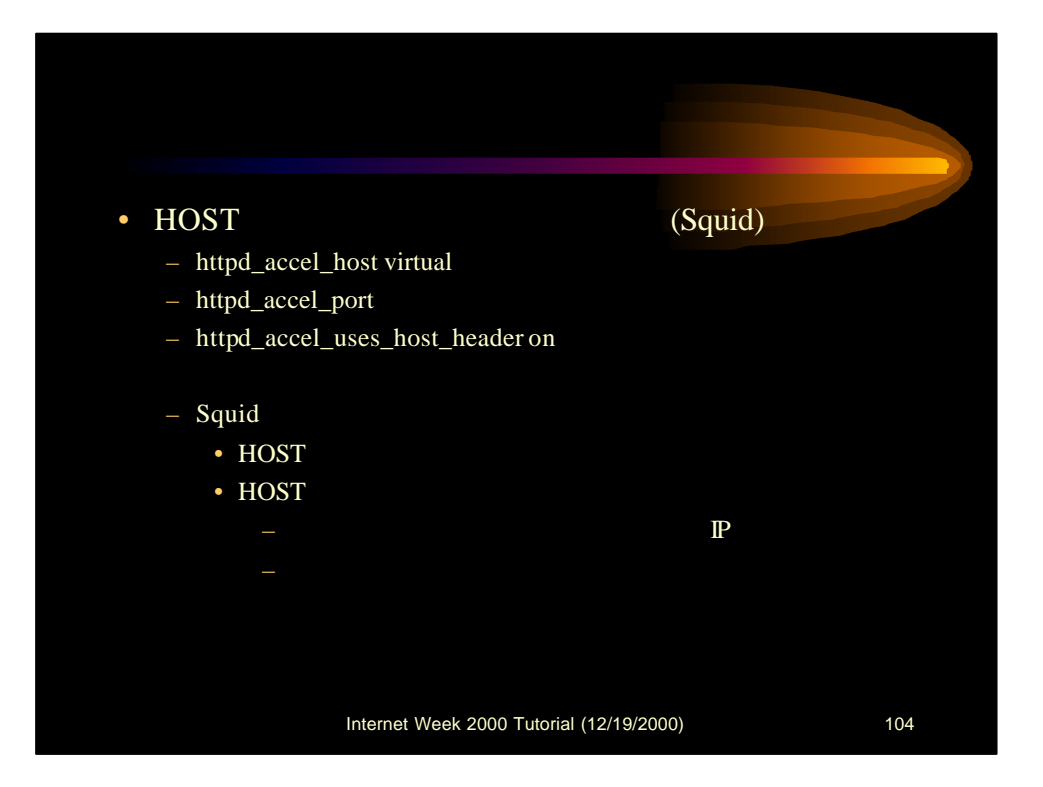

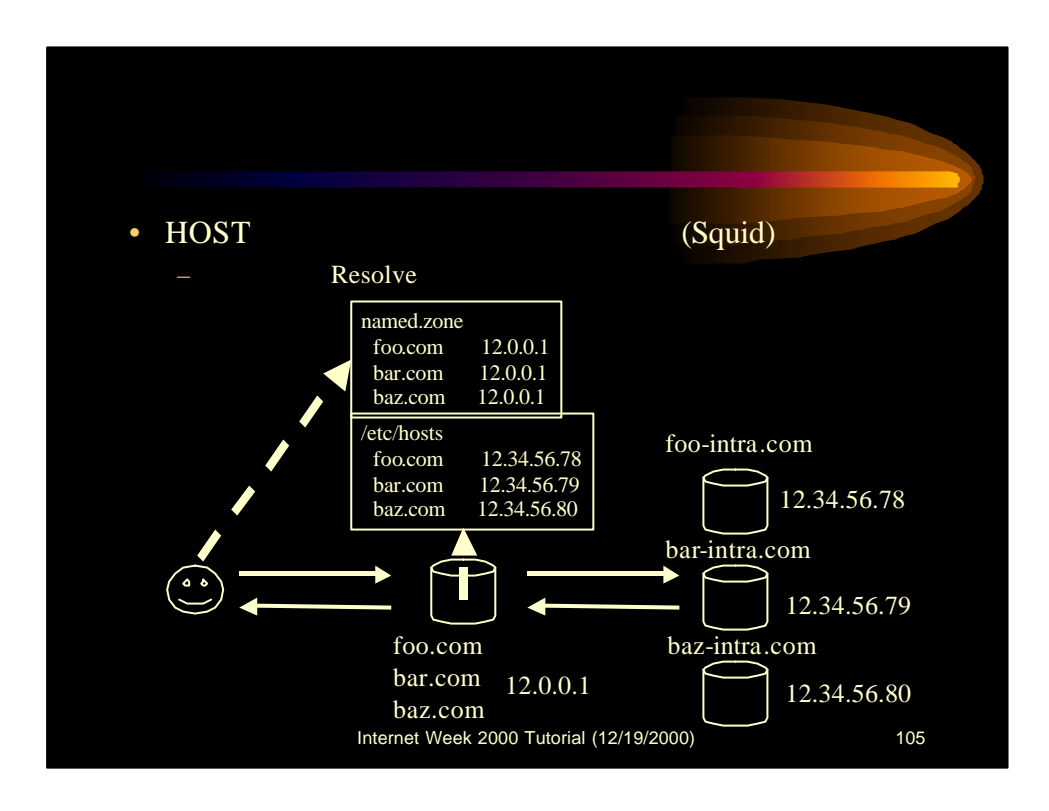

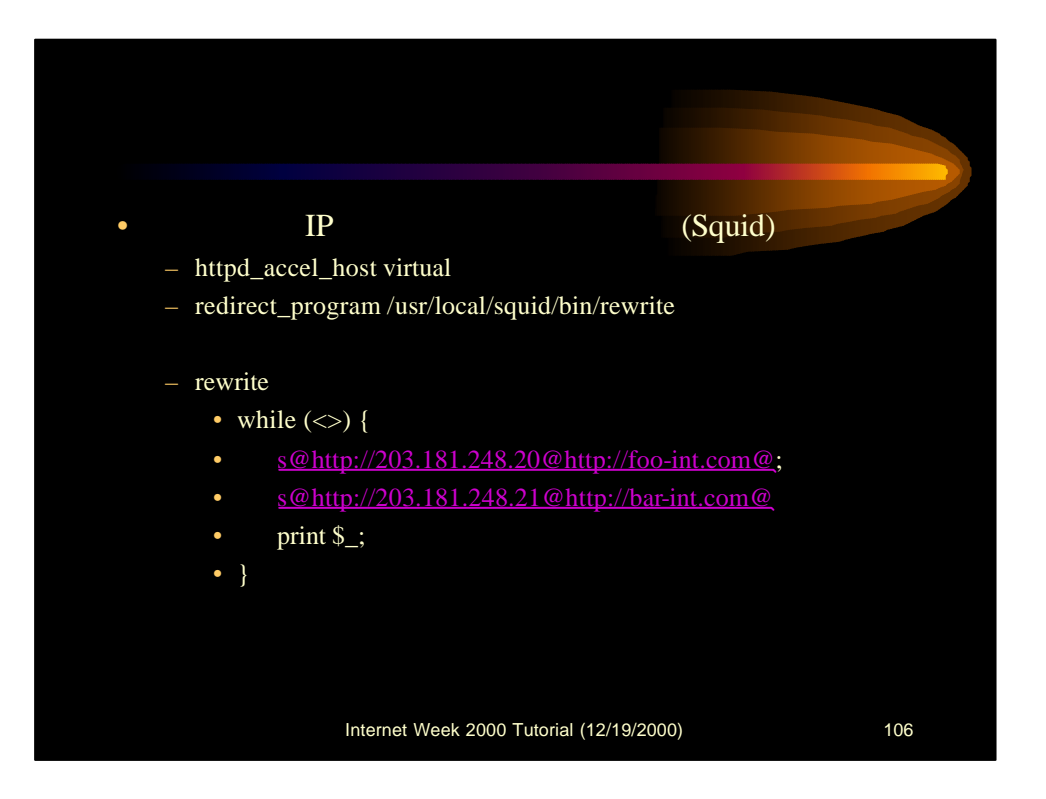

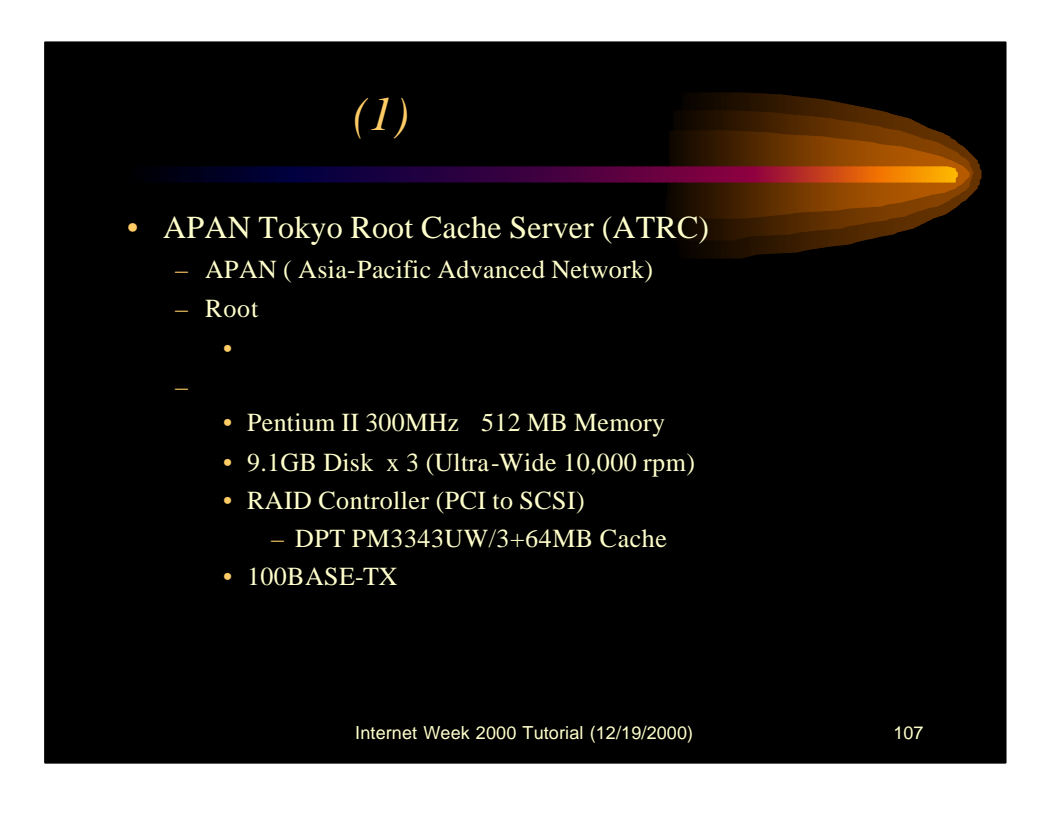

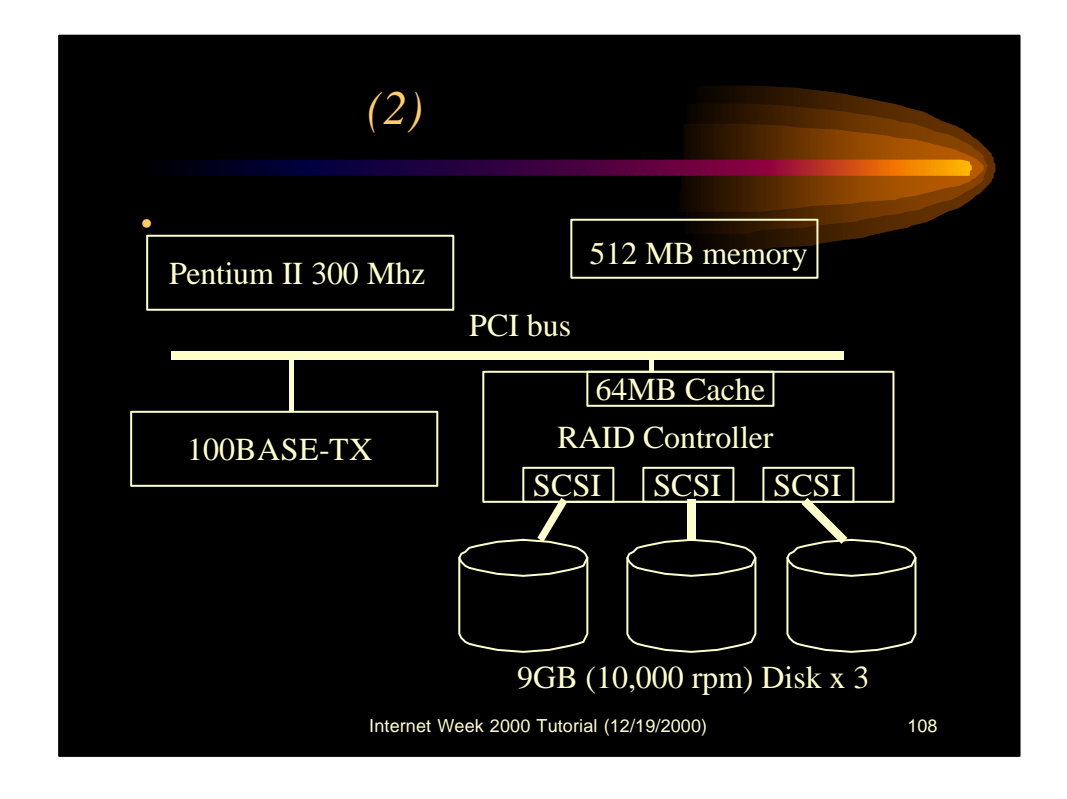

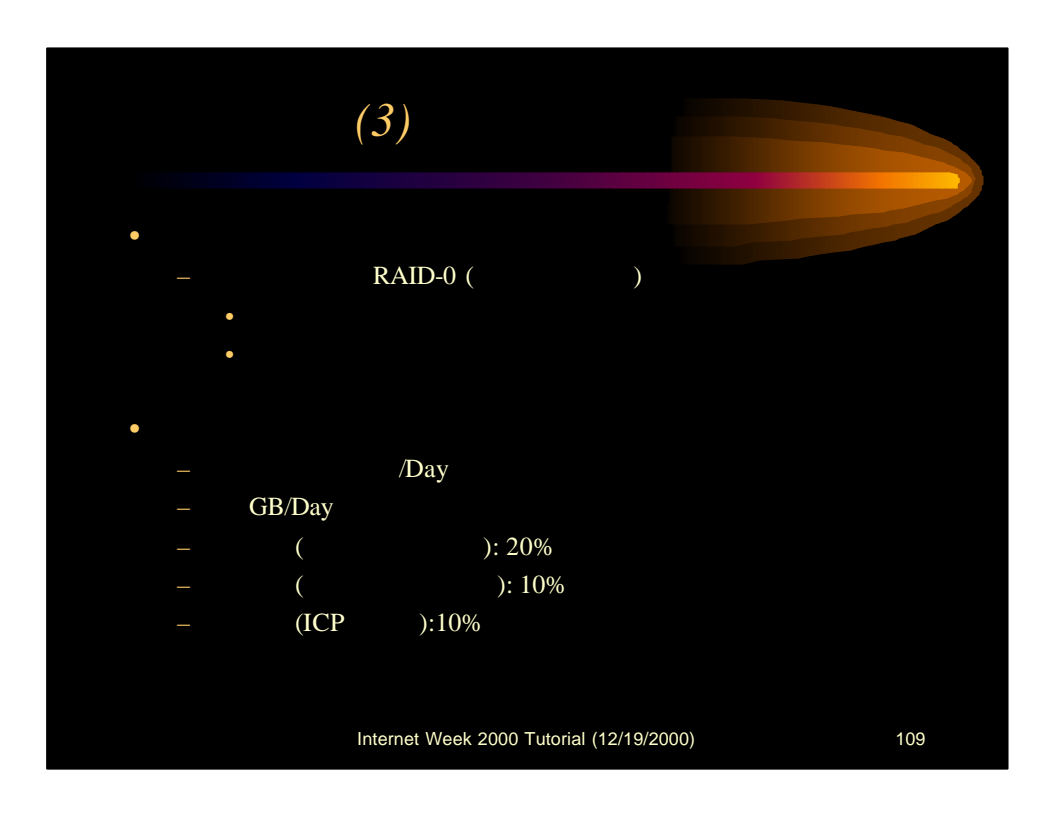

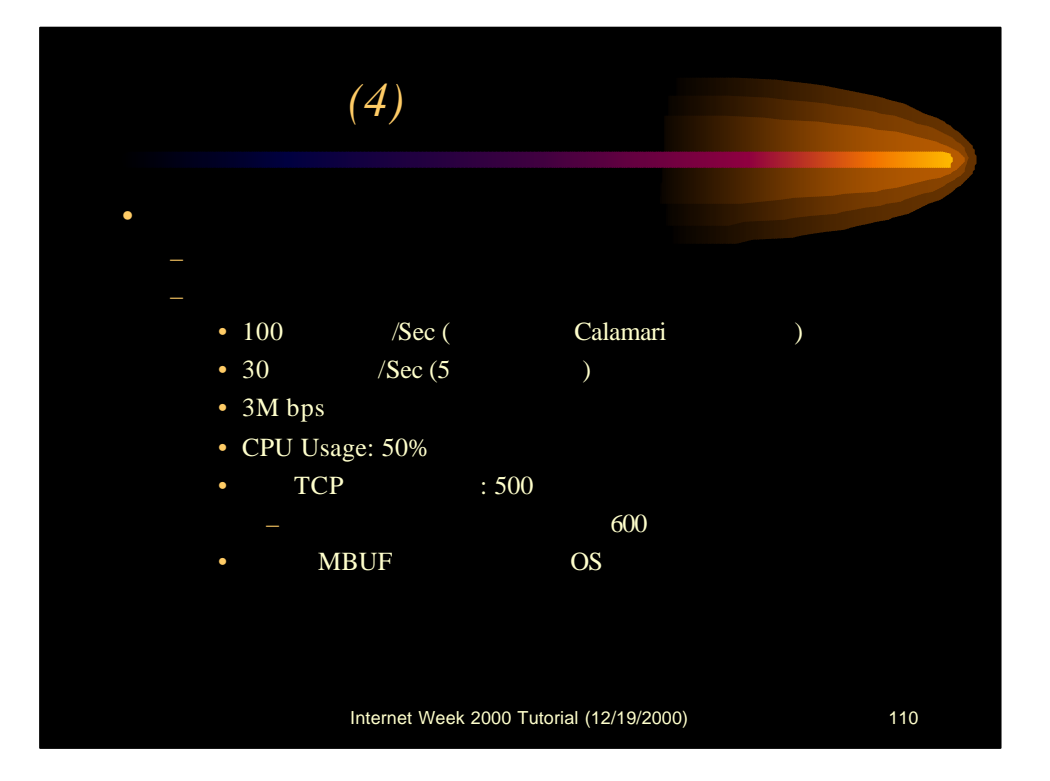

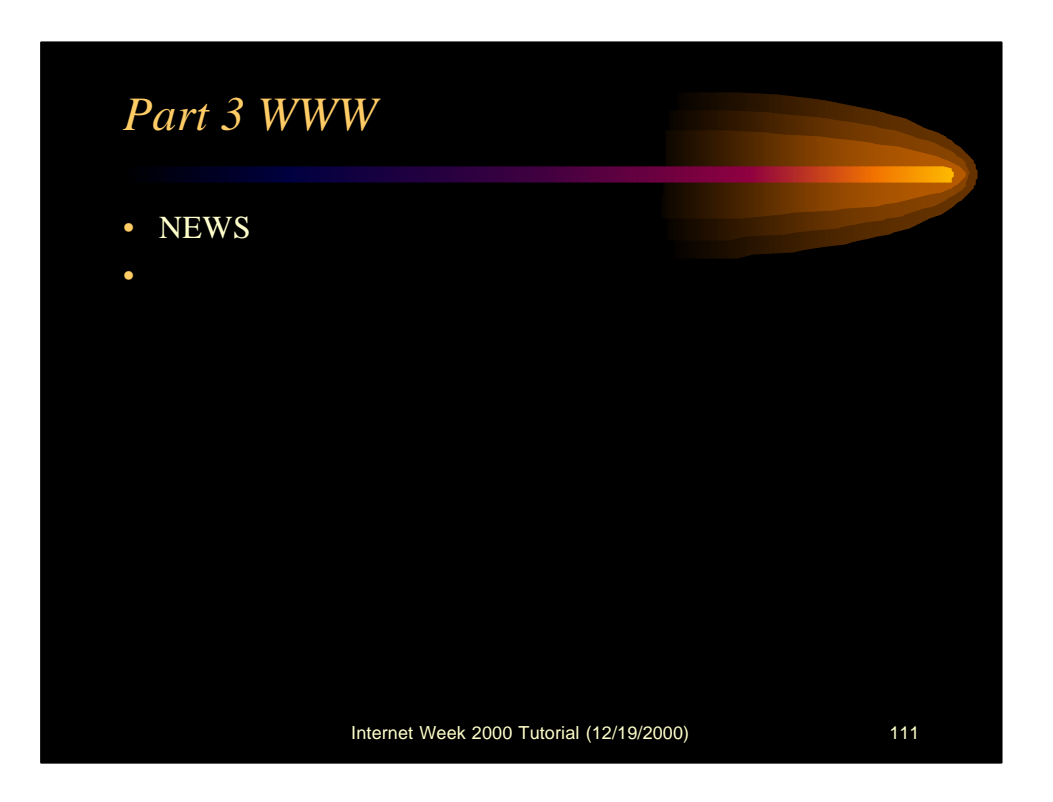

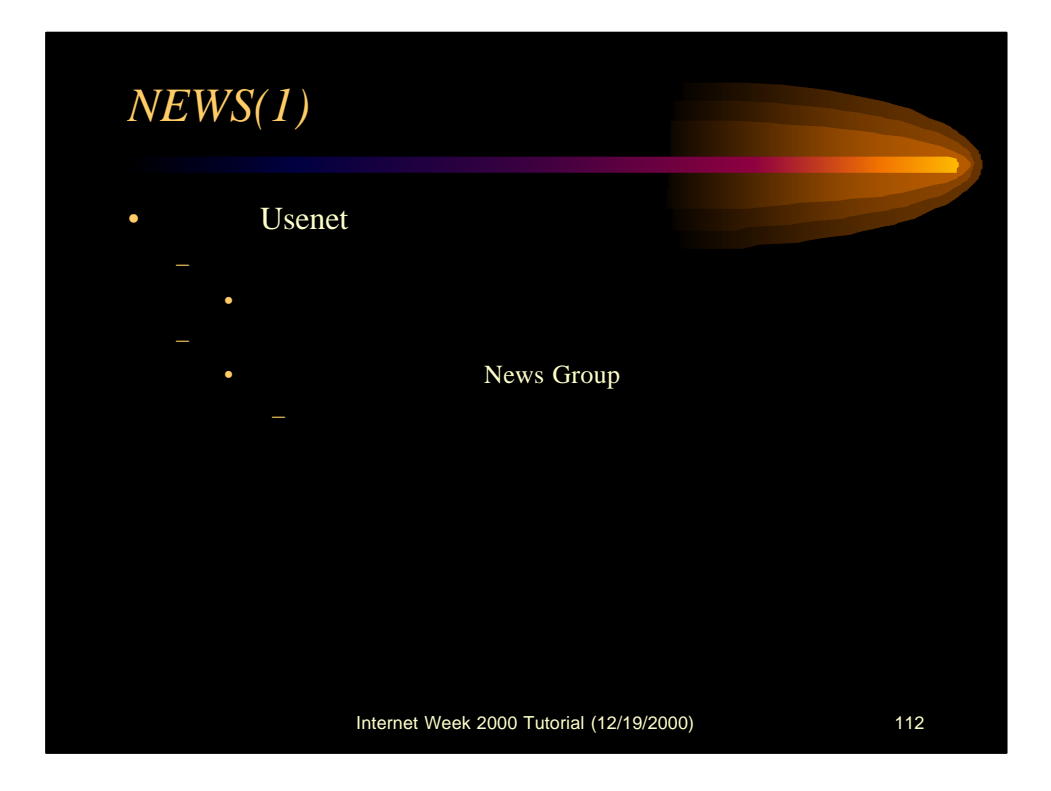

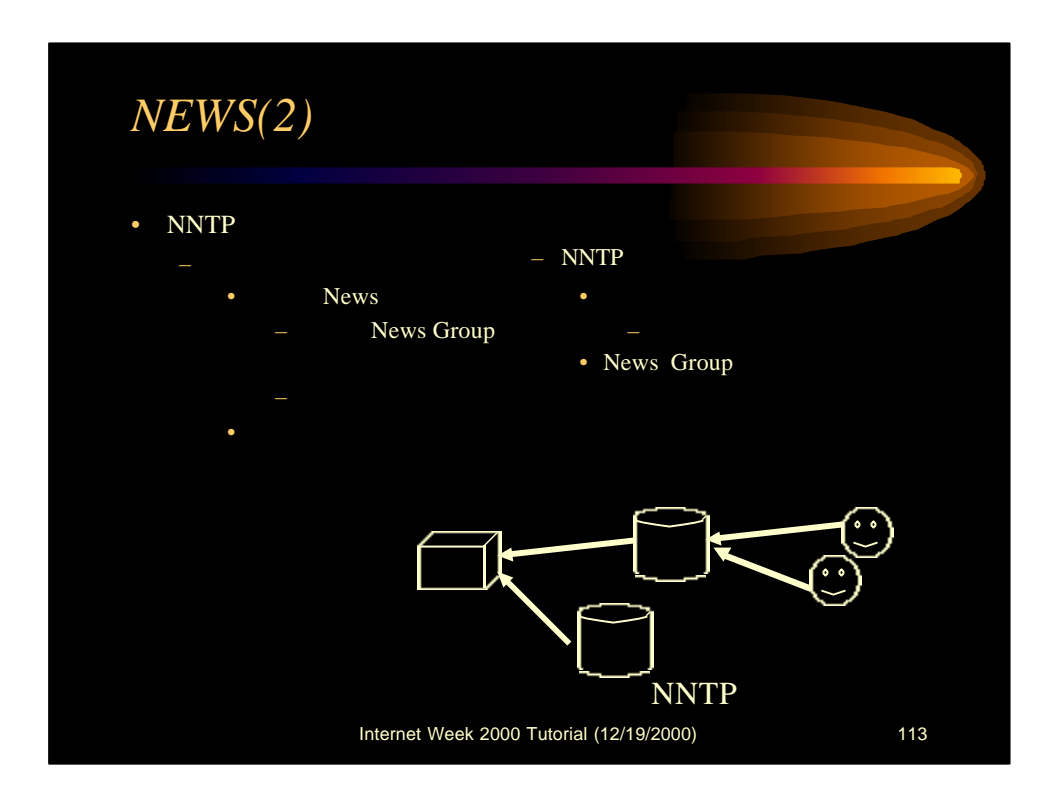

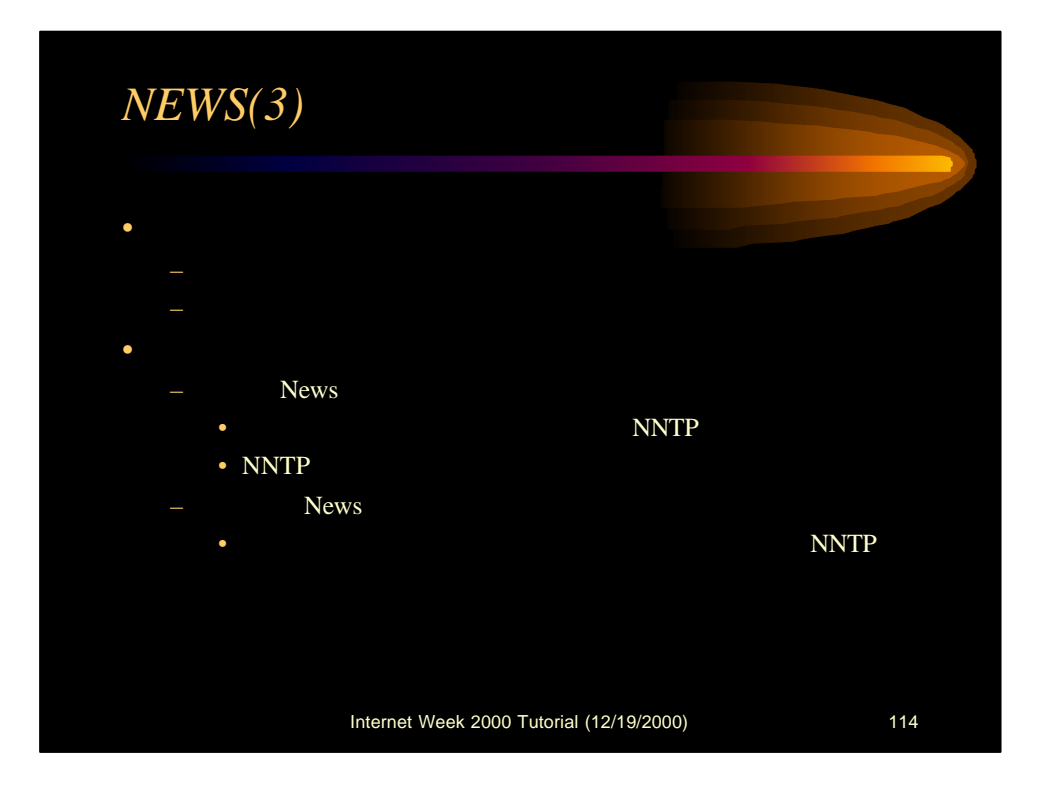

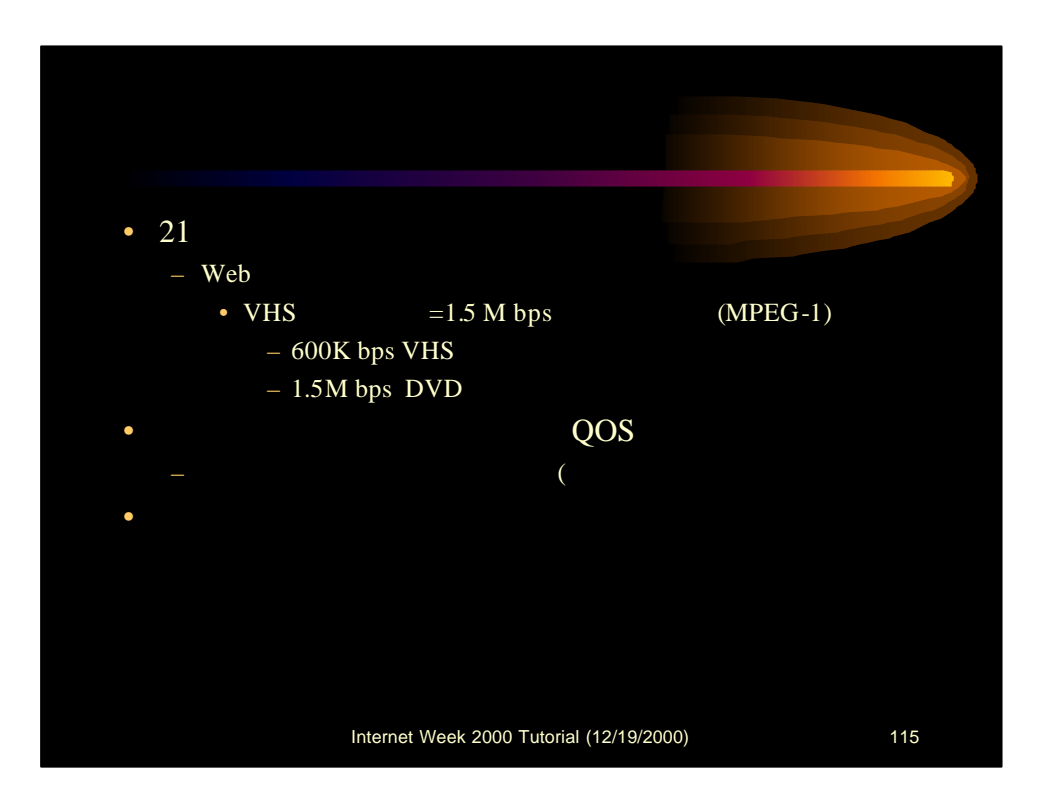

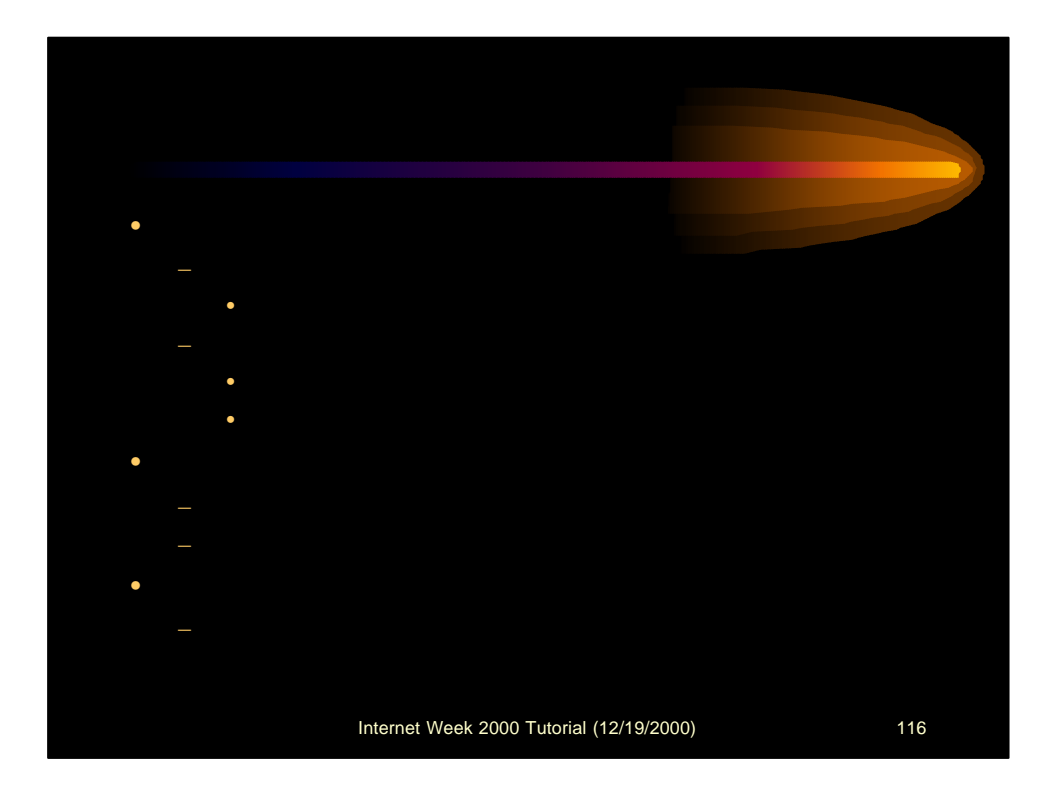

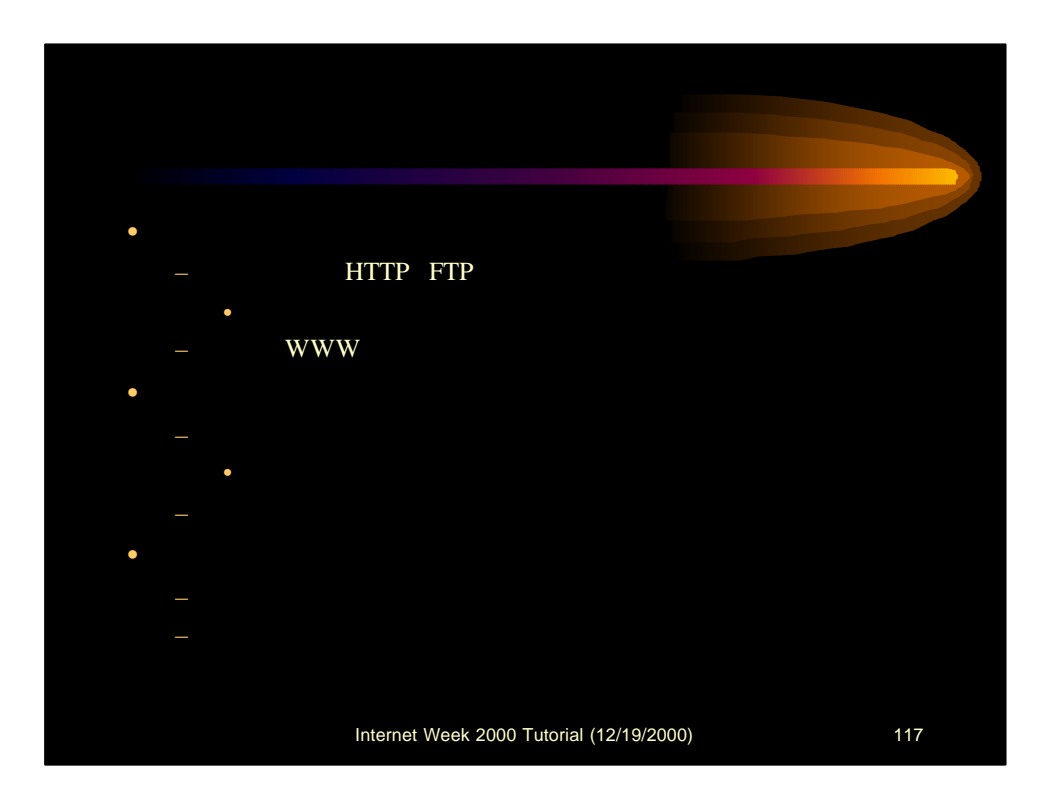

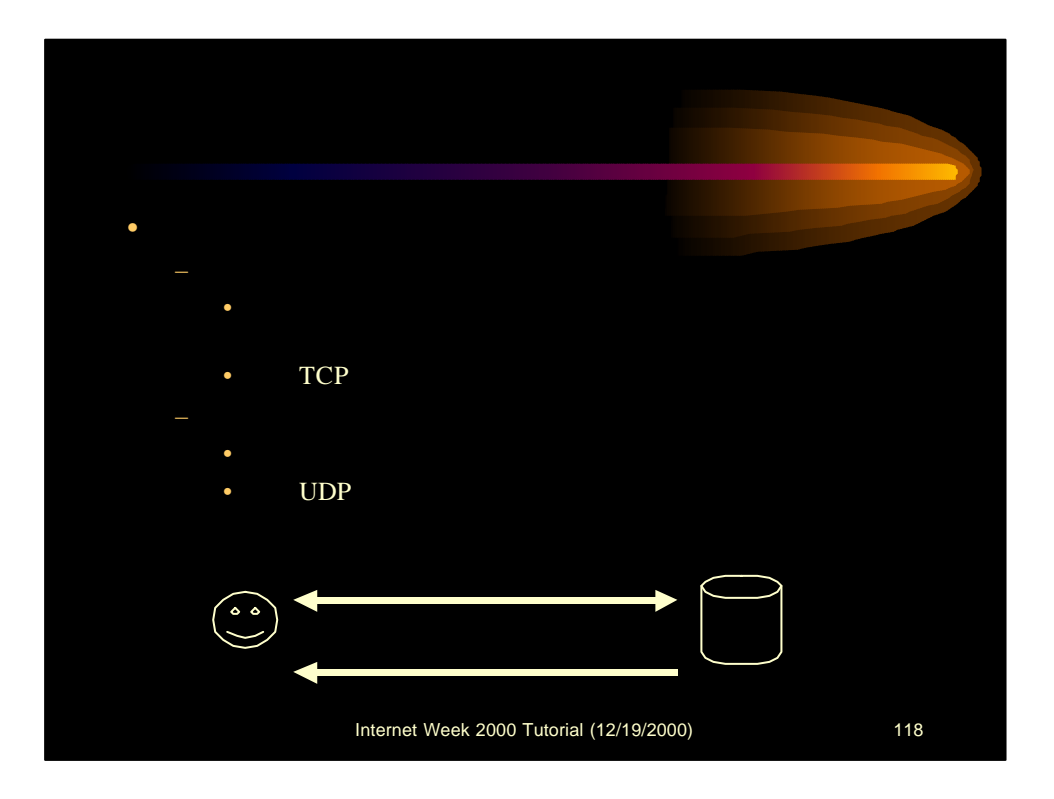

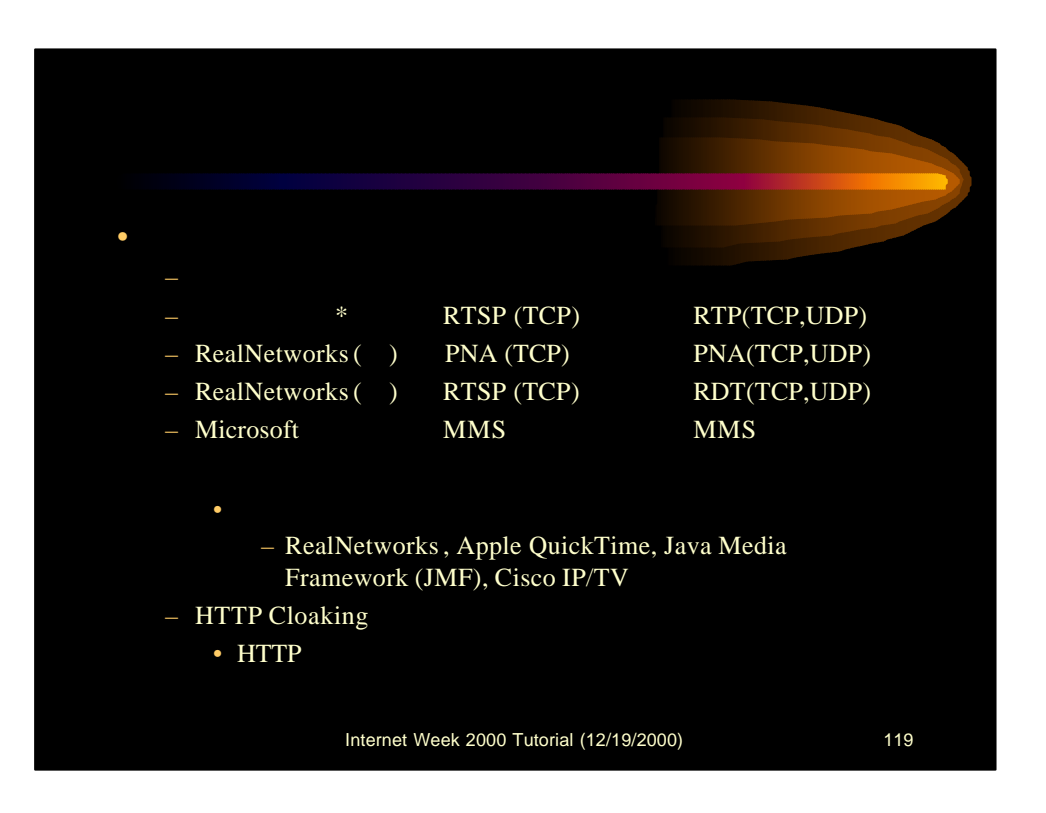

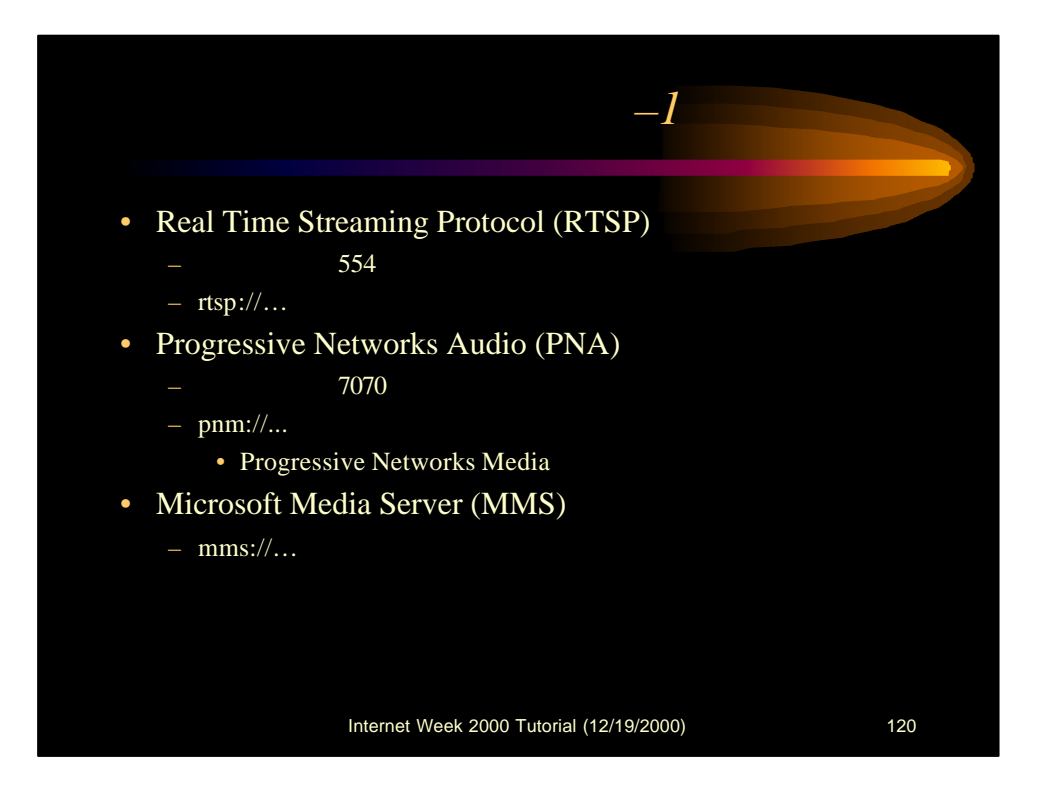

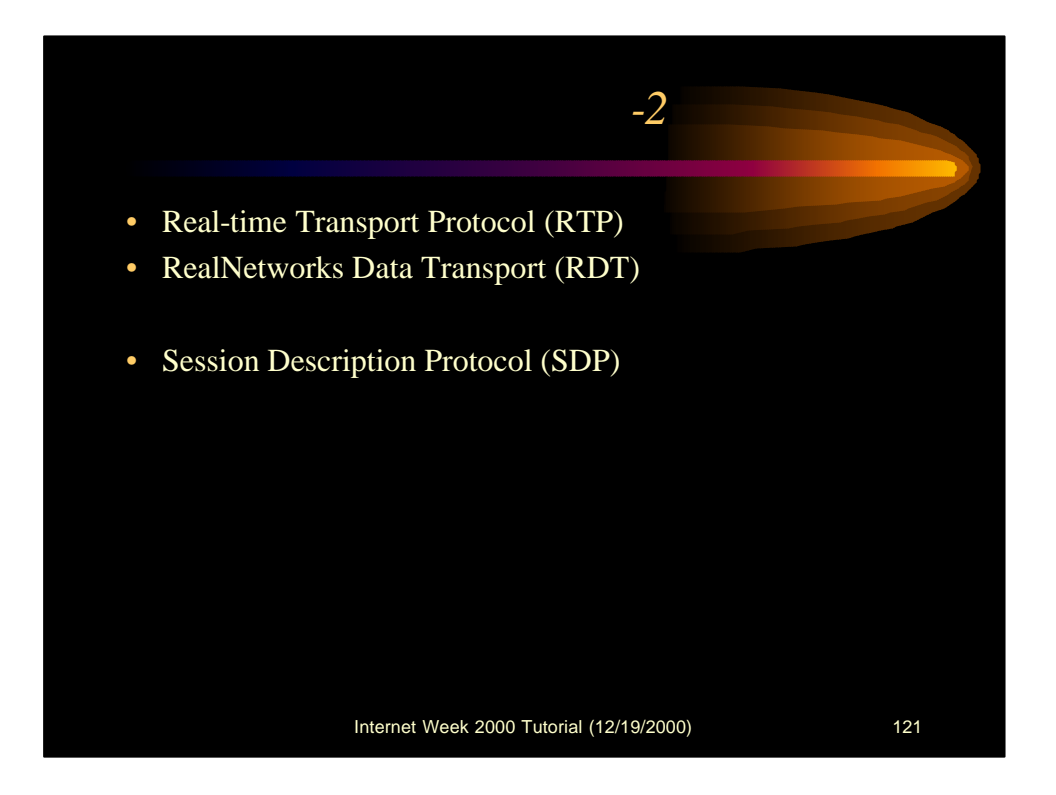

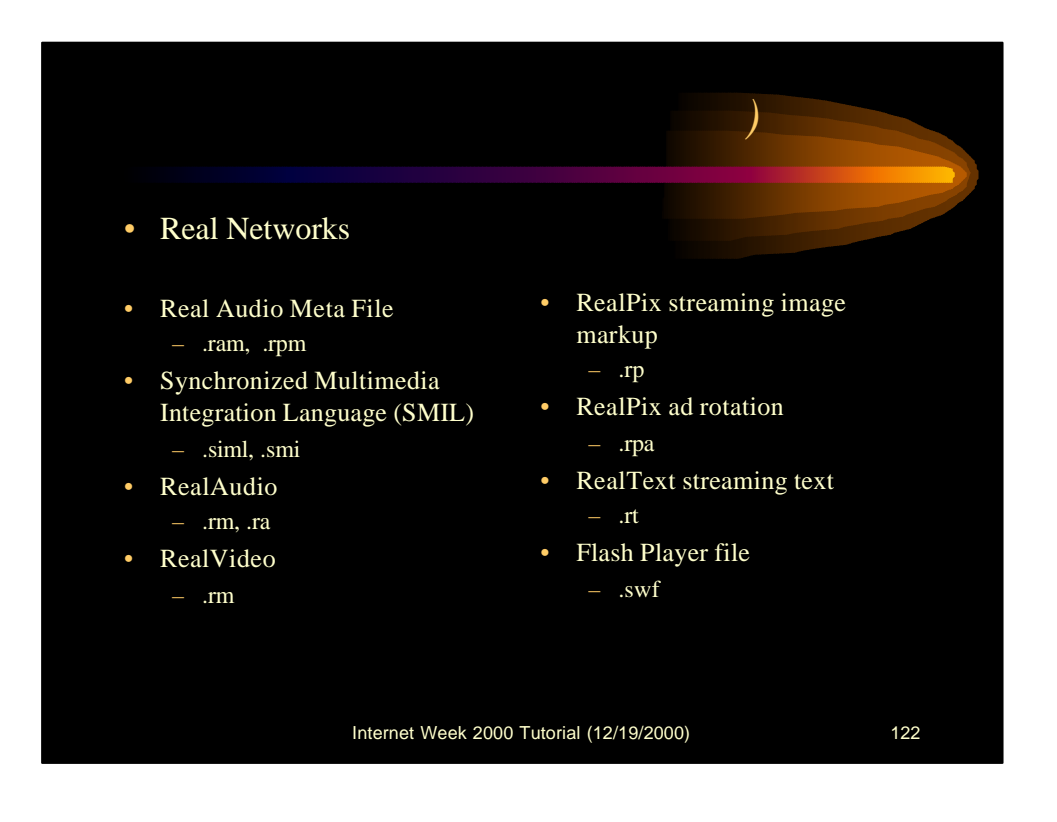

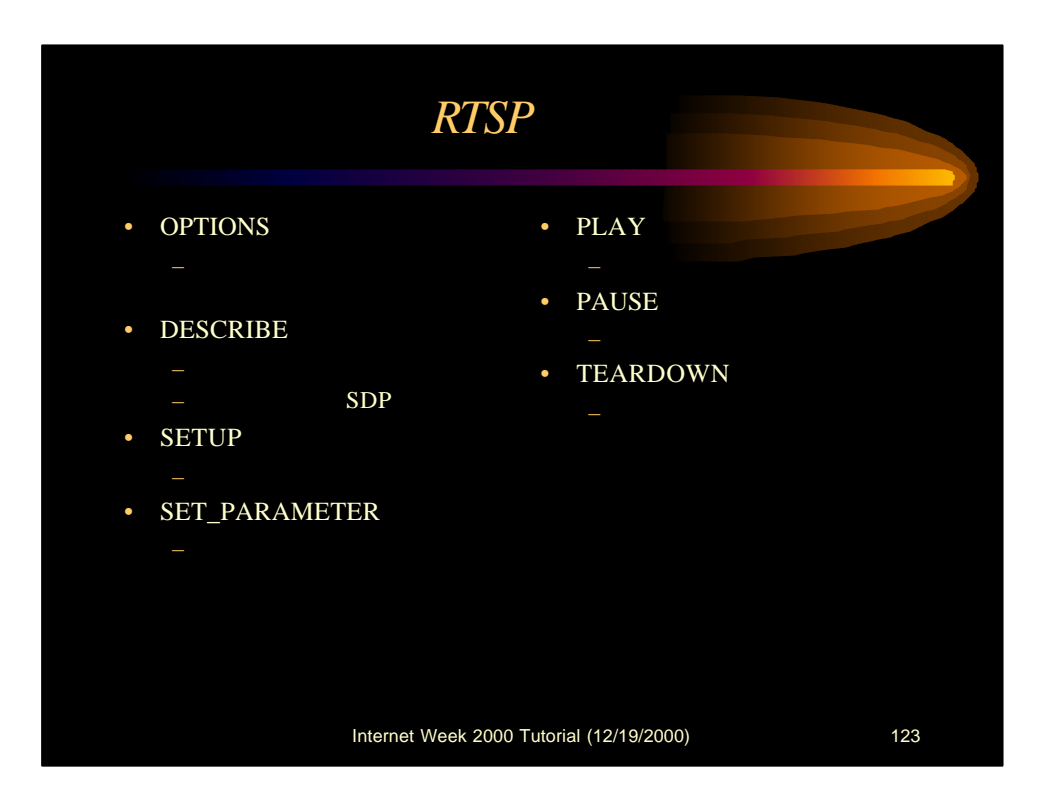

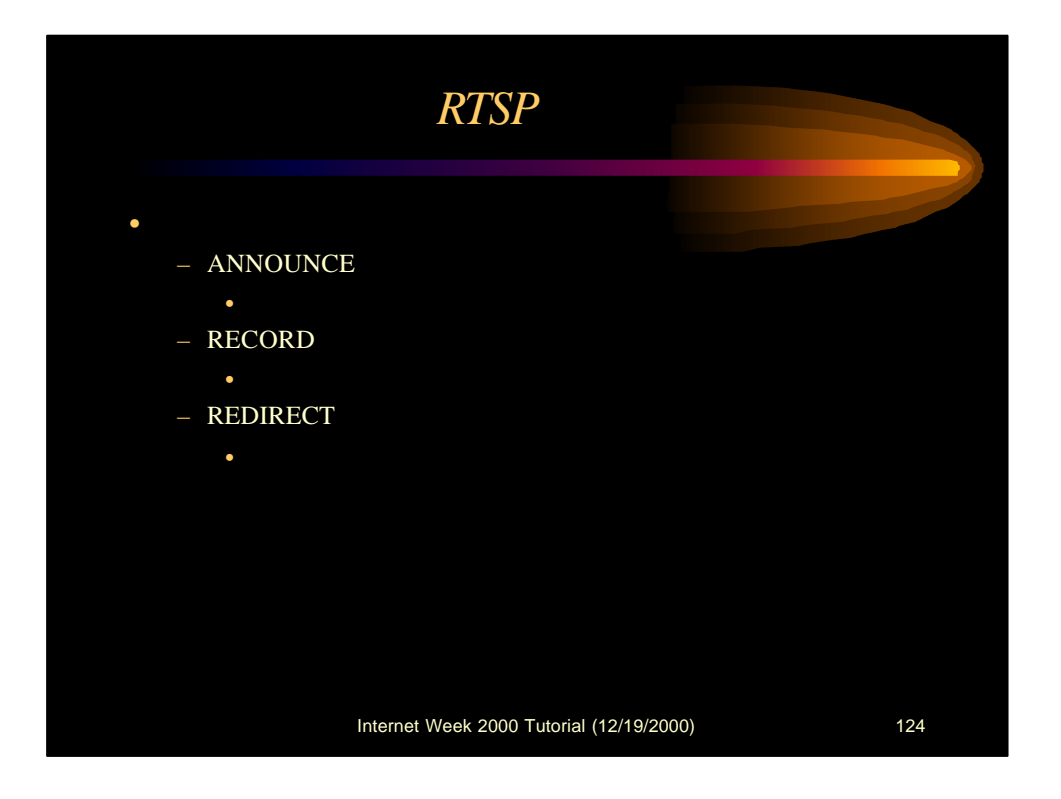

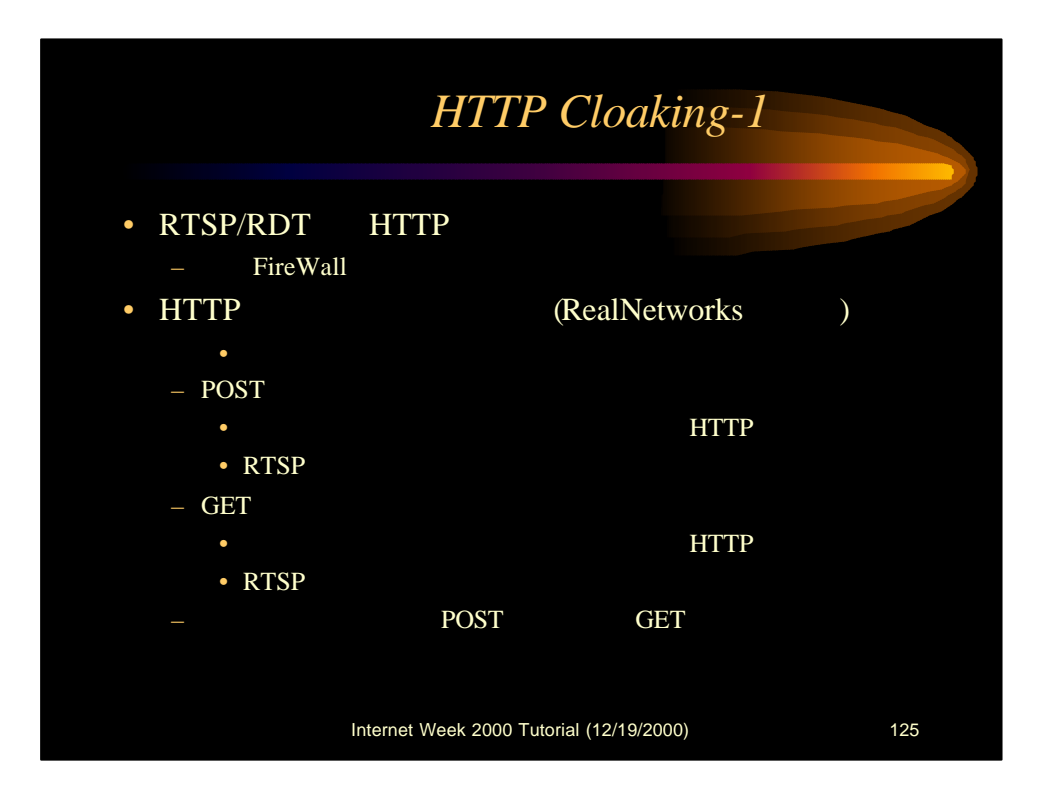

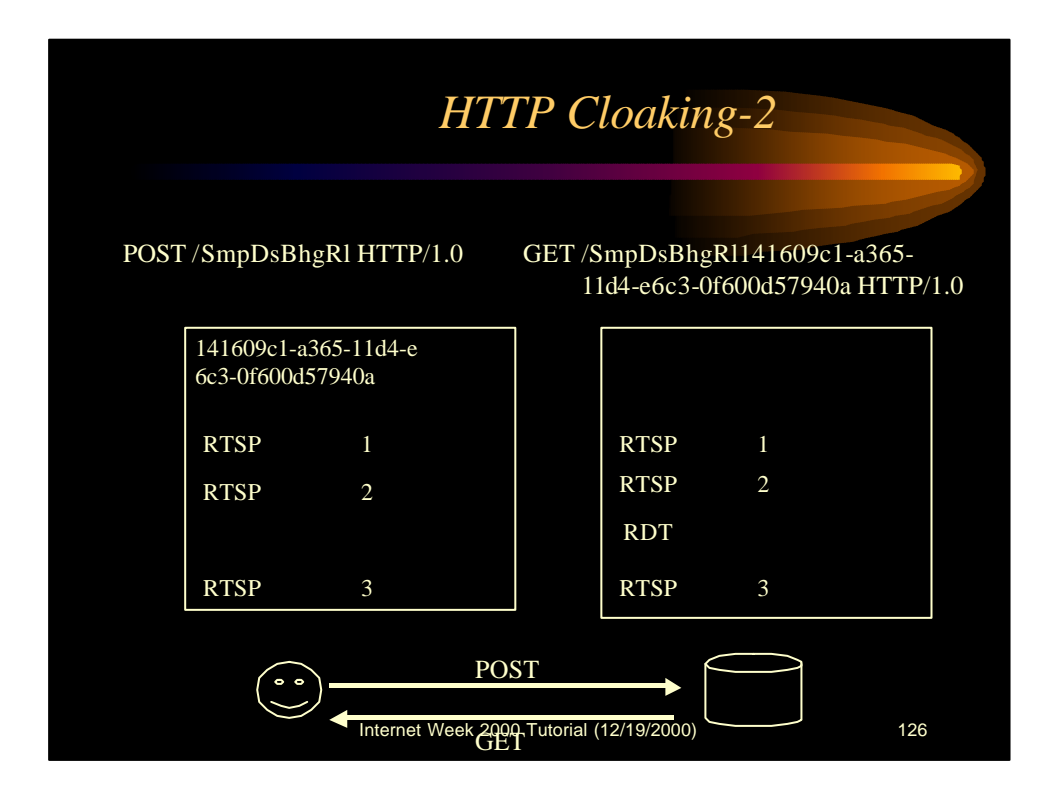

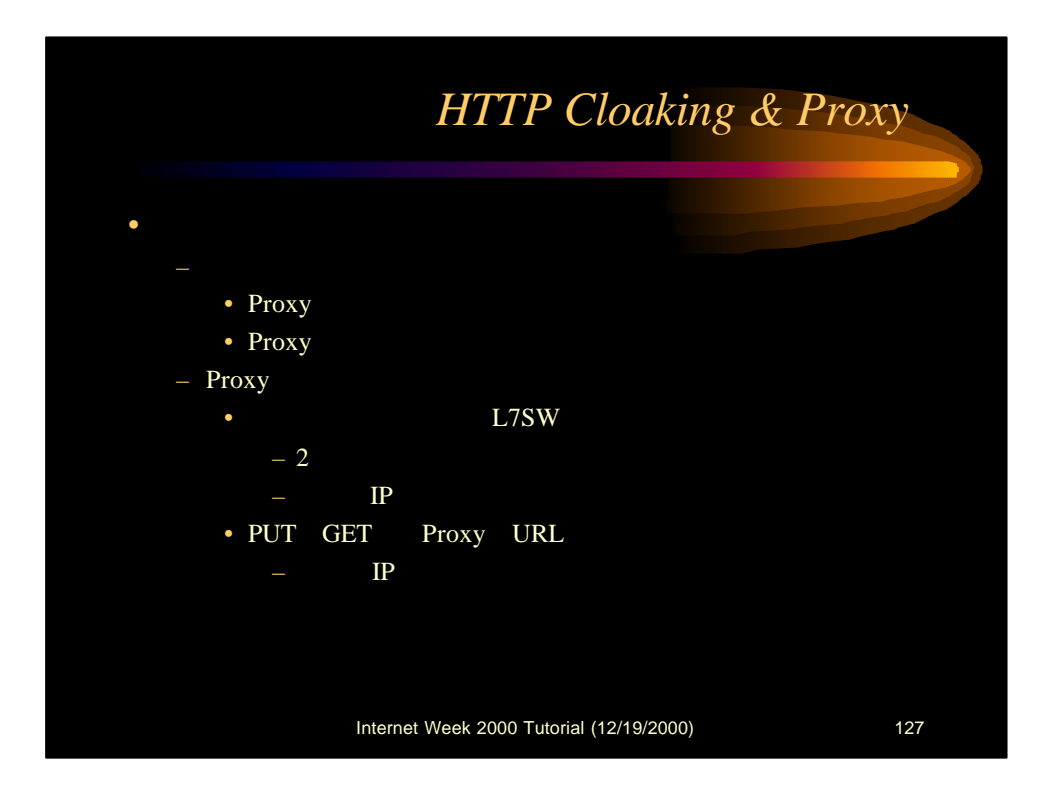

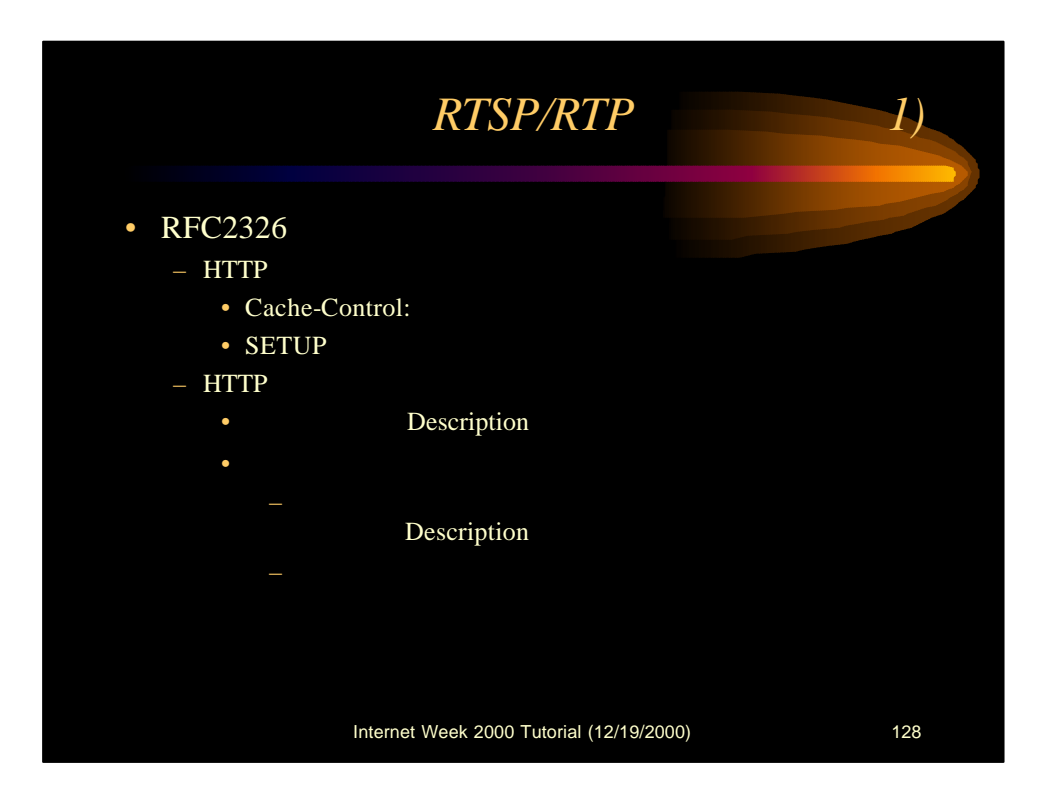

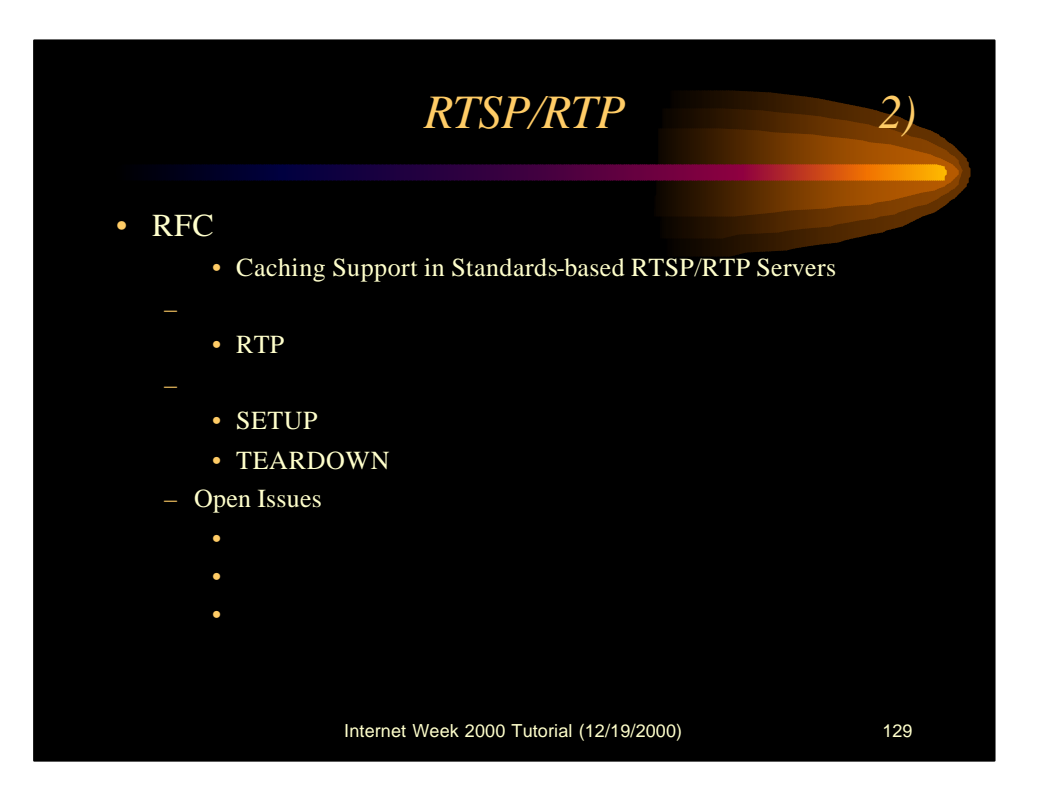

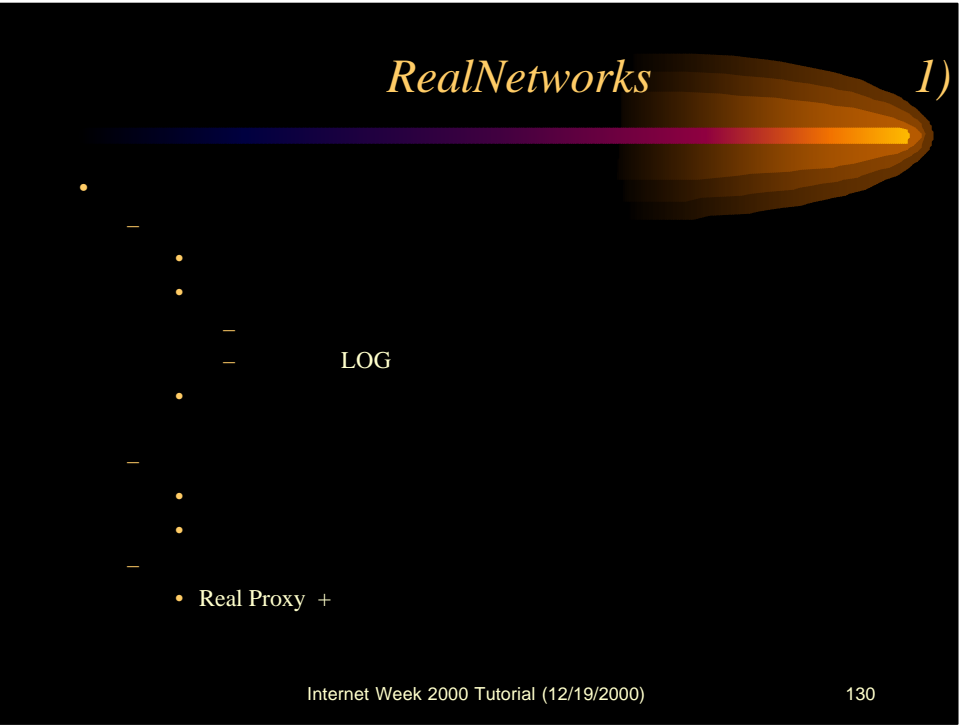

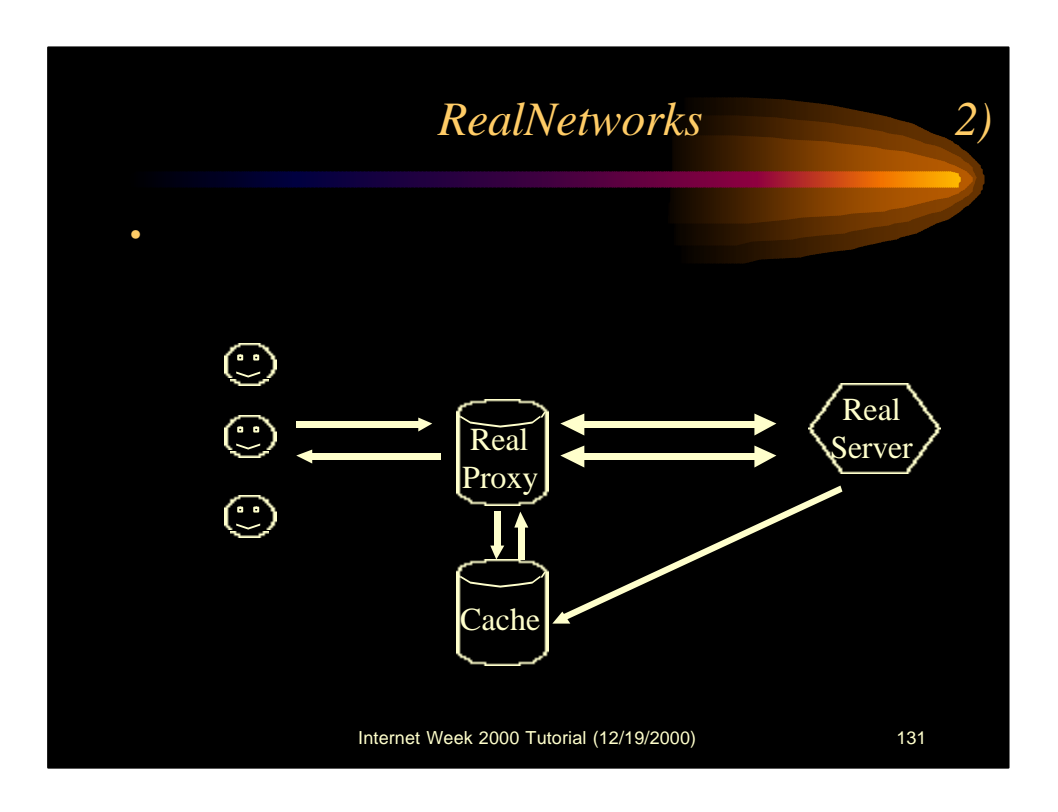

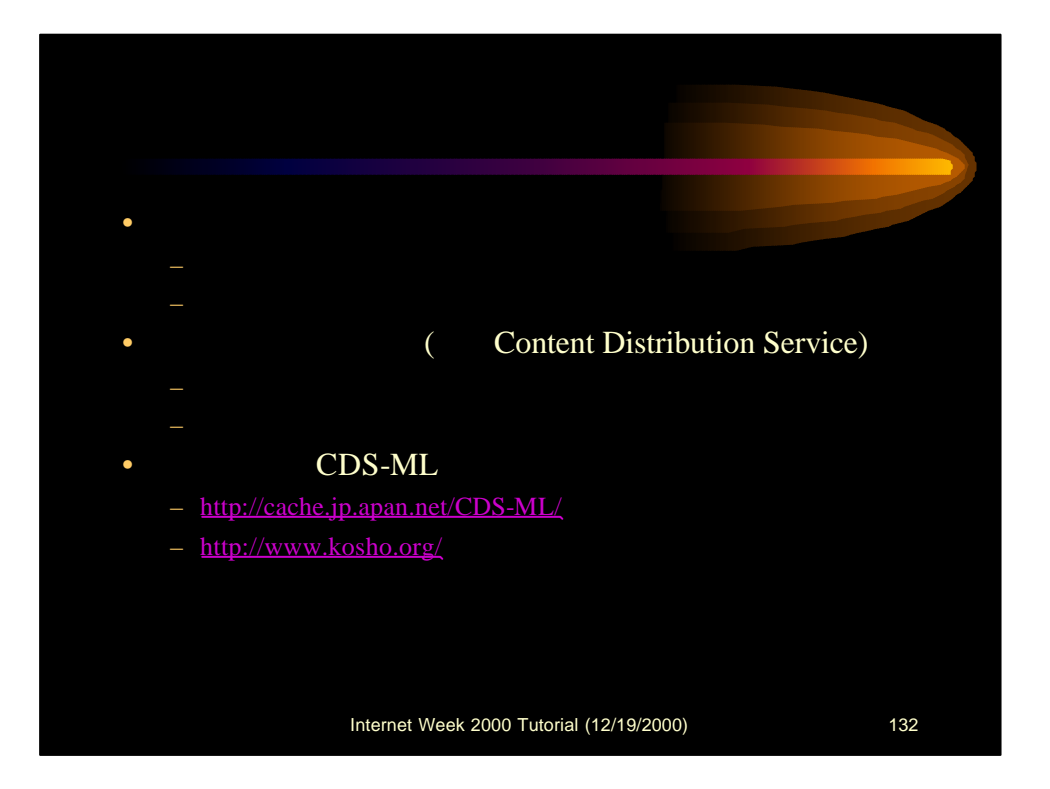

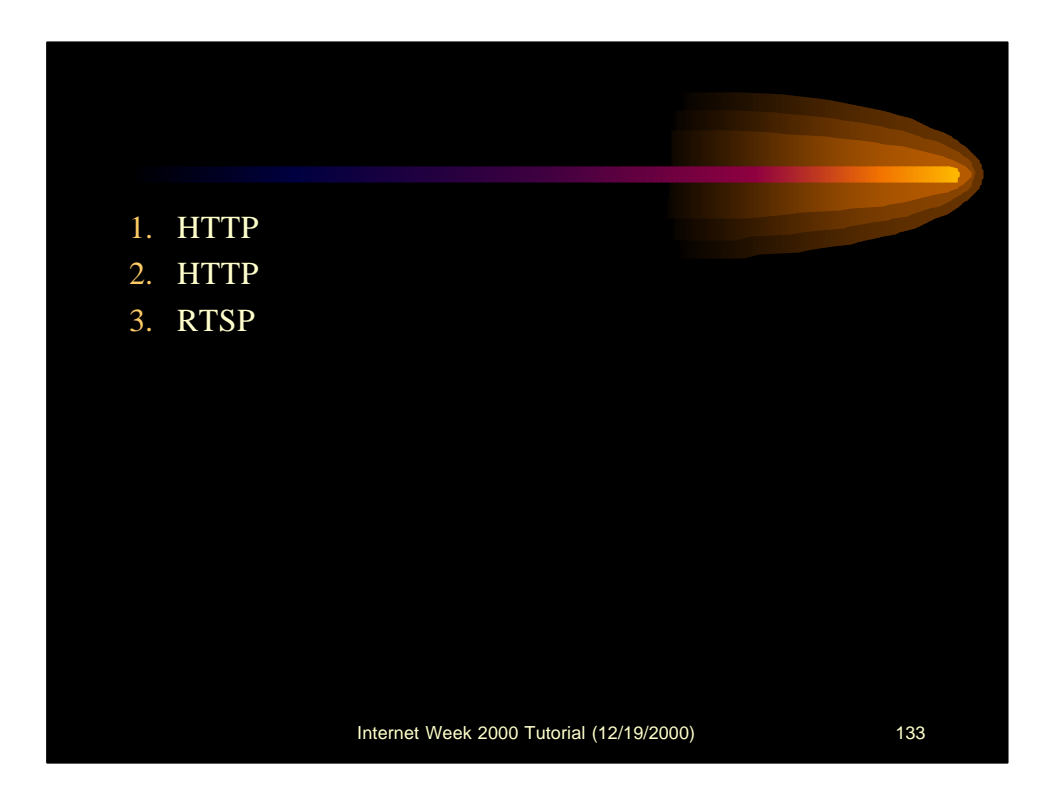

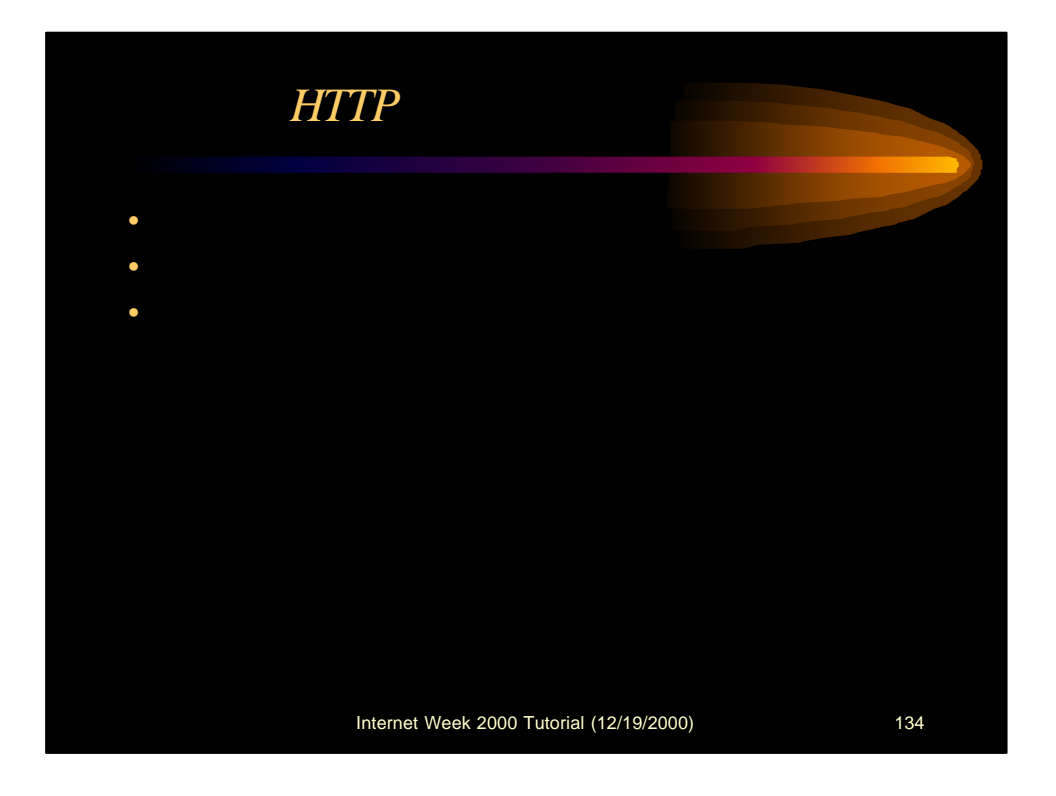

- Accept
- Accept-Charset
- Accept-Encoding
- Accept-Language
- Authorization
- From
- Host
- If-Modified-Since
- If-Match
- If-None-Match
- If-Range
- If-Unmodified-Since
- Max-Forwards
- Proxy-Authorization
- Range
- Referer
- User-Agent

Internet Week 2000 Tutorial (12/19/2000) 135

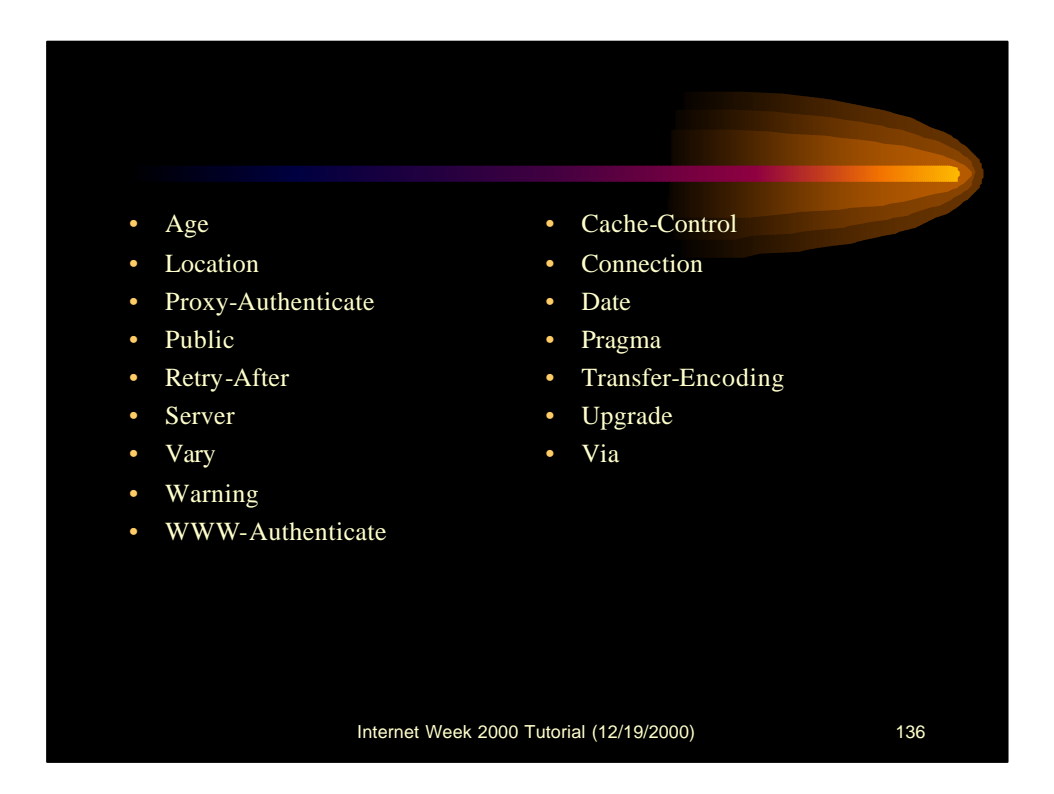

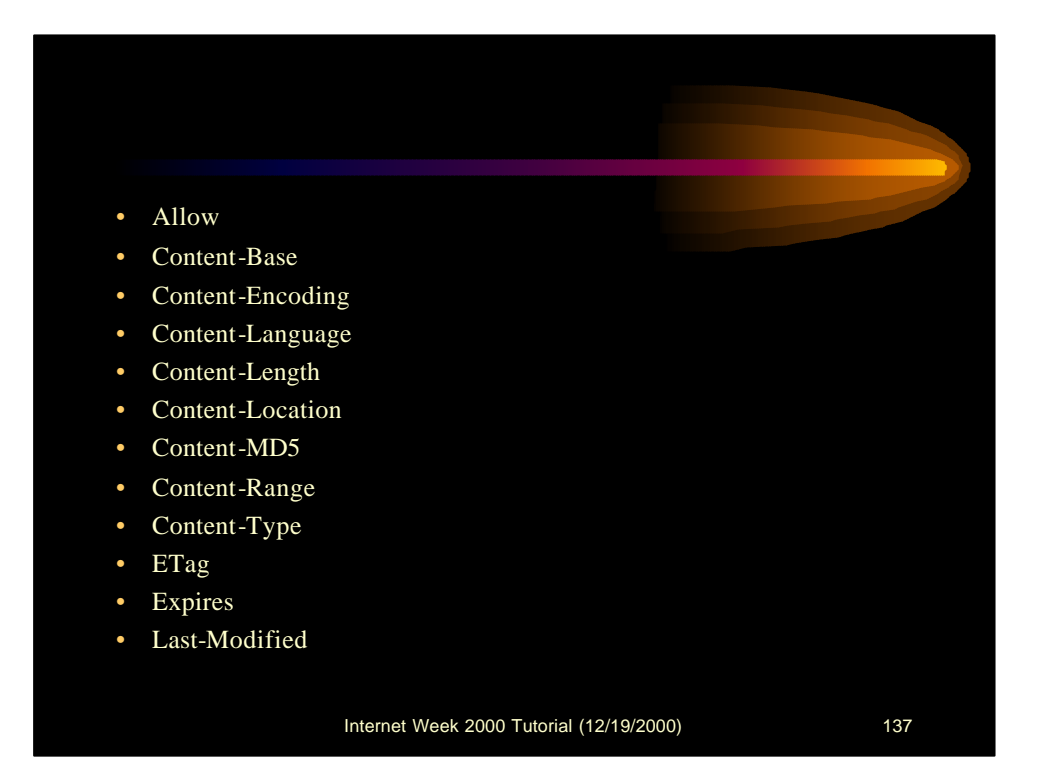

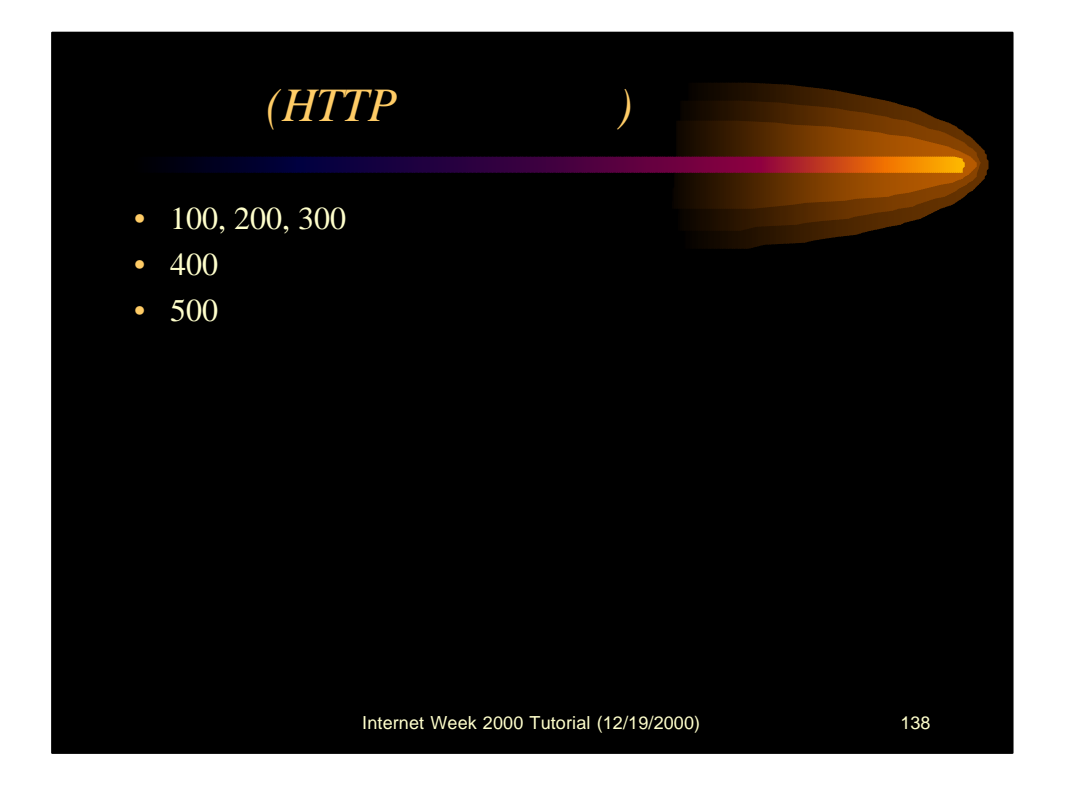

## 応答コード*(100 200 300)*

- 100 Continue
- 101 Switching Protocols
- 200 OK
- 201 Created
- 202 Accepted
- 203 Non-Authoritative Information
- 204 No Content
- 205 Reset Content
- 206 Partial Content
- 300 Multiple Choices
- 301 Moved Permanently
- 302 Moved Temporarily
- 303 See Other
- 304 Not Modified
- 305 Use Proxy

Internet Week 2000 Tutorial (12/19/2000) 139

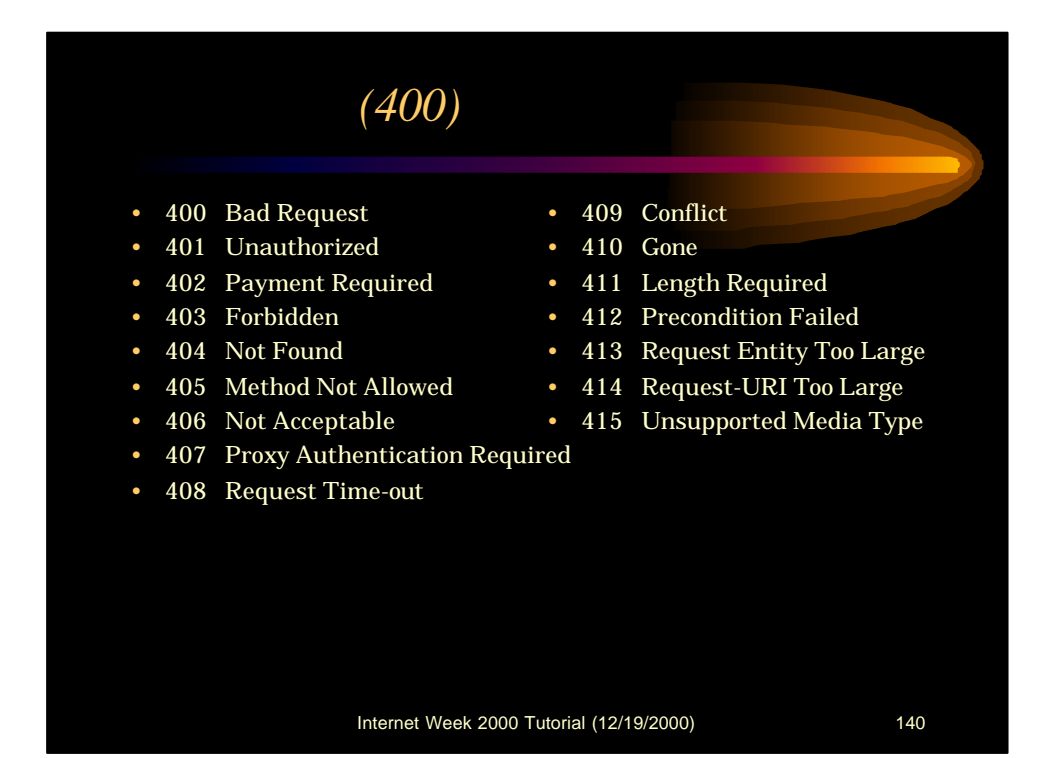

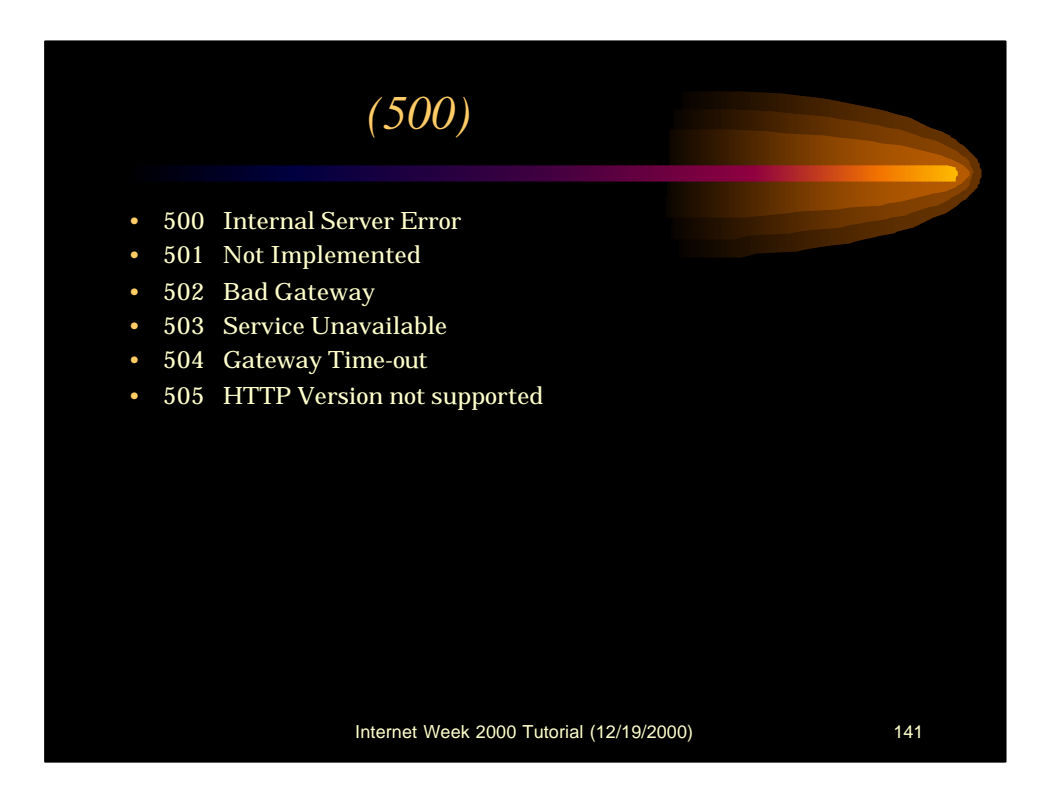

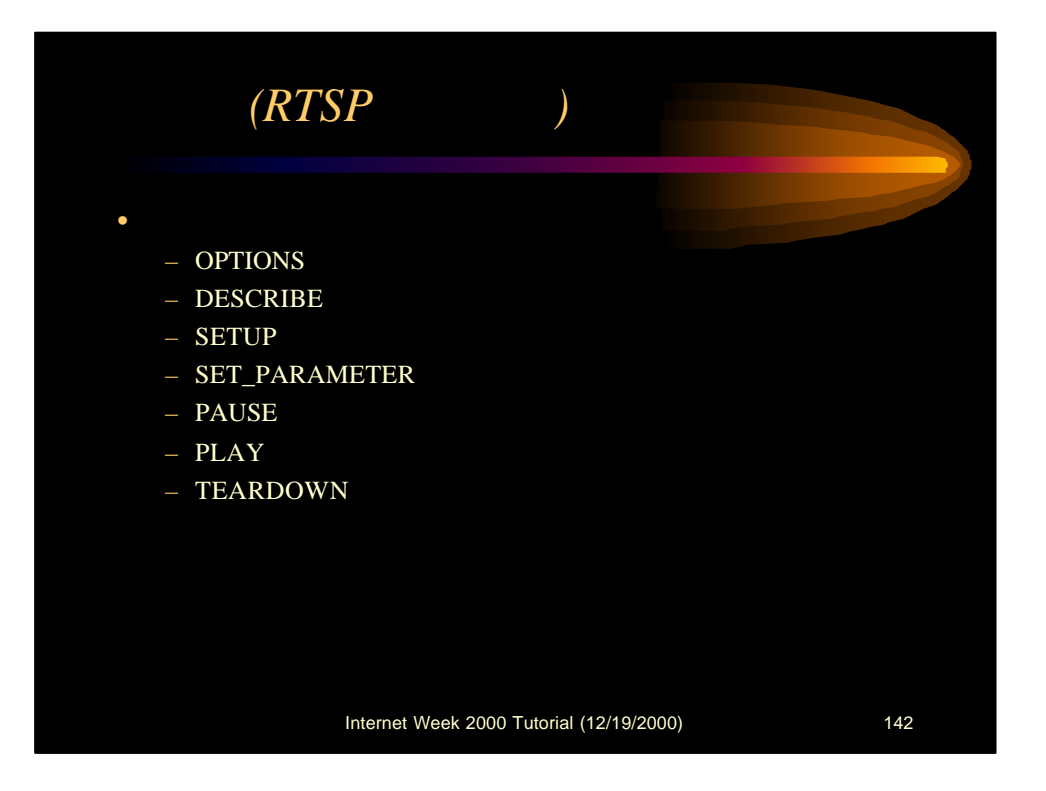

## *Options*

- OPTIONS rtsp://127.0.0.1:554 RTSP/1.0
- CSeq:  $1$ <br>• User-Ag
- User-Agent: RealMedia Player Version 6.0.7.1363 (linux -2.0-libc6-i386-gcc2.95)
- ClientChallenge: 0e6b6e8223bad4971a5698ecdc1ad1ae
- PlayerStarttime: [16/10/2000:21:10:32 00:00]
- CompanyID: UmmMs41lR3IcEaYTW0gPVQ==
- GUID: 00000000-0000-0000-0000-000000000000
- RegionData: 0
- ClientID: Linux\_2.2\_6.0.7.1363\_play32\_RN01\_EN\_586
- Pragma: initiate-session
- RTSP/1.0 200 OK
- CSeq: 1
- Date: Mon, 16 Oct 2000 12:10:33 GMT
- Server: RealServer Version 6.1.3.970 (linux-2.0-libc6-i386)
- Public: OPTIONS, DESCRIBE, ANNOUNCE, SETUP, GET\_PARAMETER, SET\_PARAMETER, TEARDOWN
- RealChallenge1: 618931ec3fbd22c2b936676742a5f9c8
- StatsMask: 3

Internet Week 2000 Tutorial (12/19/2000) 143

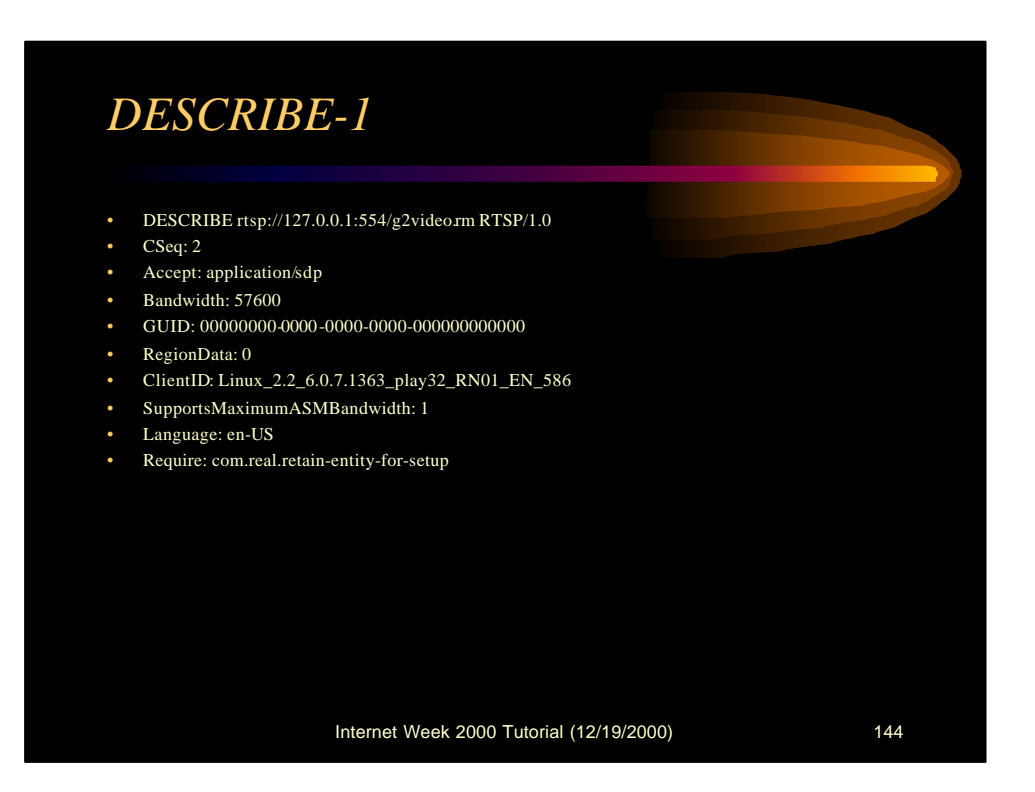
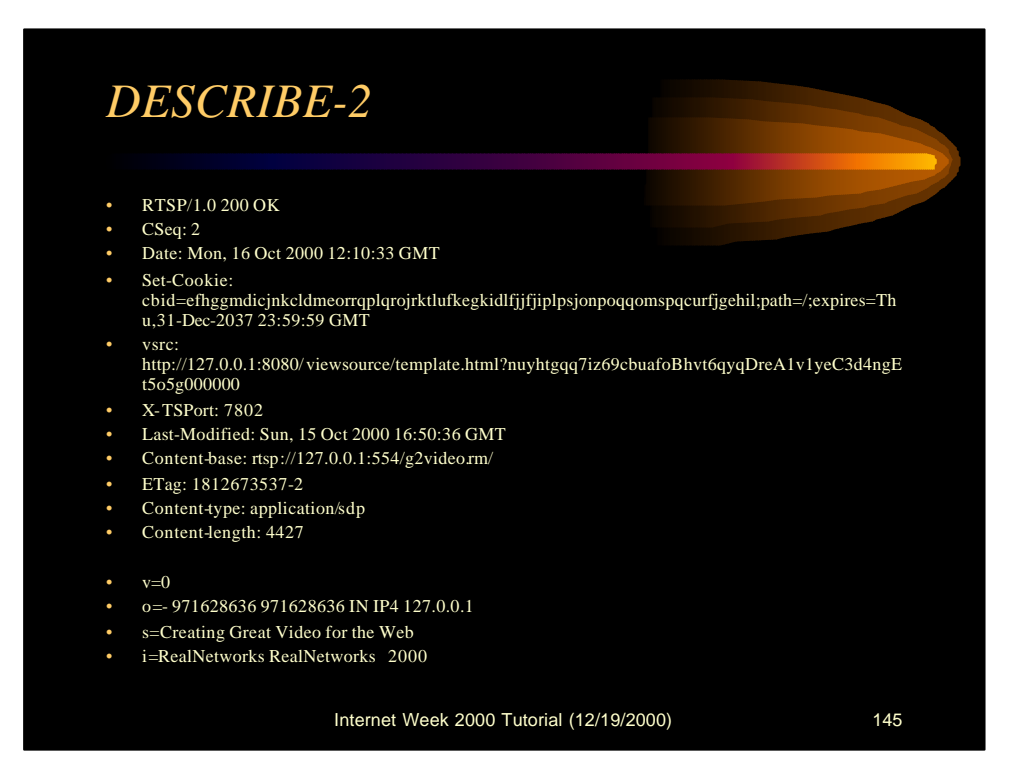

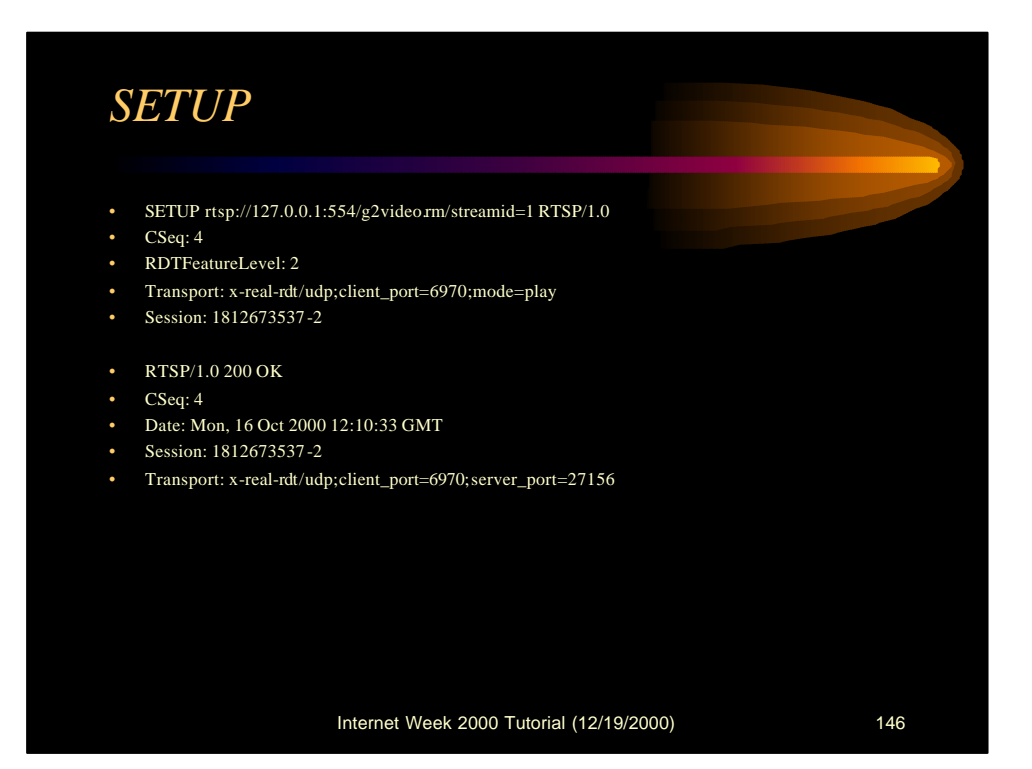

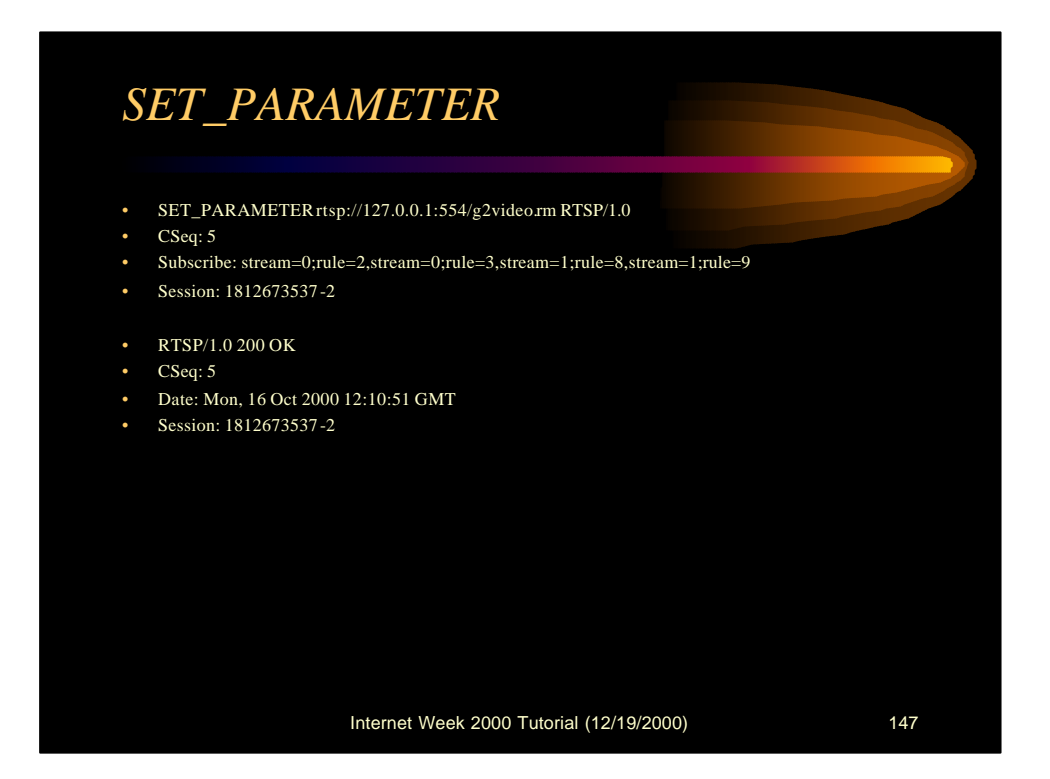

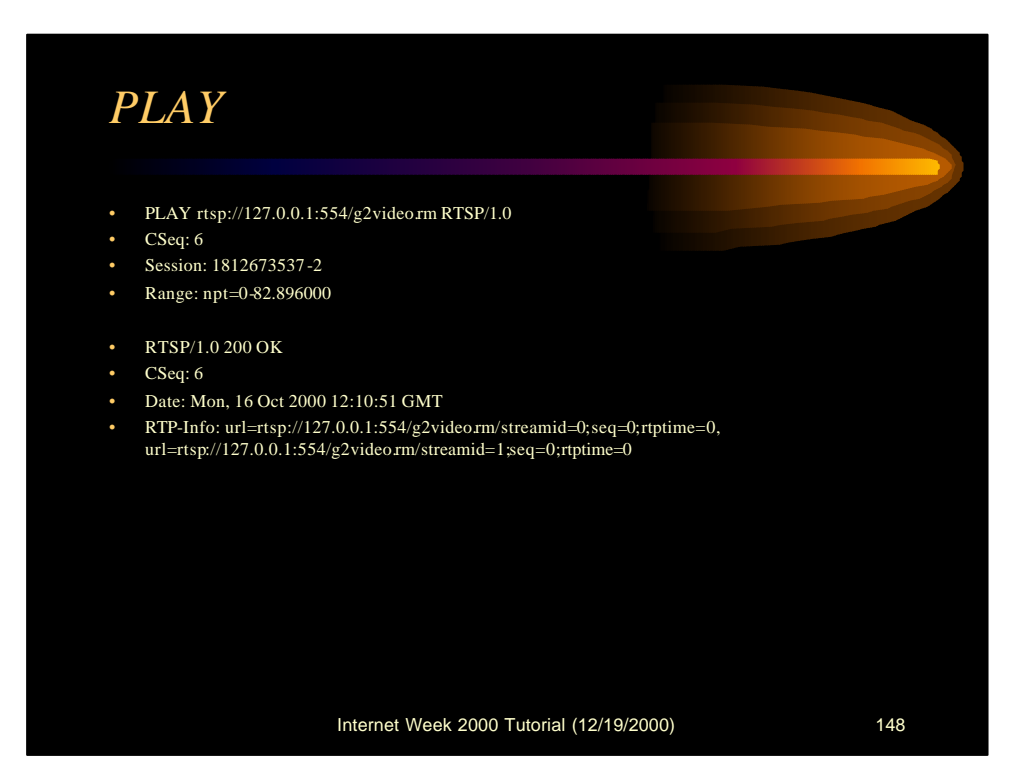

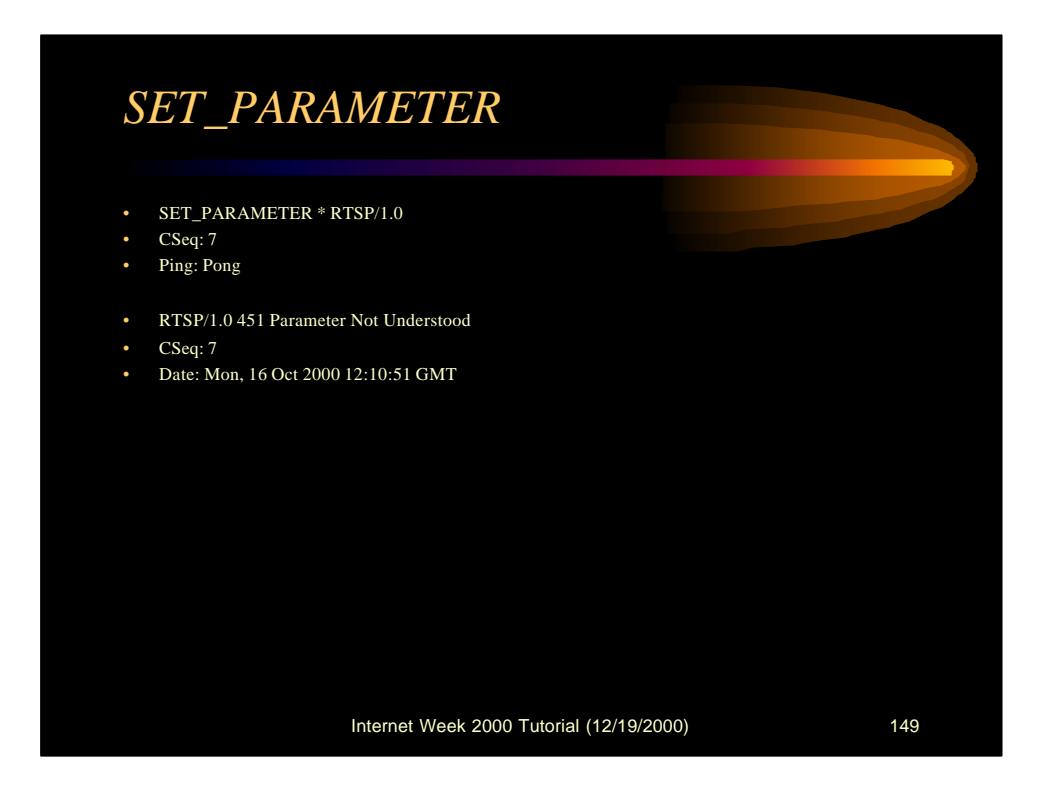

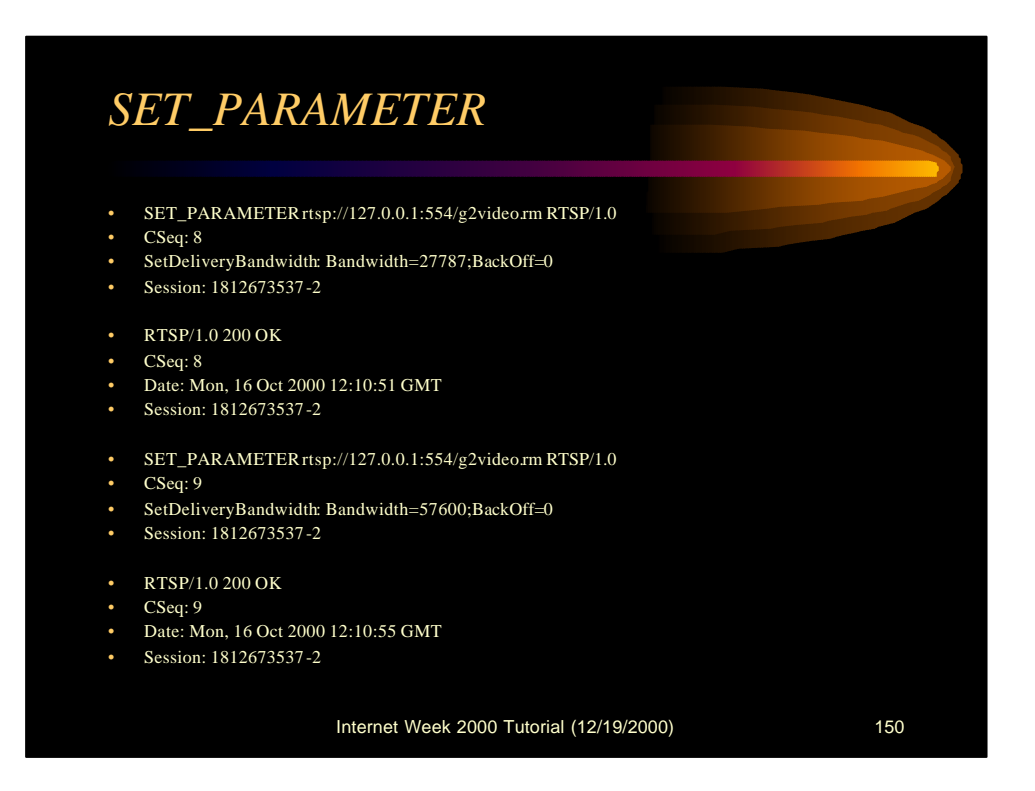

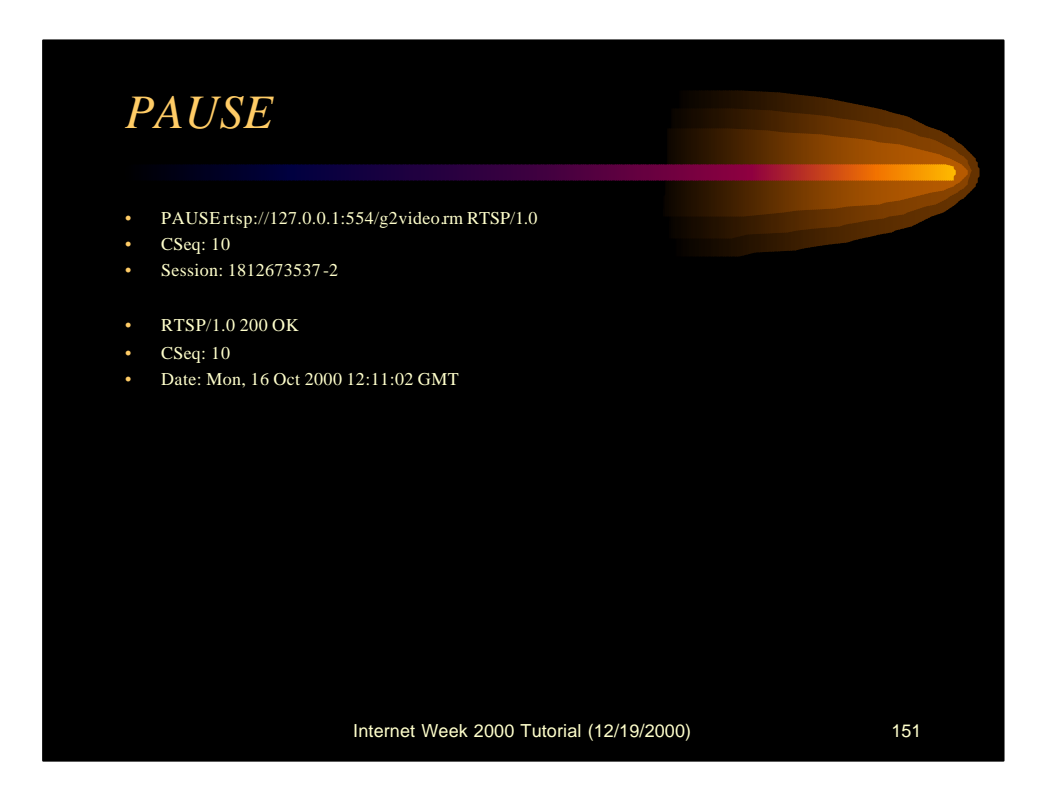

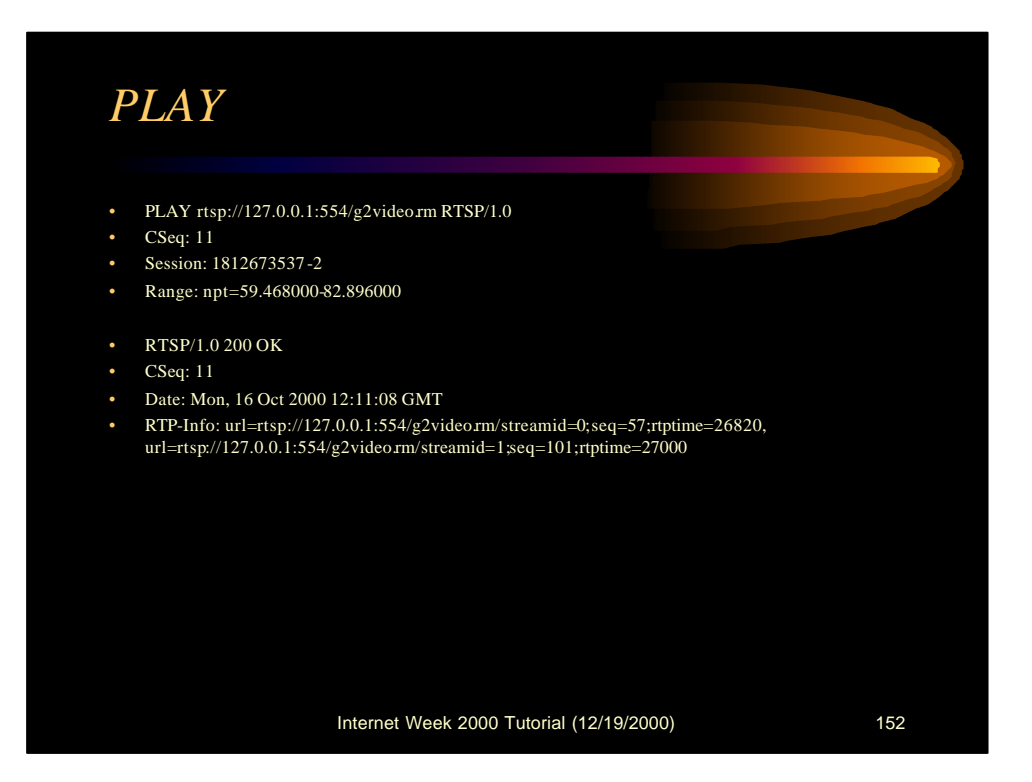

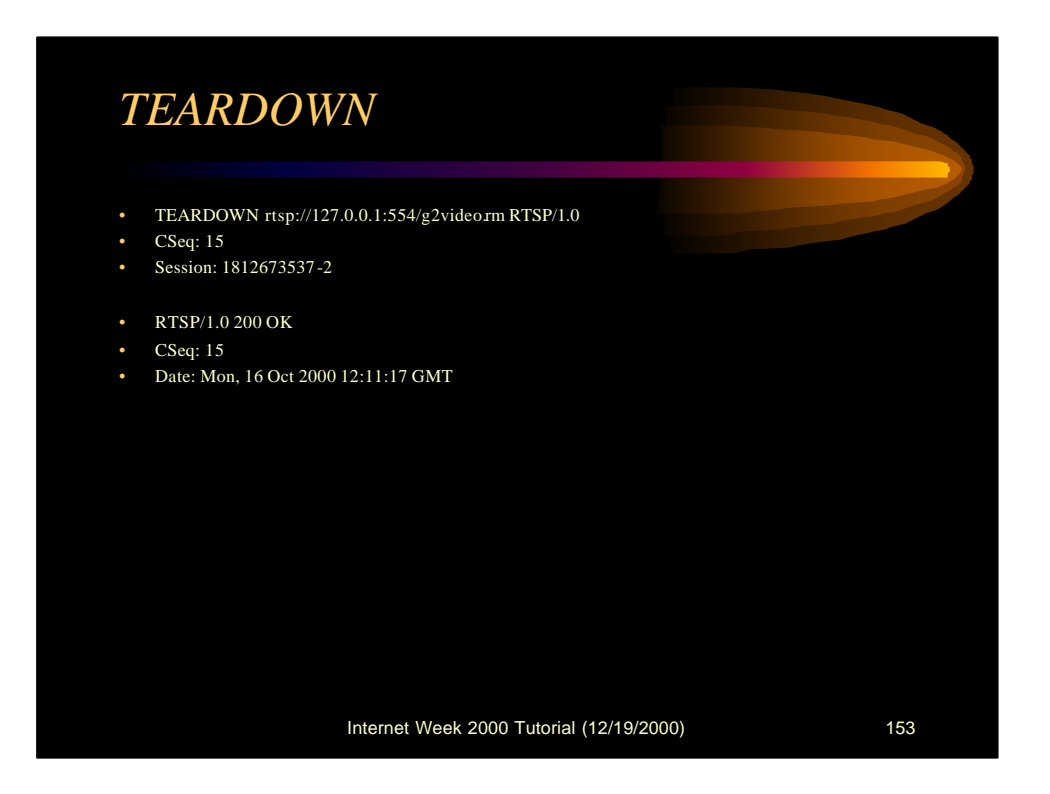